# Archana Bhardwaj GBIO0002

# Important genetic terms

➤ Given position in the genome (i.e. locus) has several associated alleles (A and G) which produce genotypes r<sub>A</sub>/r<sub>G</sub>

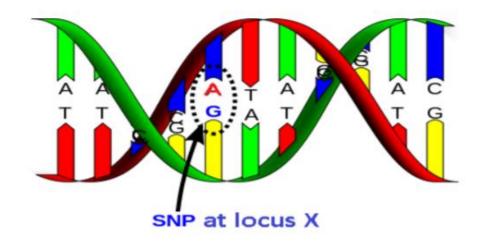

- ➤ Haplotypes
  - Combination of alleles at different loci

### **GWAS**

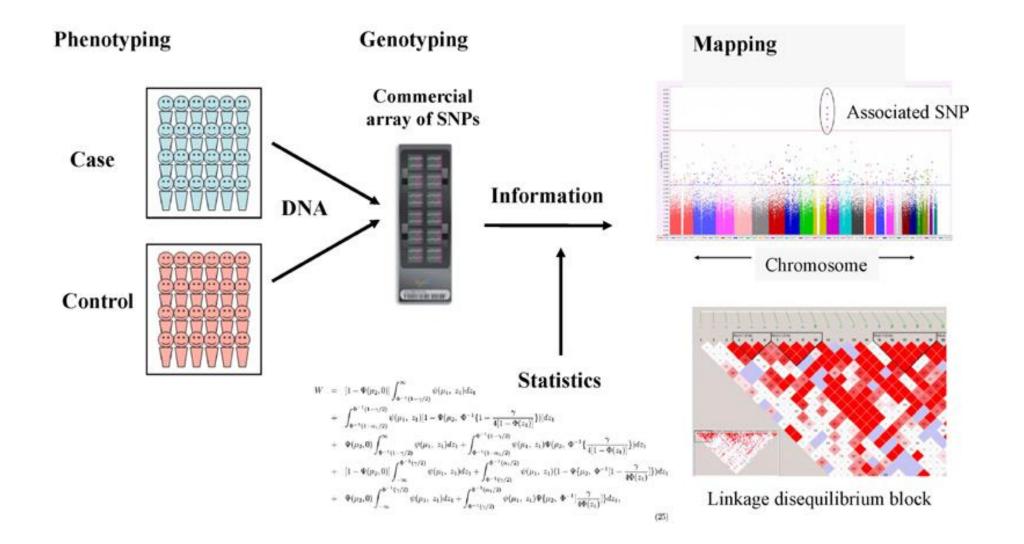

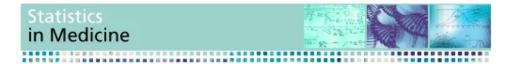

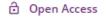

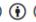

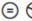

#### A guide to genome-wide association analysis and post-analytic interrogation

Eric Reed, Sara Nunez, David Kulp, Jing Qian, Muredach P. Reilly, Andrea S. Foulkes 🔀

First published: 06 September 2015 | https://doi.org/10.1002/sim.6605 | Cited by: 21

#### Get it@ULiège

Support for this research is provided by NIH/NHLBI R01-HL107196.

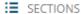

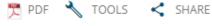

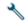

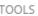

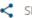

#### Abstract

This tutorial is a learning resource that outlines the basic process and provides specific software tools for implementing a complete genome-wide association analysis. Approaches to post-analytic visualization and interrogation of potentially novel findings are also presented. Applications are illustrated using the free and open-source R statistical computing and graphics software environment, Bioconductor software for bioinformatics and the UCSC Genome Browser. Complete genome-wide association data on 1401 individuals across 861,473 typed single nucleotide polymorphisms from the PennCATH study of coronary artery disease are used for illustration. All data and code, as

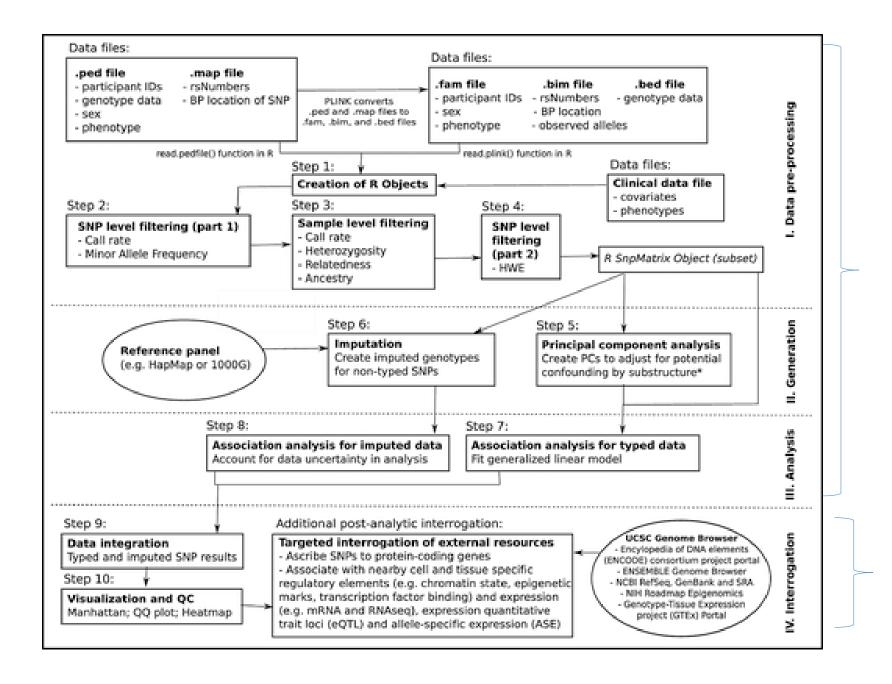

**GWAS** 

**Post GWAS** 

# **GWAS** main philosophy

- GWAS = Genome Wide Association Studies
- ➤ IDEA = GWAS involve scan for large number of genetic markers across the whole genome of many individuals to find specific genetic variations associated with the disease and/or other phenotype
- Find the genetic variation(s) that contribute(s) and explain(s) complex diseases

# **GWAS** visually

GWAS tries to uncover links between genetic basis of the disease

Which set of SNPs explain the phenotype?

**Genotype** Phenotype

ATGCAGTT control

TTGCAGTT control

CTGCAGTT control

ATGCGGTT case

TTGCGGTT case

CTGCCGTT case

SNP

### **GWAS** workflow

Large cohort (>1000) of cases and controls

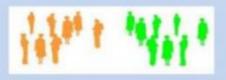

Get genome information with SNP arrays

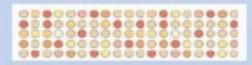

Find deviating from expected haplotypes visualize SNP-SNP interactions using HapMap

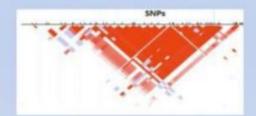

Detection of potential association signals and their fine mapping (e.g. detection of LD, stratification effect)

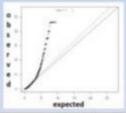

| 1 |  |
|---|--|
|   |  |
|   |  |
|   |  |
|   |  |
|   |  |

|                  | AT  | AGT  | otal |
|------------------|-----|------|------|
| ases observed    | 35  | 65   | 100  |
| ontorls observed | 252 | 5100 | )    |
| ntals            | 160 | 90   | 200  |

Replication of detected association in new cohot / subset for validation purposes

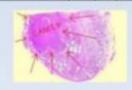

Biological / clinical validation

#### 102 Cost per genotype (Cents, USD) ABI TaqMan ABI **SNPlex** lilumina Golden Gate Affymetrix Affymetrix MegAllele Illumina Infinium/Sentrix Perlegen Affymetrix 100K/500K Nb of 106 SNPs 102 103 105 2005

#### The era of hypothesis generating research

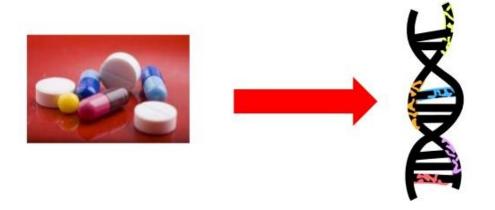

#### Running a GWAS: Getting your genotype data

- · Select your chip
- Complete your genotyping

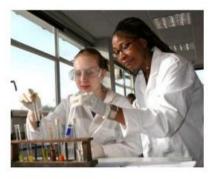

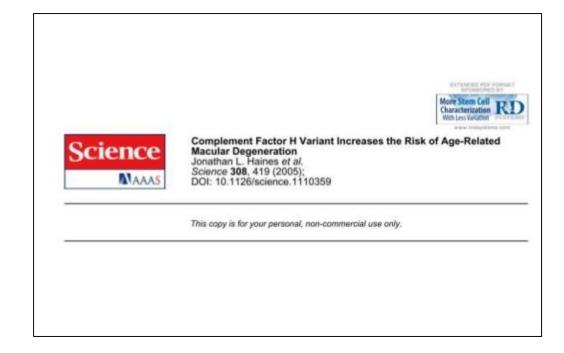

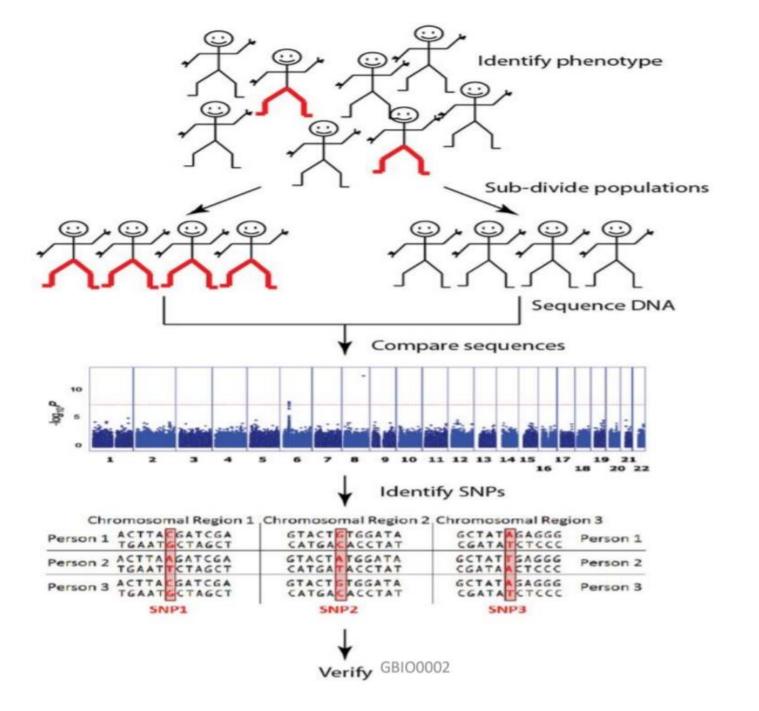

## Relationship between Genotypes and Phenotypes

- Genotype: Indicates the alleles that the organism has inherited regarding a particular trait.
- Phenotype: The actual visible trait of the organism.

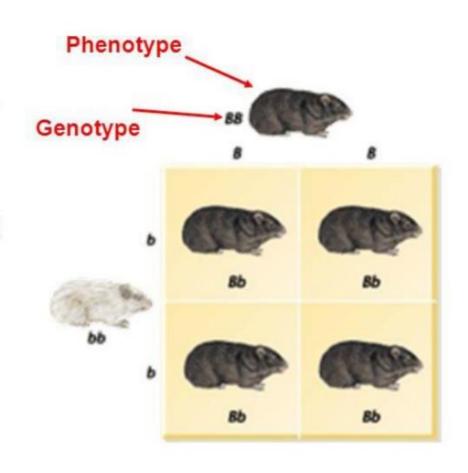

### **Uses of GWAS**

- ➤ Identify genes that are responsible for traits of interest:
- Humans
- Animals
- Plants

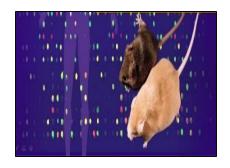

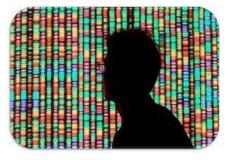

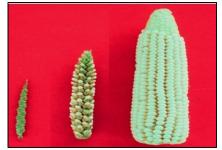

➤ Understanding biological mechanisms related to the trait of interest

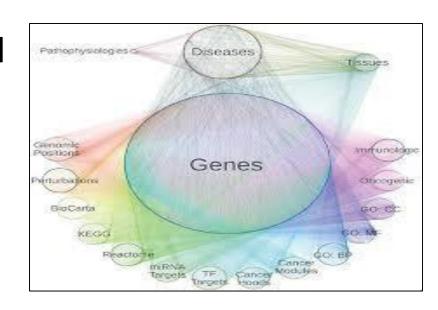

### **Human Genome Statistics**

•Number of Chromosomes : 23 pairs

•Genome Size: 3,079,843,747 Base pairs

■No of Genes: 32,185

Gene: This is a sequence of nucleotides in the DNA that codes for a molecule (e.g., a protein)

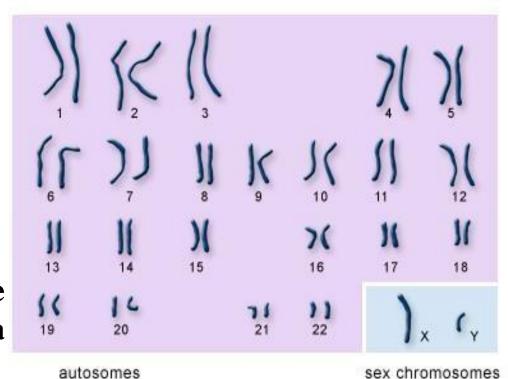

#### Gene Structure

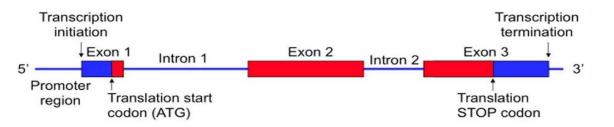

#### **IMPORTANT FINDING**

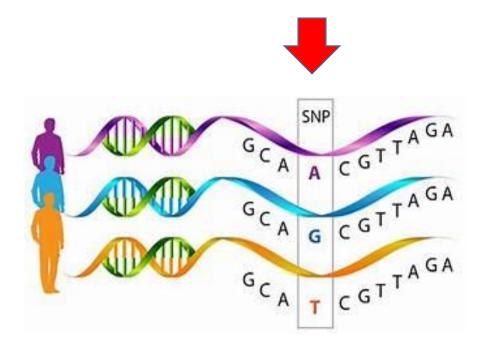

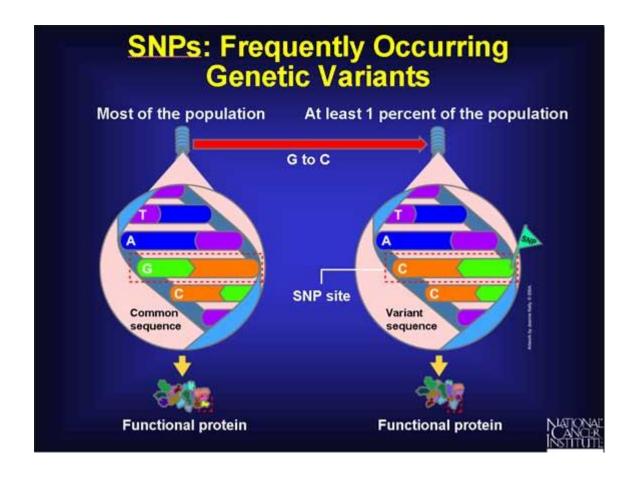

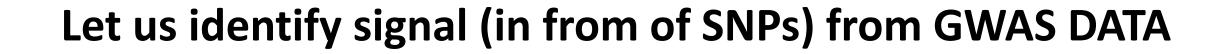

### **PLINK: Introduction**

- PLINK is a free, open-source designed to perform a range of basic, large-scale analyses in a computationally efficient manner.
- PLINK is whole genome association analysis tool.
- PLINK has a well documented manual.
- Available for linux, MAC ansd MAC-DOS.
- Command line version is faster than graphical PLINK.

### **PLINK: Multi-feature tool**

- Merge two or more files
- Extracts subsets (SNPs or individuals)
- Compress data in a binary file format
- PLINK has numerous useful features for managing and analyzing genetic data
- Read data in a variety of formats
- Recode and reorder files

## **Input Files**

- Genotype data is a text file
- Pedigree file (.ped)
- Map file (.map)
- Genotype data is a compressed binary file
- Fam File (.fam)
- Bim file (.bim)
- Bed file (.bed)

## **PED Input File**

Pedigree File - the first six columns are mandatory:

- Family ID
- Individual ID
- Paternal ID
- Maternal ID
- Sex (1=male; 2=female; other=unknown)
- Phenotype

```
Column 2 Column 5 Column 6 Column 6 Column 7 Column 8 Column 8 Col
```

### **MAP Input File**

#### MAP File has 4 columns:

- chromosome (1-22, X, Y or 0 if unplaced)
- rs# or snp identifier
- Genetic distance (morgans)
- Base-pair position (bp units)

Column1 Column2 Column3 Column4

1 snp1 0 1

1 snp2 0 2

# **Others Input File**

\*.ped

| FID | IID | PID | MID | Sex | Р | rs1 | rs2 | rs3 |  |
|-----|-----|-----|-----|-----|---|-----|-----|-----|--|
| 1   | 1   | 0   | 0   | 2   | 1 | CT  | AG  | AA  |  |
| 2   | 2   | 0   | 0   | 1   | 0 | CC  | AA  | AC  |  |
| 3   | 3   | 0   | 0   | 1   | 1 | CC  | AA  | AC  |  |

\*.map

| Chr | SNP | GD | BPP    |
|-----|-----|----|--------|
| 1   | rs1 | 0  | 870000 |
| 1   | rs2 | 0  | 880000 |
| 1   | rs3 | 0  | 890000 |

\*.fam

| FID | IID | PID | MID | Sex | P |
|-----|-----|-----|-----|-----|---|
| 1   | 1   | 0   | 0   | 2   | 1 |
| 2   | 2   | 0   | 0   | 1   | 0 |
| 3   | 3   | 0   | 0   | 1   | 1 |

\*.bed

Contains binary version of the SNP info of the \*.ped file. (not in a format readable for humans)

\*.bim

| Chr | SNP | GD | BPP    | Allele 1 | Allele 2 |
|-----|-----|----|--------|----------|----------|
| 1   | rs1 | 0  | 870000 | C        | T        |
| 1   | rs2 | 0  | 880000 | Α        | G        |
| 1   | rs3 | 0  | 890000 | Α        | C        |

Covariate file

| FID | IID | C1         | C2         | C3           |  |
|-----|-----|------------|------------|--------------|--|
| 1   | 1   | 0.00812835 | 0.00606235 | -0.000871105 |  |
| 2   | 2   | -0.0600943 | 0.0318994  | -0.0827743   |  |
| 3   | 3   | -0.0431903 | 0.00133068 | -0.000276131 |  |

|     |                | L L   | egend                                                           |
|-----|----------------|-------|-----------------------------------------------------------------|
| FID | Family ID      | rs{x} | Alleles per subject per SNP                                     |
| IID | Individual ID  | Chr   | Chromosome                                                      |
| PID | Paternal ID    | SNP   | SNP name                                                        |
| MID | Maternal ID    | GD    | Genetic distance (morgans)                                      |
| Sex | Sex of subject | BPP   | Base-pair position (bp units)                                   |
| Р   | Phenotype      | C{x}  | Covariates (e.g., Multidimensional<br>Scaling (MDS) components) |

## QC of genetic DATA

- A vital step that should be part of any GWAS is the use of appropriate QC.
- Without extensive QC, GWAS will not generate reliable results because raw genotype data are inherently imperfect.
- Errors in the data can arise for numerous reasons, for example, due to poor quality of DNA samples, poor DNA hybridization to the array, poorly performing genotype probes, and sample mix-ups or contamination.

### QC of genetic DATA

The QC steps consist of filtering out of SNPs and individuals based on the following:

- (1)individual and SNP missingness,
- (2) inconsistencies in assigned and genetic sex of subjects (see sex discrepancy),
- (3) minor allele frequency (MAF),
- (4) deviations from Hardy-Weinberg equilibrium (HWE),

# **Important Commands**

| Step                                   | Command   | Function                                                                                                    |
|----------------------------------------|-----------|----------------------------------------------------------------------------------------------------|
| 1: Missingness of SNPs and individuals | geno      | Excludes SNPs that are missing in a large proportion of the subjects. In this step, SNPs with low genotype calls are removed.                          |
|                                        | mind      | Excludes individuals who have high rates of genotype missingness. In this step, individual with low genotype calls are removed.                        |
| 2: Sex discrepancy                     | check-sex | Checks for discrepancies between sex of the individuals recorded in the dataset and their sex based on X chromosome heterozygosity/homozygosity rates. |
| 3: Minor allele frequency (MAF)        | maf       | Includes only SNPs above the set MAF threshold.                                                                                                    |
| 4: Hardy–Weinberg<br>equilibrium (HWE) | hwe       | Excludes markers which deviate from Hardy–Weinberg equilibrium.                                                                                        |

### **PLINK SESSION**

- Data Preparation
- Quality Control
- Clustering
- > GWAS

# Example data

Download the example data from the course website (PLINK FOLDER)

- HapMap\_3\_r3\_1.bed
- HapMap\_3\_r3\_1.bim
- HapMap\_3\_r3\_1.fam

By looking into file extension, BED FORMAT

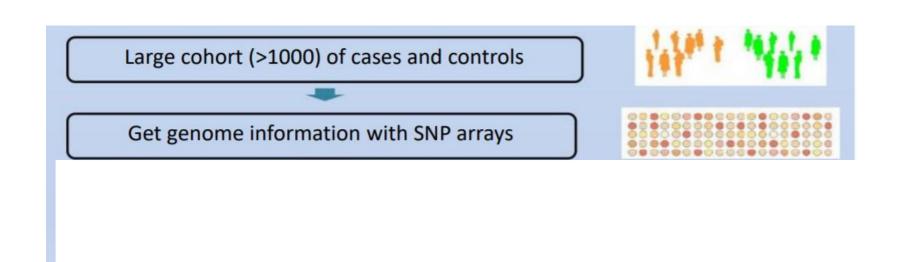

Here we have sample DATA (as our studied cohort).

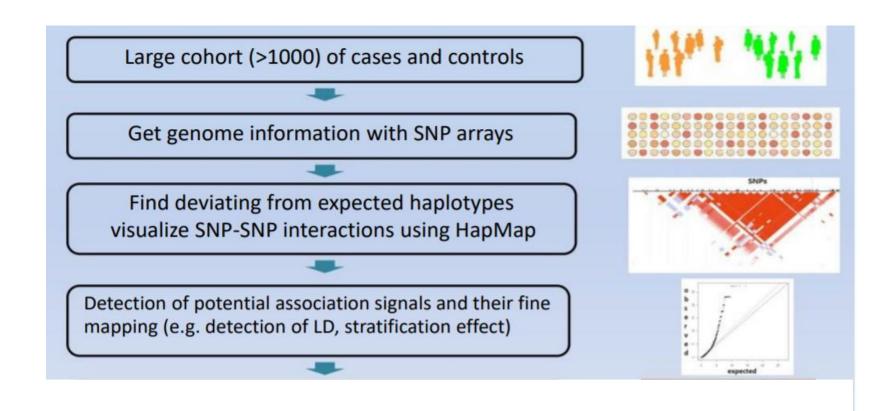

Detection of LD, population stratification (comes under Filteration step)

Lets Perform Quality filteration

# **Quality control processes**

- Missing genotype
- Hardy-Weinberg Equilibrium
- Minor Allele frequency
- Linkage disequilibrium pruning

## Missing genotype (1)

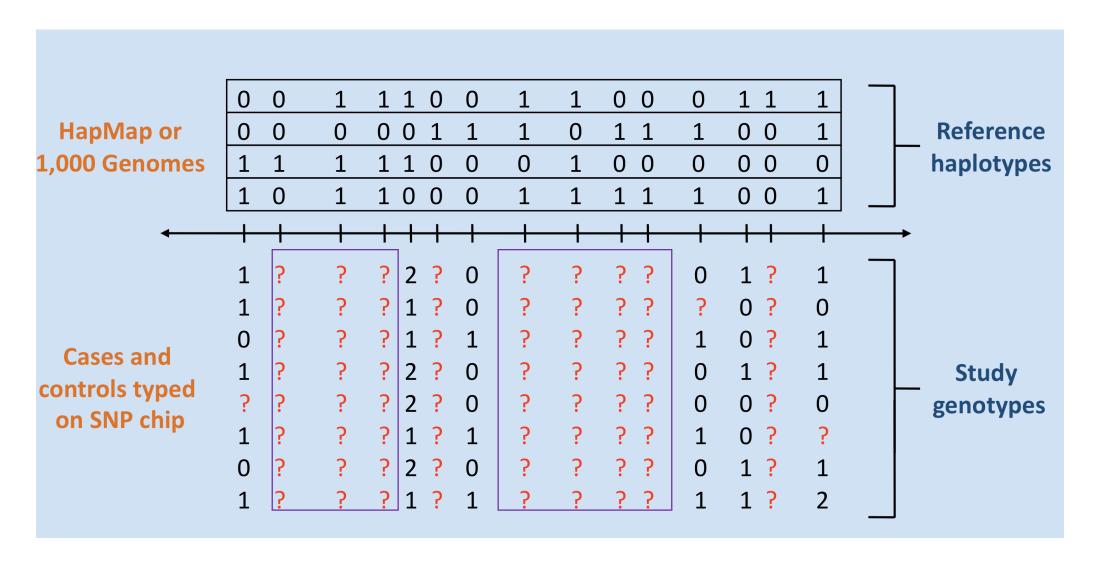

## Missing genotype (2)

- Download Example files from website
- Copy all Files in PLINK Directory

- output:
  - plink.imiss and
  - plink.lmiss,
- These files show respectively the proportion of missing SNPs per individual and the proportion of missing individuals per SNP.

```
Command Prompt
C:\Users\archana>cd C:\Users\archana\Desktop\GBIO2 2020\CLASS 2\plink win64 20200616
C:\Users\archana\Desktop\GBIO2 2020\CLASS 2\plink win64 20200616>plink --bfile HapMap 3 r3 1 --missing
PLINK v1.90b6.18 64-bit (16 Jun 2020) www.cog-genomics.org/plink/1.9/
(C) 2005-2020 Shaun Purcell, Christopher Chang GNU General Public License v3
Logging to plink.log.
Options in effect:
  --bfile HapMap 3 r3 1
  --missing
16268 MB RAM detected; reserving 8134 MB for main workspace.
1457897 variants loaded from .bim file.
165 people (80 males, 85 females) loaded from .fam.
112 phenotype values loaded from .fam.
Using 1 thread (no multithreaded calculations invoked).
Before main variant filters, 112 founders and 53 nonfounders present.
Calculating allele frequencies... done.
Warning: 225 het. haploid genotypes present (see plink.hh ); many commands
treat these as missing.
Total genotyping rate is 0.997378.
 -missing: Sample missing data report written to plink.imiss, and variant-based
missing data report written to plink.lmiss.
C:\Users\archana\Desktop\GBIO2 2020\CLASS 2\plink win64 20200616>
C:\Users\archana\Desktop\GBIO2 2020\CLASS 2\plink win64 20200616>
```

## Missing genotype (3)

# Generate plots

```
indmiss<-read.table(file="plink.imiss", header=TRUE)
snpmiss<-read.table(file="plink.lmiss", header=TRUE)</pre>
```

hist(indmiss[,6],main="Histogram individual missingness") #selects column 6, names header of file

hist(snpmiss[,5],main="Histogram SNP missingness")
#selects column 5, names header of file

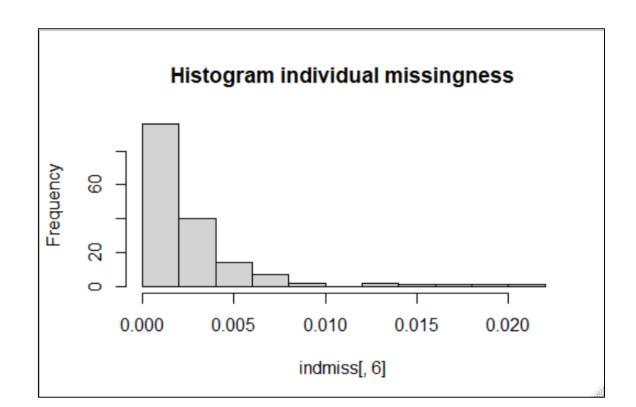

# Missing Rate Per Person (1)

- The initial step in all data analysis is to exclude individuals with too much missing Genotype data.
- A line in the terminal will appear, indicating how many individuals were removed due to low genotyping. If any individuals were removed, a file called plink.irem will be created, listing the Family and Individual IDs of these removed individuals.

# **Missing Rate Per Person (2)**

# Delete individuals with missingness >0.02.

plink --bfile HapMap\_3\_r3\_1 --mind 0.02 --make-bed --out HapMap\_3\_r3\_2

```
C:\Users\archana\Desktop\GBIO2 2020\CLASS 2\PLINK 2>plink --bfile HapMap 3 r3 1 --mind 0.02 --make-bed --out HapMap 3 r3 2
PLINK v1.90b6.20 64-bit (21 Sep 2020)
                                         www.cog-genomics.org/plink/1.9/
(C) 2005-2020 Shaun Purcell, Christopher Chang GNU General Public License v3
Logging to HapMap 3 r3 2.log.
Options in effect:
  --bfile HapMap 3 r3 1
  --make-bed
  --mind 0.02
  --out HapMap 3 r3 2
16268 MB RAM detected; reserving 8134 MB for main workspace.
1457897 variants loaded from .bim file.
165 people (80 males, 85 females) loaded from .fam.
112 phenotype values loaded from .fam.
1 person removed due to missing genotype data (--mind).
ID written to HapMap 3 r3 2.irem .
Using 1 thread (no multithreaded calculations invoked).
Before main variant filters, 112 founders and 52 nonfounders present.
Calculating allele frequencies... done.
Warning: 225 het. haploid genotypes present (see HapMap 3 r3 2.hh ); many
commands treat these as missing.
Total genotyping rate in remaining samples is 0.997486.
1457897 variants and 164 people pass filters and QC.
Among remaining phenotypes, 56 are cases and 56 are controls. (52 phenotypes
are missing.)
--make-bed to HapMap_3_r3_2.bed + HapMap_3_r3_2.bim + HapMap_3_r3_2.fam ...
done.
```

# Missing Rate Per Person (3)

plink --bfile HapMap\_3\_r3\_2 --mind 0.2 --make-bed --out HapMap\_3\_r3\_3

```
Command Prompt
  --make-bed
  --out HapMap 3 r3 4
16268 MB RAM detected; reserving 8134 MB for main workspace.
Error: Failed to open HapMap 3 r3 3.bed.
C:\Users\archana\Desktop\GBIO2_2020\CLASS 2\PLINK_2>plink --bfile HapMap_3_r3_2 --mind 0.2 --make-bed --out HapMap_3_r3_3
PLINK v1.90b6.20 64-bit (21 Sep 2020)
                                              www.cog-genomics.org/plink/1.9/
(C) 2005-2020 Shaun Purcell, Christopher Chang GNU General Public License v3
Logging to HapMap 3 r3 3.log.
Options in effect:
  --bfile HapMap_3_r3_2
  --make-bed
  --mind 0.2
  --out HapMap_3_r3_3
16268 MB RAM detected; reserving 8134 MB for main workspace.
1457897 variants loaded from .bim file.
164 people (79 males, 85 females) loaded from .fam.
112 phenotype values loaded from .fam.
0 people removed due to missing genotype data (--mind).
Using 1 thread (no multithreaded calculations invoked).
Before main variant filters, 112 founders and 52 nonfounders present.
Calculating allele frequencies... done.
Warning: 225 het. haploid genotypes present (see HapMap_3_r3_3.hh ); many
commands treat these as missing.
Total genotyping rate is 0.997486.
1457897 variants and 164 people pass filters and QC.
Among remaining phenotypes, 56 are cases and 56 are controls. (52 phenotypes
are missing.)
 --make-bed to HapMap 3 r3 3.bed + HapMap 3 r3 3.bim + HapMap 3 r3 3.fam ...
done.
C:\Users\archana\Desktop\GBIO2 2020\CLASS 2\PLINK 2>
```

# Missing Rate Per SNP (1)

- •Subsequent analyses can be set to automatically exclude SNPs on the basis of missing genotype rate, with the --geno option: the default is to include all SNPS (i.e. --geno 1).
- ■To include only SNPs with a 90% genotyping rate (10% missing) use

--bfile file --geno 0.1

•As with the --maf option, these counts are calculated after removing individuals with high missing genotype rates.

# Missing Rate Per SNP(2)

#### plink --bfile HapMap\_3\_r3\_3 --geno 0.2 --make-bed --out HapMap\_3\_r3\_4

```
C:\Users\archana\Desktop\GBIO2_2020\CLASS 2\PLINK_2>plink --bfile HapMap_3_r3_3 --geno 0.2 --make-bed --out HapMap_3_r3_4
PLINK v1.90b6.20 64-bit (21 Sep 2020)
PLINK v1.90b6.20 64-bit (21 Sep 2020) www.cog-genomics.org/plink/1.9/ (C) 2005-2020 Shaun Purcell, Christopher Chang GNU General Public License v3
Logging to HapMap 3 r3 4.log.
Options in effect:
  --bfile HapMap 3 r3 3
  --geno 0.2
  --make-bed
  --out HapMap_3_r3_4
16268 MB RAM detected; reserving 8134 MB for main workspace.
1457897 variants loaded from .bim file.
164 people (79 males, 85 females) loaded from .fam.
112 phenotype values loaded from .fam.
Using 1 thread (no multithreaded calculations invoked).
Before main variant filters, 112 founders and 52 nonfounders present.
Calculating allele frequencies... done.
Warning: 225 het. haploid genotypes present (see HapMap 3 r3 4.hh ); many
commands treat these as missing.
Total genotyping rate is 0.997486.
0 variants removed due to missing genotype data (--geno).
1457897 variants and 164 people pass filters and QC.
Among remaining phenotypes, 56 are cases and 56 are controls. (52 phenotypes
are missing.)
 --make-bed to HapMap_3_r3_4.bed + HapMap_3_r3_4.bim + HapMap_3_r3_4.fam ...
done.
C:\Users\archana\Desktop\GBIO2 2020\CLASS 2\PLINK 2>
```

#### Missing Rate Per SNP: Delete SNPs

# Delete SNPs with missingness >0.02.
plink --bfile HapMap\_3\_r3\_4 --geno 0.02 --make-bed --out HapMap\_3\_r3\_5

```
C:\Users\archana\Desktop\GBIO2 2020\CLASS 2\PLINK 2>plink --bfile HapMap 3 r3 4 --geno 0.02 --make-bed --out HapMap 3 r3 5
PLINK v1.90b6.20 64-bit (21 Sep 2020)
                                              www.cog-genomics.org/plink/1.9/
(C) 2005-2020 Shaun Purcell, Christopher Chang GNU General Public License v3
Logging to HapMap 3 r3 5.log.
Options in effect:
  --bfile HapMap 3 r3 4
  --geno 0.02
  --make-bed
  --out HapMap 3 r3 5
16268 MB RAM detected; reserving 8134 MB for main workspace.
1457897 variants loaded from .bim file.
164 people (79 males, 85 females) loaded from .fam.
112 phenotype values loaded from .fam.
Using 1 thread (no multithreaded calculations invoked).
Before main variant filters, 112 founders and 52 nonfounders present.
Calculating allele frequencies... done.
Warning: 225 het. haploid genotypes present (see HapMap 3 r3 5.hh ); many
commands treat these as missing.
Total genotyping rate is 0.997486.
26686 variants removed due to missing genotype data (--geno).
1431211 variants and 164 people pass filters and QC.
Among remaining phenotypes, 56 are cases and 56 are controls. (52 phenotypes
are missing.)
--make-bed to HapMap 3 r3 5.bed + HapMap 3 r3 5.bim + HapMap 3 r3 5.fam ...
done.
```

#### **Check for sex discrepancy**

- Subjects who were a priori determined as females must have a F value of <0.2, and subjects who were a priori determined as males must have a F value >0.8.
- This F value is based on the X chromosome inbreeding (homozygosity) estimate.
- Subjects who do not fulfil these requirements are flagged "PROBLEM" by PLINK.

plink --bfile HapMap\_3\_r3\_5 --check-sex

```
C:\Users\archana\Desktop\GBIO2_2020\CLASS_2\PLINK_2>plink --bfile HapMap_3_r3_5 --check-sex
PLINK v1.90b6.20 64-bit (21 Sep 2020) www.cog-genomics.org/plink/1.9/
(C) 2005-2020 Shaun Purcell, Christopher Chang GNU General Public License v3
Logging to plink.log.
Options in effect:
  --bfile HapMap_3_r3_5
  --check-sex
16268 MB RAM detected; reserving 8134 MB for main workspace.
1431211 variants loaded from .bim file.
164 people (79 males, 85 females) loaded from .fam.
112 phenotype values loaded from .fam.
Using 1 thread (no multithreaded calculations invoked).
Before main variant filters, 112 founders and 52 nonfounders present.
Calculating allele frequencies... done.
Warning: 181 het. haploid genotypes present (see plink.hh ); many commands
treat these as missing.
Total genotyping rate is 0.997997.
1431211 variants and 164 people pass filters and QC.
Among remaining phenotypes, 56 are cases and 56 are controls. (52 phenotypes
are missing.)
--check-sex: 23430 Xchr and 0 Ychr variant(s) scanned, 1 problem detected.
Report written to plink.sexcheck .
C:\Users\archana\Desktop\GBIO2 2020\CLASS 2\PLINK 2>
                          Capture Effects Tools Help
```

#### **Generate plots to visualize**

# These checks indicate that there is one woman with a sex discrepancy, F value of 0.99.

(When using other datasets often a few discrepancies will be found).

#### **#READ plink.sexcheck**

```
gender <- read.table(file.choose(), header=T)
hist(gender[,6],main="Gender", xlab="F")
male=subset(gender, gender$PEDSEX==1)
hist(male[,6],main="Men",xlab="F")
female=subset(gender, gender$PEDSEX==2)
hist(female[,6],main="Women",xlab="F")</pre>
```

#### **Visualization**

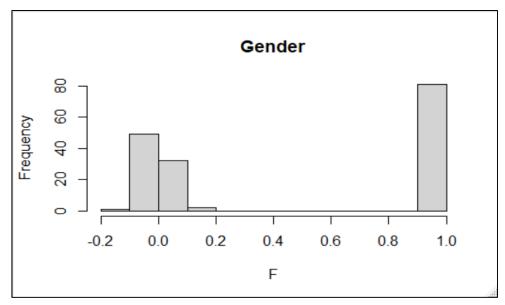

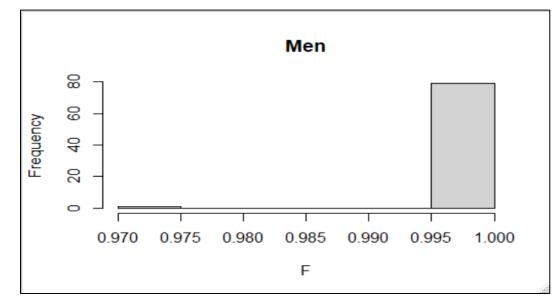

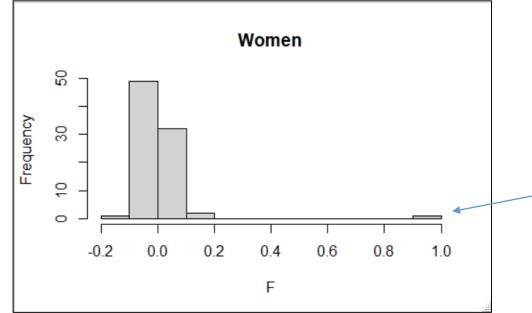

#### Delete individuals with sex discrepancy (1)

- Read plink.sexcheck file
- Select specific row (164)
- Select first two column value
- Store information in dd\_filter.txt

#### Delete individuals with sex discrepancy (2)

This command removes the list of individuals with the status "PROBLEM".

plink --bfile HapMap\_3\_r3\_5 --remove dd\_filter.txt --make-bed --out HapMap\_3\_r3\_6

```
Select Command Prompt
 --out HapMap 3 r3 6
 --remove dd filter.txt
16268 MB RAM detected; reserving 8134 MB for main workspace.
1431211 variants loaded from .bim file.
164 people (79 males, 85 females) loaded from .fam.
112 phenotype values loaded from .fam.
--remove: 163 people remaining.
Using 1 thread (no multithreaded calculations invoked).
Before main variant filters, 112 foun<mark>d</mark>ers and 51 nonfounders present.
Calculating allele frequencies... done.
Warning: 181 het. haploid genotypes present (see HapMap_3_r3_6.hh ); many
commands treat these as missing.
Total genotyping rate in remaining samples is 0.998078.
1431211 variants and 163 people pass filters and QC.
Among remaining phenotypes, 56 are cases and 56 are controls. (51 phenotypes
are missing.)
--make-bed to HapMap 3 r3 6.bed + HapMap 3 r3 6.bim + HapMap 3 r3 6.fam ...
done.
C:\Users\archana\Desktop\GBIO2 2020\CLASS 2\SESSION>
```

# Allele Frequency

how often an form of a gene shows up in a population over several generations

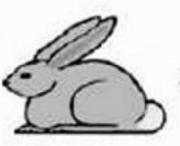

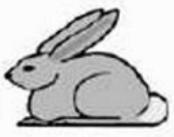

Gg

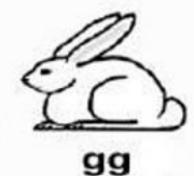

the number of copies of a particular allele divided by the number of copies of all alleles at the genetic place in a population.

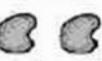

GG

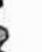

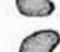

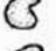

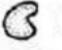

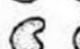

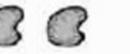

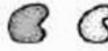

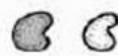

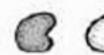

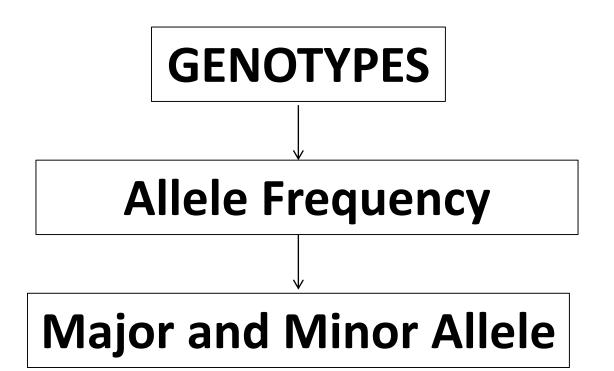

### **Genotypes specific SNP matrix**

Suppose we have n individuals genotypes for N SNPs

$$\mathbf{X} = \begin{bmatrix} AA & CG & TT & \dots & GG \\ AG & CG & AT & \dots & CG \\ \vdots & \vdots & \vdots & \ddots & \vdots \\ GG & CG & 00 & \dots & CC \end{bmatrix} \leftarrow \begin{array}{l} \leftarrow \text{Individual 1} \\ \leftarrow \text{Individual 2} \\ \vdots & \vdots & \ddots & \vdots \\ \leftarrow \text{Individual n} \\ \rightarrow \text{SNP1 SNP2 SNP3} & \text{SNPN} \\ \end{bmatrix}$$

The genotypes correspond to a matrix X of size n x p

# **Allele Frequency**

•To generate a list of minor allele frequencies (MAF) for each SNP, based on all founders in the sample:

This will create a file: plink.frq with five columns:

CHR Chromosome

SNP SNP identifier

A1 Allele 1 code (minor allele)

A2 Allele 2 code (major allele)

MAF Minor allele frequency

NCHROBS Non-missing allele count

#### Minor Allele Frequency (MAF)

- Once individuals with too much missing genotype data have been excluded, subsequent analyses can be set to automatically exclude SNPs on the basis of MAF (minor allele frequency).
- Include SNPs with MAF >= 0.05.
- The default value is 0.01.

#### Minor Allele Frequency (MAF)

 Minor allele frequency (MAF) is the frequency at which the second most common allele occurs in a given population

plink --bfile HapMap\_3\_r3\_6 --freq --out MAF\_check

```
Command Prompt
(C) 2005-2020 Shaun Purcell, Christopher Chang GNU General Public License v3
logging to MAF check.log.
Options in effect:
 --bfile HapMap 3 r3 6
 --freq
 --out MAF_check
.6268 MB RAM detected; reserving 8134 MB for main workspace.
.431211 variants loaded from .bim file.
L63 people (79 males, 84 females) loaded from .fam.
I12 phenotype values loaded from .fam.
Jsing 1 thread (no multithreaded calculations invoked).
Before main variant filters, 112 founders and 51 nonfounders present.
alculating allele frequencies... done.
Varning: 181 het. haploid genotypes present (see MAF_check.hh ); many commands
reat these as missing.
Total genotyping rate is 0.998078.
-freq: Allele frequencies (founders only) written to MAF check.frq .
```

**Exercise: Visualize the MAF** 

Read the MAF\_check.frq

Draw the histogram plot in R

#### Visualize the MAF

maf\_freq <- read.table("/path/MAF\_check.frq", header =TRUE) #change "path" with working directory
hist(maf\_freq[,5],main = "MAF distribution", xlab = "MAF")</pre>

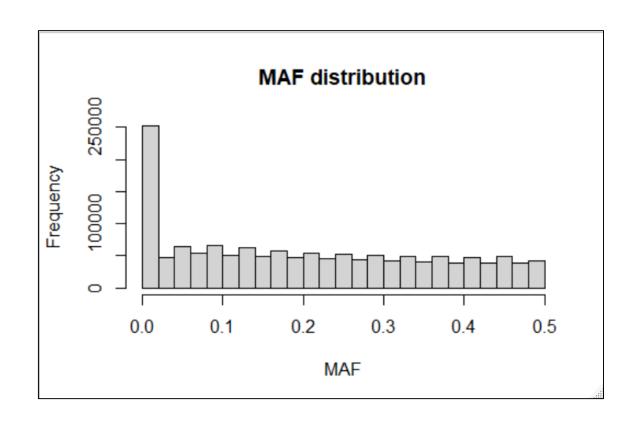

#### Filtration based on MAF

# Remove SNPs with a low MAF frequency.

# A conventional MAF threshold for a regular GWAS is between 0.01 or 0.05, depending on sample size.

# Count SNPs under MAF < 0.01?

#### Hardy-Weinberg Equilibrium (1)

■To generate a list of genotype counts and Hardy-Weinberg test statistics for each SNP, use the option:

```
--hardy
```

which creates a file: **plink.hwe.** The file has the following format

SNP SNP identifier

TEST Code indicating sample

A1 Minor allele code

A2 Major allele code

GENO Genotype counts:11/12/22

O(HET) observed hetrozygosity

E(HET) Expected hetrozygosity

P H-W p-value

#### Hardy-Weinberg equilibrium (2)

Selecting SNPs with HWE p-value below 0.00001

plink --bfile HapMap\_3\_r3\_7 --hwe 1e-6 --make-bed --out HapMap\_hwe\_filter\_step1

- LD: If Alleles occur together more often than can be accounted for by chance, then indicate two alleles are physically close on the DNA
  - In mammals, LD is often lost at ~100 KB
  - In fly, LD often decays within a few hundred bases

13

- Linkage disequilibrium (LD): This is a measure of non-random association between alleles at different loci at the same chromosome in a given population.
- SNPs are in LD when the frequency of association of their alleles is higher than expected under random assortment.
- LD concerns patterns of correlations between SNPs.

# Linkage disequilibrium pruning (1)

•Sometimes it is useful to generate a pruned subset of SNPs that are in approximate linkage equilibrium with each other. This can be achieved via two commands:

--indep which prunes based on the variance inflation factor (VIF), which recursively removes SNPs within a sliding window;

plink --bfile HapMap\_3\_r3\_7 --indep 100 5 2 --make-bed --out HapMap\_3\_r3\_8

# Linkage disequilibrium pruning (2)

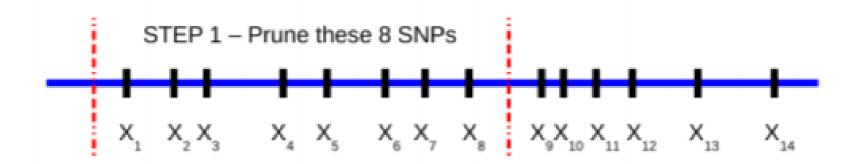

# Linkage disequilibrium pruning (3)

- •Each is a simlpe list of SNP IDs; both these files can subsequently be specified as the argument for a -- extract or --exclude command.
- •The parameters for --indep are: window size in SNPs (e.g. 50), the number of SNPs to shift the window at each step (e.g. 5), the VIF threshold. The VIF is 1/(1-R^2) where R^2 is the multiple correlation coefficient for a SNP being regressed on all other SNPs simultaneously.
- That is, this considers the correlations between SNPs but also between linear combinations of SNPs.

# How many snp in LD with window size "150", "200"?

# clustering

```
plink.exe --bfile HapMap_3_r3_8 --cluster
which generates four output files:
    plink.cluster0
    plink.cluster1
    plink.cluster2
    plink.cluster3
```

that contain similar information but in different formats. The

The \*.cluster0 file contains some information on the clustering process. This file can be safely ignored by most users.

The \*.cluster1 file contains information on the final solution, listed by cluster.

The \*.cluster2 file contains the same information but listed one line per individual

The \*.cluster3 file is in the same format as cluster2 (one line per individual) but contains all solutions (i.e. every step of the clustering from moving from N clusters each of 1 individual (leftmost column after family and individual ID) to 1 cluster (labelled 0) containing all N individuals (the final, rightmost column)

#### Plink.cluster1

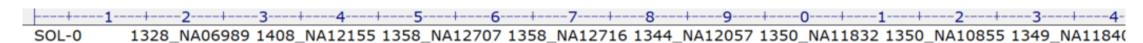

There is only one cluster.

What if we have more than one cluster?

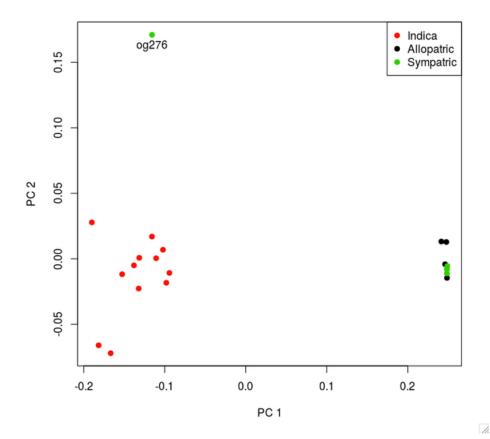

Three cluster

# We will perform this analysis in other R package

# **Association Analysis**

Case/control

Multiple-testing correction

# Basic case/control association test

```
To perform a standard case/control association analysis, use the option:
   plink.exe --bfile HapMap_3_r3_8 --assoc
which generates a file
    plink.assoc
which contains the fields:
  CHR
           Chromosome
  SNP
           SNP ID
           Physical position (base-pair)
  BP
  Α1
           Minor allele name (based on whole sample)
  F_A
           Frequency of this allele in cases
  F_U
           Frequency of this allele in controls
  A2
           Major allele name
           Basic allelic test chi-square (1df)
  CHISQ
           Asymptotic p-value for this test
  Ρ
           Estimated odds ratio (for A1, i.e. A2 is reference)
  OR
```

# Adjustment for multiple testing

To generate a file of adjusted significance values that correct for all tests performed and other metrics, use the option:

```
plink.exe --bfile HapMap_3_r3_8 --assoc --adjust
```

which generates the file

plink.adjust

which contains the fields

CHR Chromosome number

SNP SNP identifer

UNADJ Unadjusted p-value

GC Genomic-control corrected p-values

BONF Bonferroni single-step adjusted p-values

HOLM Holm (1979) step-down adjusted p-values

SIDAK\_SS Sidak single-step adjusted p-values

SIDAK\_SD Sidak step-down adjusted p-values

FDR\_BH Benjamini & Hochberg (1995) step-up FDR control

FDR\_BY Benjamini & Yekutieli (2001) step-up FDR control

This file is sorted by significance value rather than genomic location, the most significant results being at the top.

# Let us visualize GWAS result

# **LETS INSTALL R Pakcage**

- 1. Open R window
- 2. Install.packages("qqman")
- 3. Load in library

library("qqman")

- gwas <- data.frame(read.table(file="plink.assoc",header=TRUE))</pre>
- $\triangleright$  manhattan(gwas, main = "Manhattan Plot", ylim = c(0, 10),col="blue")

#### **Manhattan Plot**

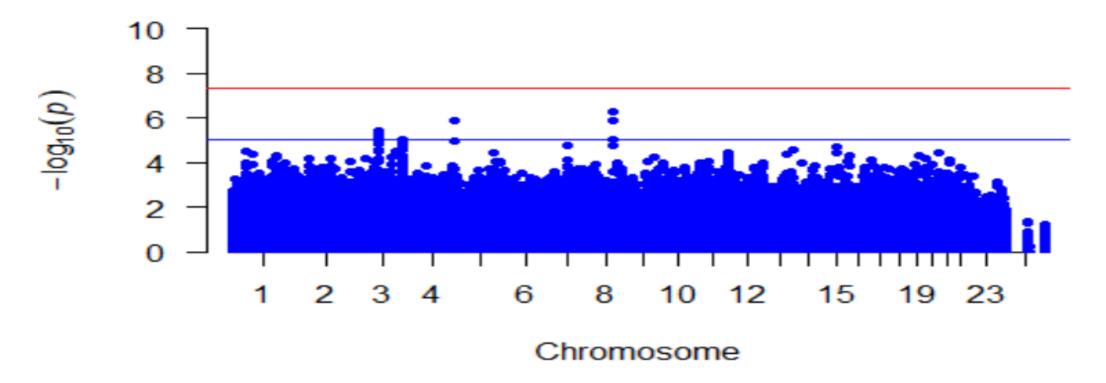

#### **Unit of information in Bioinformatics**

# What "unit of information" do we deal within bioinformatics?

- DNA
- RNA
- Protein

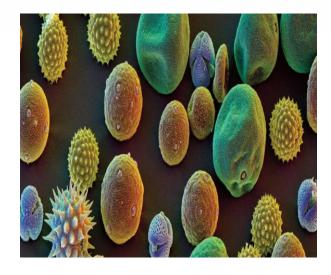

- Sequence
- Structure
- Evolution

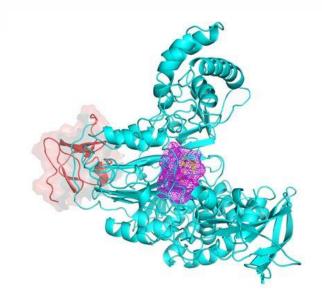

- Pathways
- Interactions
- Mutations

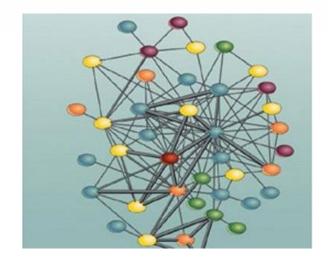

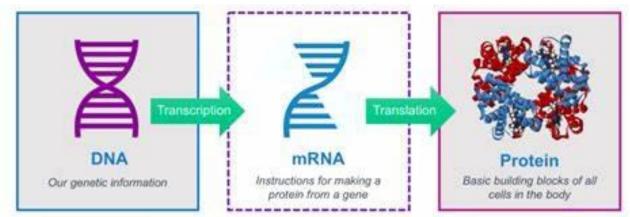

Central Dogma of Molecular Biology

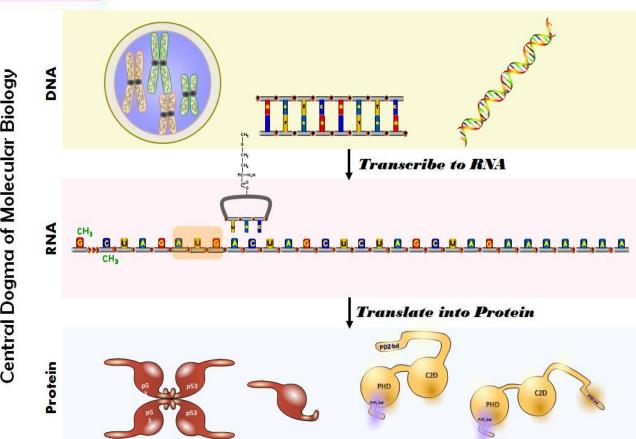

#### https://www.genome.gov/human-genome-project

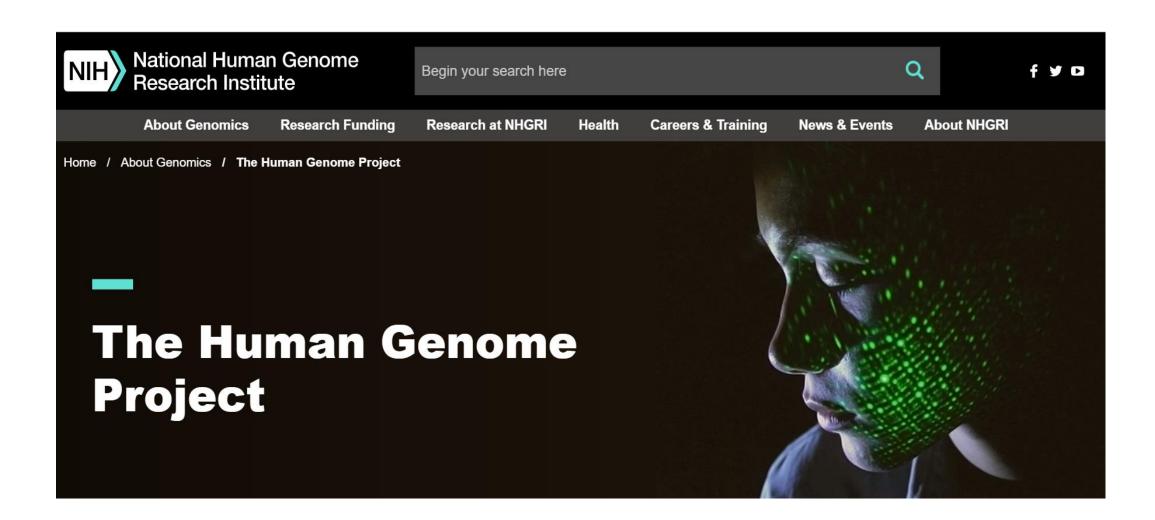

#### **Human Genome- 1990-2003**

The first printout of the human genome to be presented as a series of books, displayed at the Wellcome Collection, London

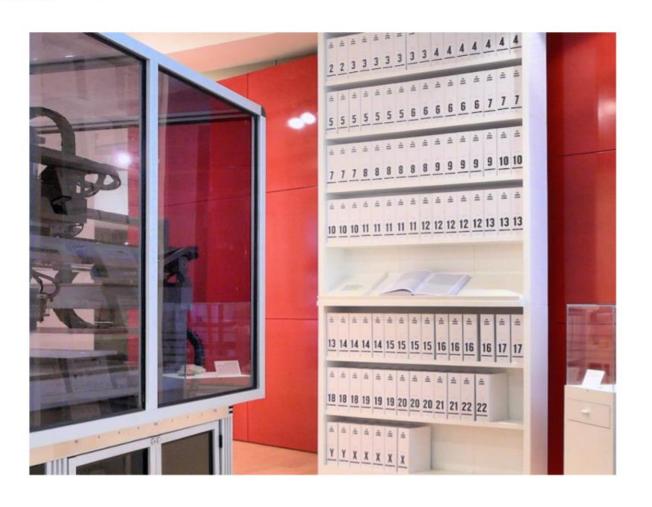

#### **Genomic information**

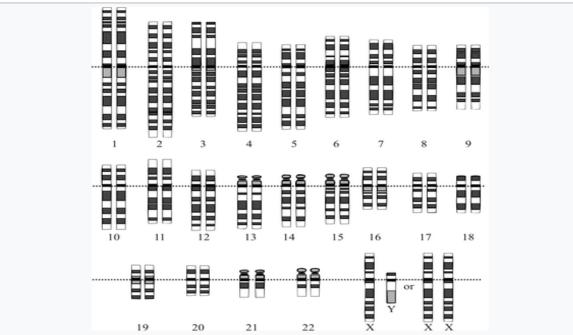

Graphical representation of the idealized human diploid karyotype, showing the organization of the genome into chromosomes. This drawing shows both the female (XX) and male (XY) versions of the 23rd chromosome pair. Chromosomes are shown aligned at their centromeres. The mitochondrial DNA is not shown.

| NCBI genome | 51                                              |
|-------------|-------------------------------------------------|
| ID          |                                                 |
| Ploidy      | diploid                                         |
| Genome size | 3,234.83 Mb (Mega-basepairs) per haploid genome |
|             | 6,469.66 Mb total (diploid).                    |
| Number of   | 23 pairs                                        |
| chromosomes |                                                 |

#### **More information:**

DNA sequence, RNA sequence, Protein sequence

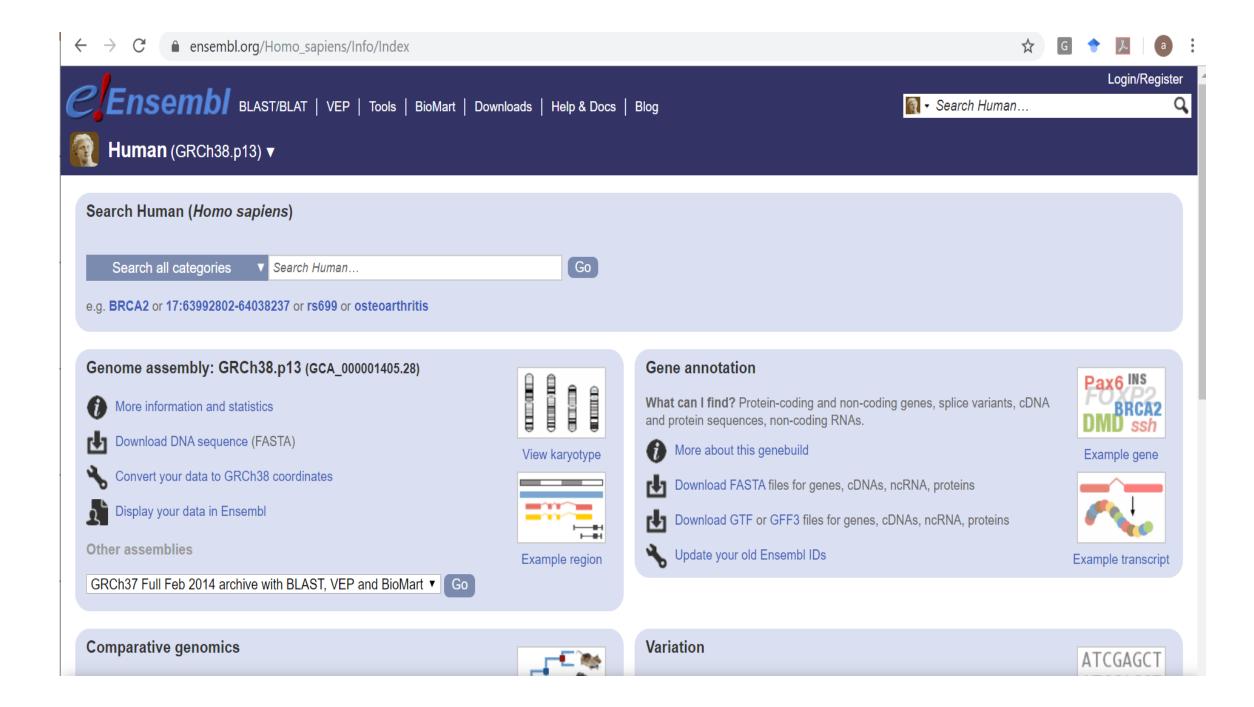

#### http://humanproteomemap.org/

#### (Human Proteome Map (HPM)

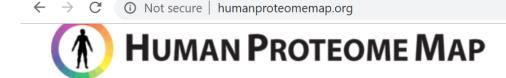

#### About Human Proteome Map

The Human Proteome Map (HPM) portal is an interactive resource to the scientific community by integrating the massive peptide sequencing result from the draft map of the human proteome project. The project was based on LC-MS/MS by utilizing of high resolution and high accuracy Fourier transform mass spectrometry. All mass spectrometry data including precursors and HCD-derived fragments were acquired on the Orbitrap mass analyzers in the high-high mode. Currently, the HPM contains direct evidence of translation of a number of protein products derived from over 17,000 human genes covering >84% of the annotated protein-coding genes in humans based on >290,000 non-redundant peptide identifications of multiple organs/tissues and cell types from individuals with clinically defined healthy tissues. This includes 17 adult tissues, 6 primary hematopoietic cells and 7 fetal tissues. The HPM portal provides an interactive web resource by reorganizing the label-free quantitative proteomic data set in a simple graphical view. In addition, the portal provides selected reaction monitoring (SRM) information for all peptides identified.

#### Statistics

Download

Home

Querv

| Organs/cell types          | 30      |
|----------------------------|---------|
| Genes identified           | 17,294  |
| Proteins identified        | 30,057  |
| Peptide sequences          | 293,700 |
| N-terminal peptides        | 4,297   |
| Splice junctional peptides | 66,947  |
| Samples                    | 85      |
| Adult tissues              | 17      |
| Fetal tissues              | 7       |
| Cell types                 | 6       |
|                            |         |

**FAQs** 

Contact us

#### Adult tissues

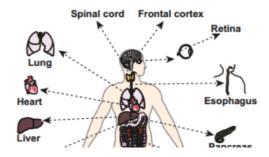

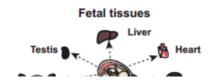

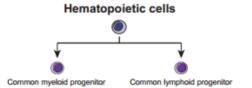

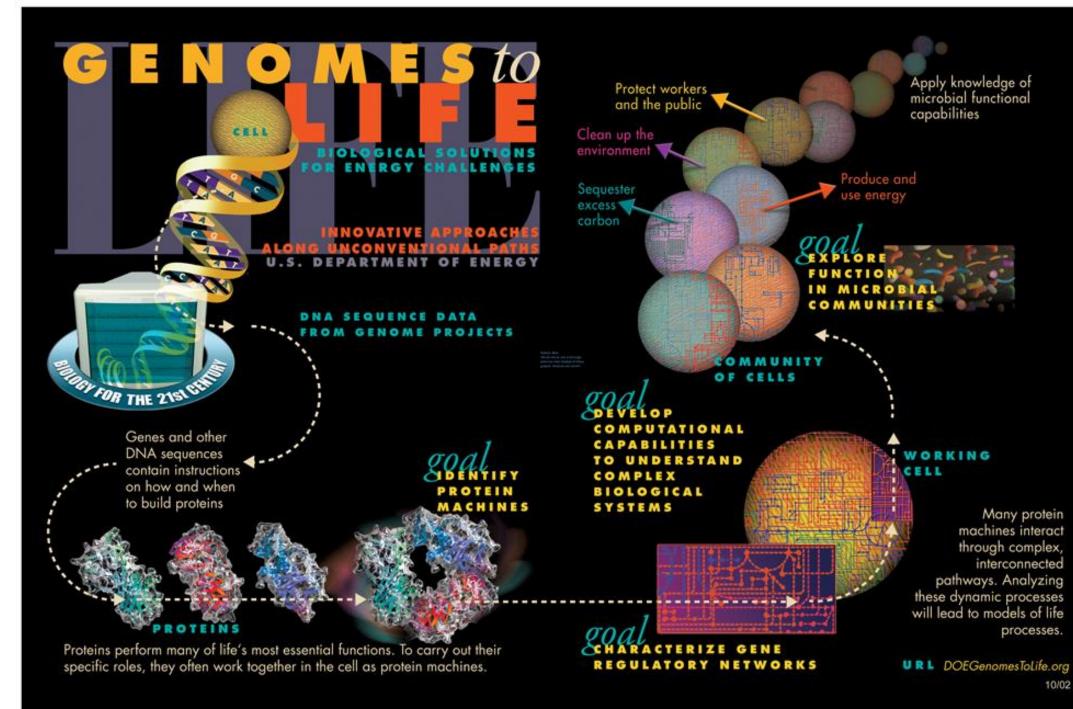

# Bioinformatics Significance

#### RESEARCH NEWS

### Missing Alzheimer's Gene Found

Researchers find the gene that causes Alzheimer's disease in "Volga German" families. It shows a remarkable similarity to another recently discovered Alzheimer's gene

pinpointed as the likely site of the Alzheimer's gene. "That was like a sledgehammer to the forehead," says Schellenberg. "It went from being a ho-hum project to ... saying 'oh my God this is the gene.'"

Within a few days, the team sequenced the gene from Volga German family members, with help from David Galas and his col-

close on the heels of the chromosome 14 gene discovery," says Alzheimer's researcher Dennis Selkoe of Harvard Medical School. "It is very important that the new gene on chromosome I has high homology to \$182," he adds. The similarity between the two genes may mean that the proteins they encode have similar functions. According to Selkoe, the resemblance "suggests that something about this type of ... protein is very important for the biology of Alzheimer's disease."

discovery was provocative because it provided a direct link to a characteristic feature of Alzheimer's pathology: APP is the source of a peptide called β-amyloid that is found in the abnormal "senile plaques" that stud Alzheimer's patients' brains. But mutant APP genes turned out to account for only 2% to 3% of familial Alzheimer's cases.

About a year later, several teams, including Schellenberg's, showed that many more cases of familial Alzheimer's are caused by an unknown defective gene on chromosome 14. That gene was identified earlier this year by a ream led by Peter St. George-Hyslop of the

University of Toronto; the results were reported in the 29 June issue of Nature.

's dis-

cts 17

e, has

han 2

covery

ponsi-

Izher-

orm of

ge 40.

olecu-

of the

id the

, and

eneral

O and

osome

aining

те ге-

ted to

182. nng so Intriguing as these discoveries were, they left untouched one handful of Alzheimer's-carrying families, which had been identified by Thomas Bird at the Veterans Affairs Medical Center in Seattle: the so-called Volga Germans, who were all descended from a colony of ethnic Germans liv-

sequence tagged (EST) sequences, short DNA sequences known to come from active genes. Wasco found an EST with a sequence similar to \$182, Tanzi recalls, and said, "maybe this is the Volga German gene."

After the \$182 sequence was published, Tanzi and Wasco told Schellenberg about Wasco's idea. "Having seen a zillion candidates [for the Volga German gene] come and go, I wasn't excited," Schellenberg recalls. But Ephrat Levy-Lahad, in his lab group, went ahead and checked. She found that the new gene was not only on chromosome I, but was in the very stretch of DNA that she had

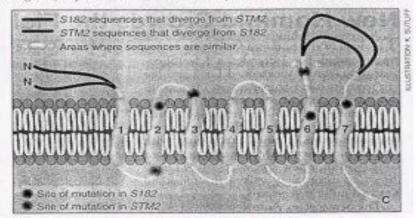

Family resemblance. Mutations in the similar proteins made by the genes S182 and STM2 cluster around the membrane-spanning regions.

Changes in the number and order of genes (A-D) create genetic diversity within and between populations.

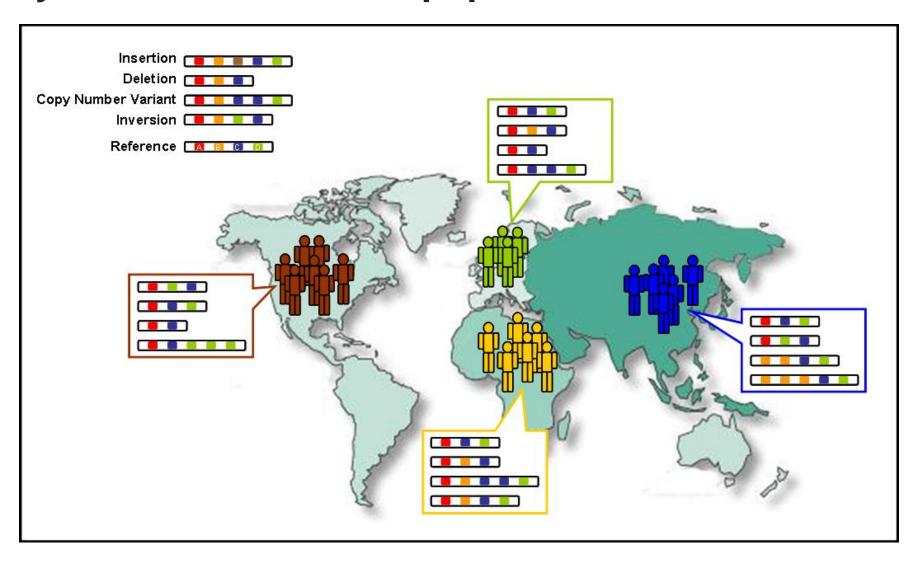

# Why do we need DATABASES?

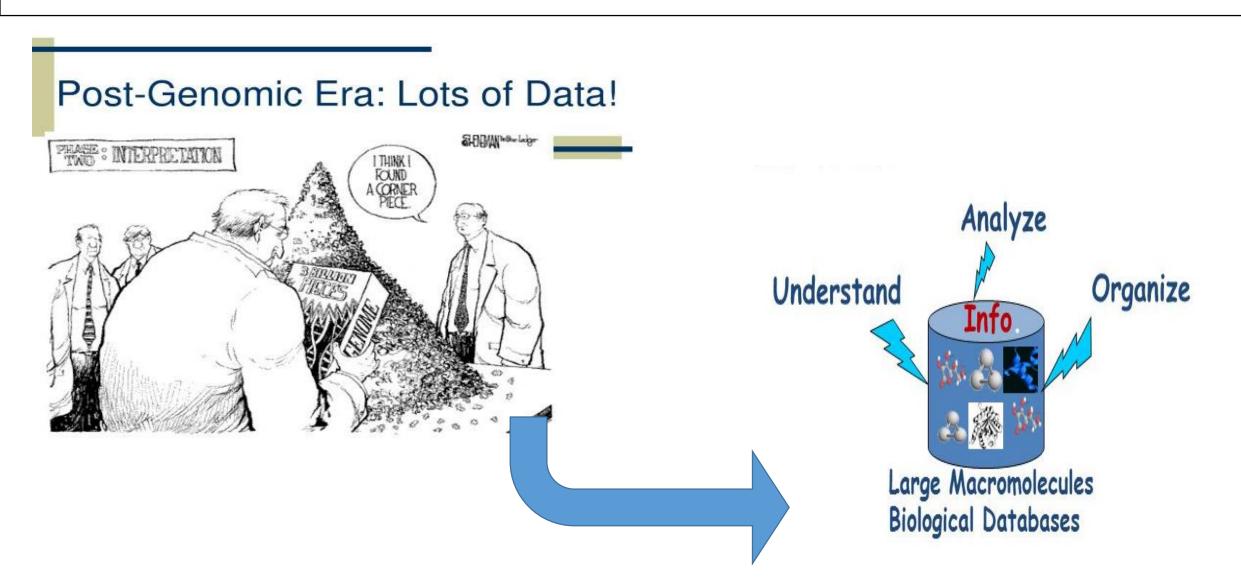

# Genome sequencing generates lots of data

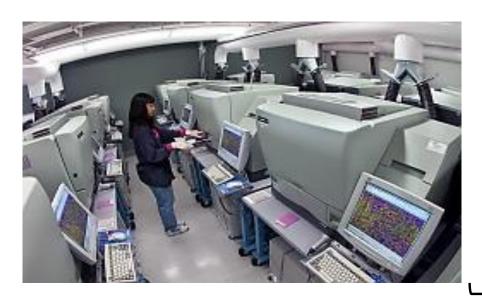

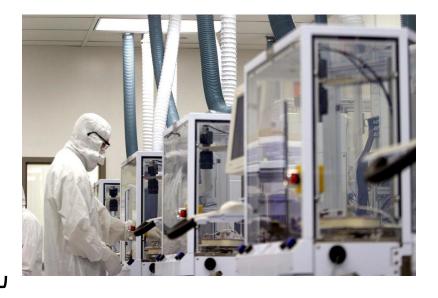

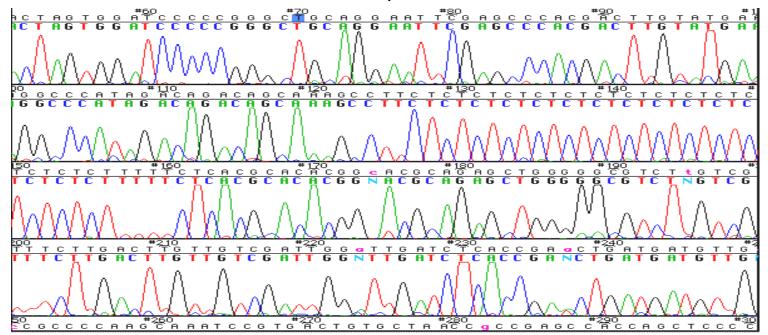

## **DATABASES**

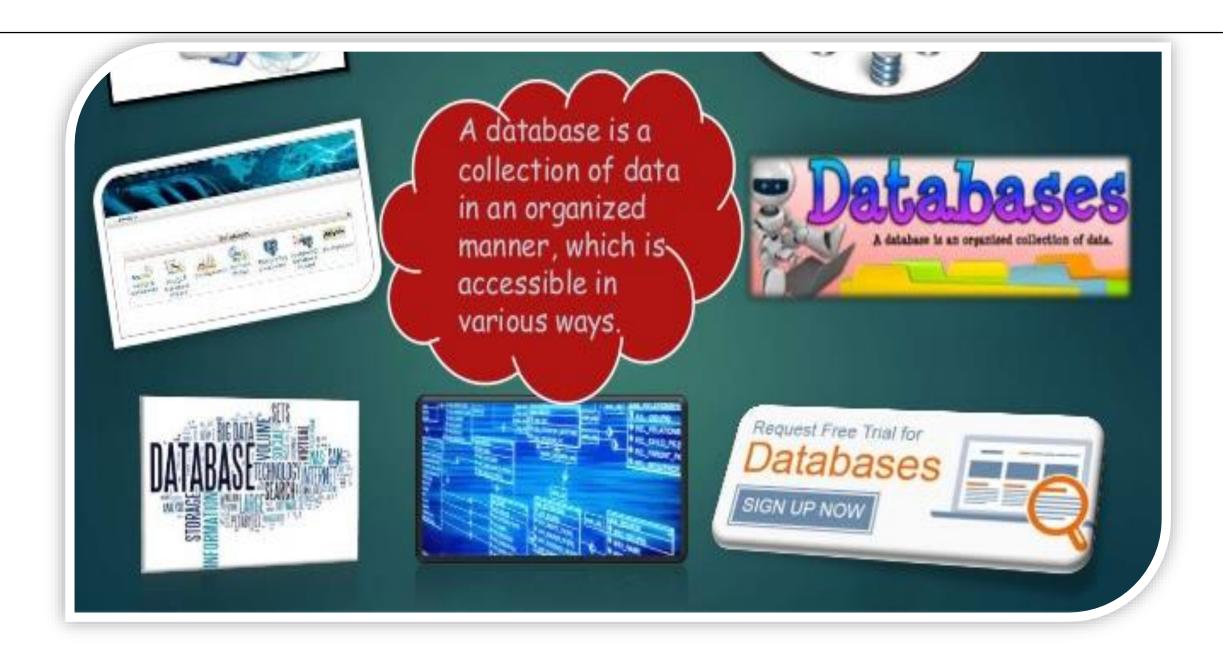

# What are Biological Databases??

## **Biological Database**

- It is a collection of data that is structured, searchable, updated periodically and cross-referenced.
- Stores biological data in electronic form.
- Purpose-
- Systemization of database
- Availability of biological data
- Analysis of computed biological data

## Features of Biological Databases

- Heterogeneity
- 2. High volume data
- 3. Uncertainity
- Data curation
- 5. Data integration
- Data sharing
- Dynamics

# Types of Biological Databases??

There are many different types of database but for routine sequence analysis, the following are initially the most important.

- Primary databases
- ➢ Secondary databases
- Composite databases

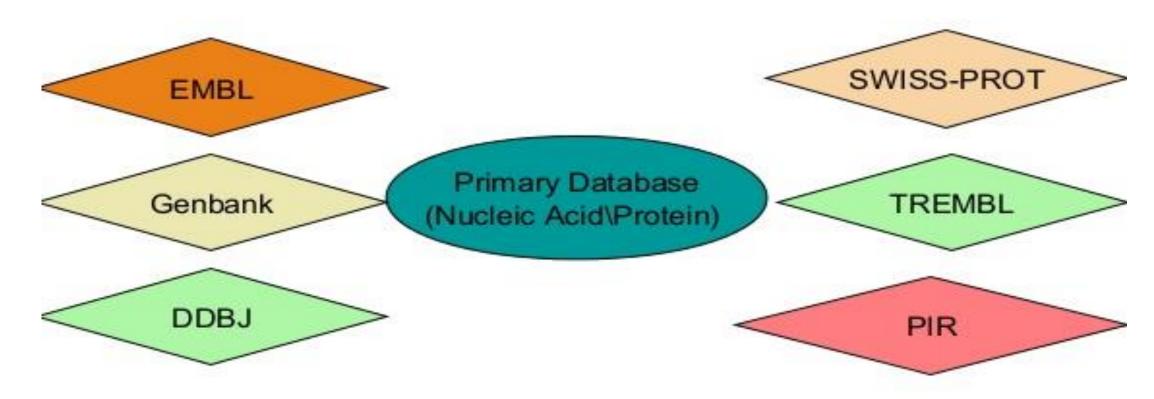

## Interconnections between Databases

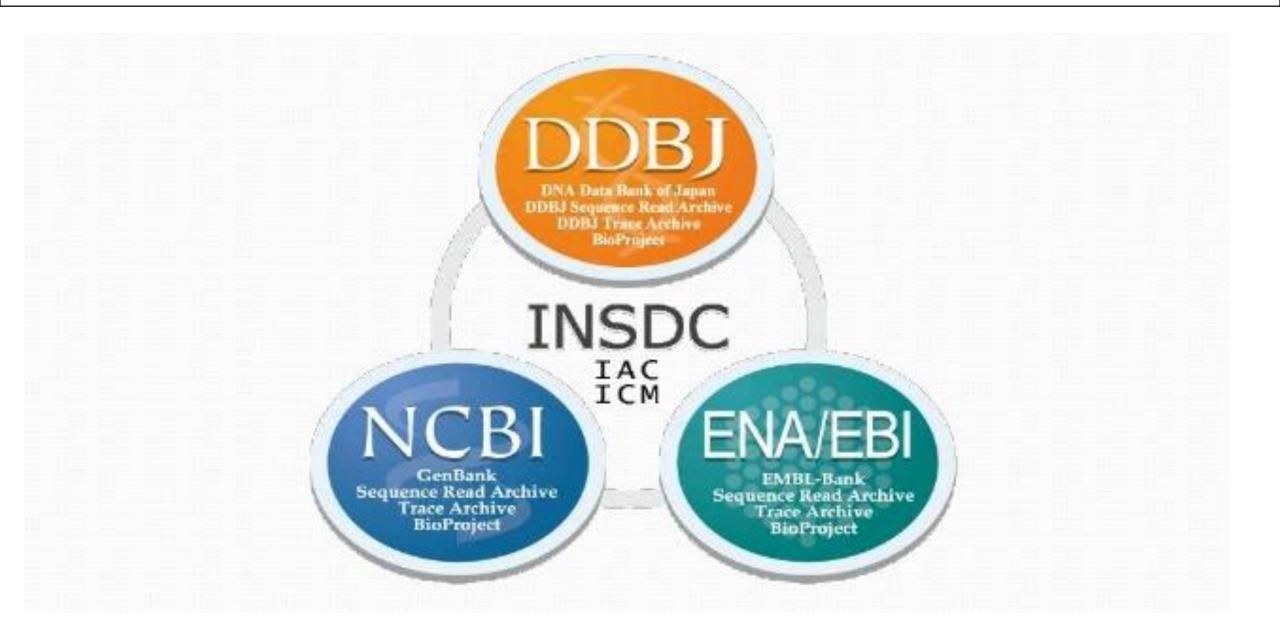

# **Primary Databases**

Theses are the primary sources of data used to store nucleic acid, protein sequences and structural information of biological macromolecules.

Some primary databases-

- NCBI(The National Centre for Biotechnology Information)
- GenBank
  - DDBJ (DNA data bank of Japan)
- SWISS-PROT(Swiss-Prot)
- PIR (Protein Information Resource)
- PDB(Protein Data Bank)

This sequence collection of this database is due to the efforts of basic research from academic industrial and sequencing lab)

# **Classification: Primary Databases**

- ✓ Sequence Information
  - ✓ DNA: EMBL, Genbank, DDBJ
  - ✓ Protein: SwissProt, TREMBL, PIR, OWL
- ✓ Genome Information
  - ✓ GDB, MGD, ACeDB
- ✓ Structure Information
  - ✓ PDB, NDB, CCDB/CSD

# The National Center for Biotechnology Information

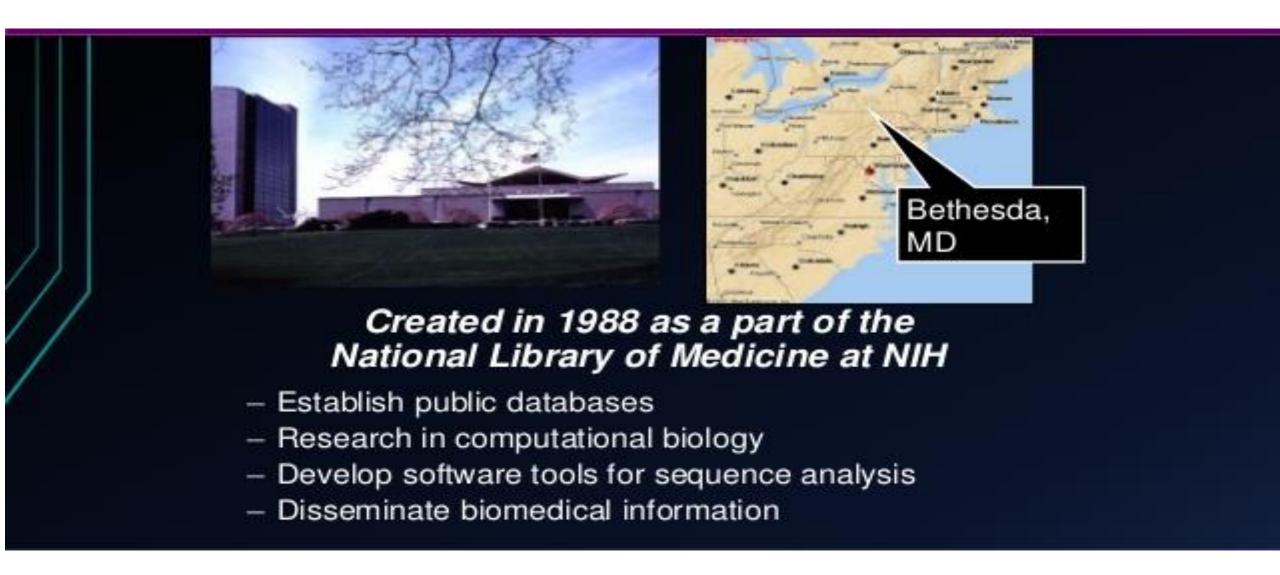

# **Primary Databases - GenBank**

✓ Database from NCBI, includes sequences from publicly available resources

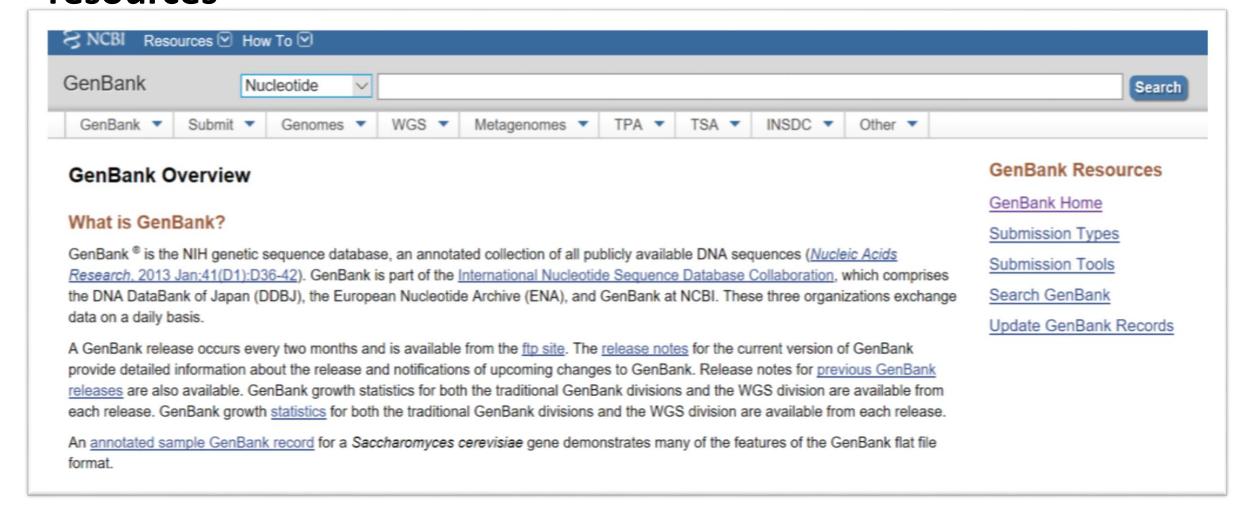

## ✓ Open « Gene » and Search KRAS

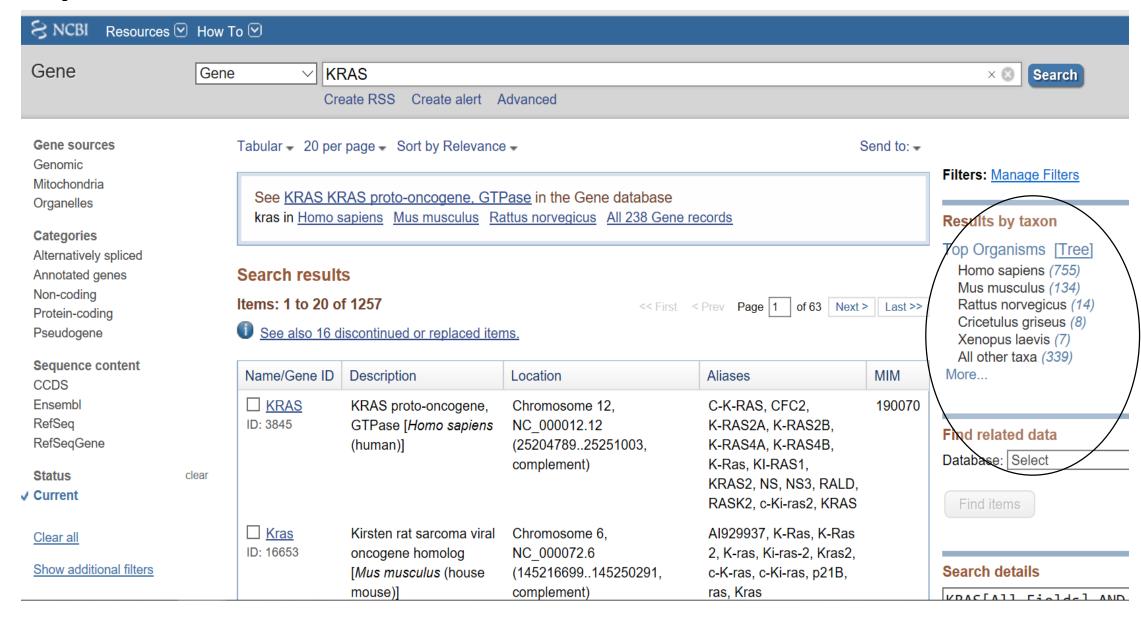

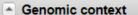

See KRAS in Genome Data Viewer

☆ ?

Location: 12p12.1

Exon count: 6

| Annotation release | Status            | Assembly                      | Chr | Location                                    |
|--------------------|-------------------|-------------------------------|-----|---------------------------------------------|
| 109                | current           | GRCh38.p12 (GCF_000001405.38) | 12  | NC_000012.12 (2520478925251003, complement) |
| <u>105</u>         | previous assembly | GRCh37.p13 (GCF_000001405.25) | 12  | NC_000012.11 (2535818025403870, complement) |

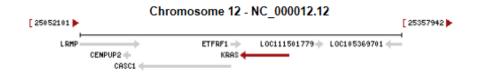

#### Genomic regions, transcripts, and products

Genomic Sequence: NC\_000012.12 Chromosome 12 Reference GRCh38.p12 Primary Assembly V

Go to nucleotide: Graphics FASTA GenBank

Go to reference

quence

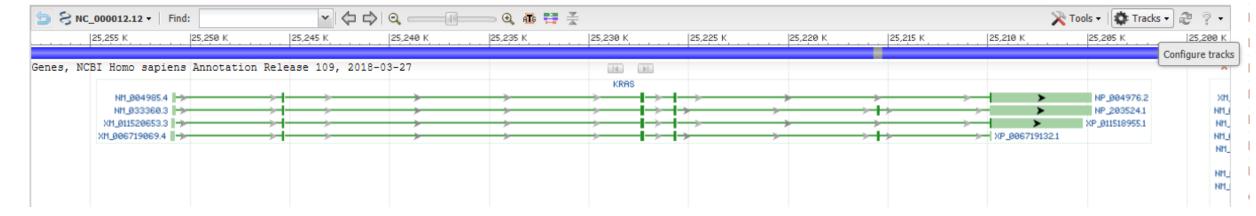

# Format

Accession – Key Identifier

Species

#### Homo sapiens chromosome 12, GRCh38.p12 Primary Assembly

NCBI Reference Sequence: NC\_000012.12

```
FASTA Graphics
```

LOCUS NC\_000012 46215 bp DNA linear CON 26-MAR-2018

DEFINITION Homo sapiens chromosome 12, GRCh38.p12 Primary Assembly.

ACCESSION NC\_000012 REGION: complement(25204789..25251003)

VERSION NC\_000012.12

DBLINK BioProject: PRJNA168

Assembly: GCF\_000001405.38

KEYWORDS RefSeq.

SOURCE Homo sapiens (human)

ORGANISM Homo sapiens

Eukaryota; Metazoa; Chordata; Craniata; Vertebrata; Euteleostomi;

Mammalia; Eutheria; Euarchontoglires; Primates; Haplorrhini;

Catarrhini; Hominidae; Homo.

REFERENCE 1 (bases 1 to 46215)

AUTHORS Scherer, S.E., Muzny, D.M., Buhay, C.J., Chen, R., Cree, A., Ding, Y.,

Dugan-Rocha, S., Gill, R., Gunaratne, P., Harris, R.A., Hawes, A.C., Hernandez, J., Hodgson, A.V., Hume, J., Jackson, A., Khan, Z.M.,

nernandez,J., nodgson,A.v., nume,J., Jackson,A., knan,Z.M.

Kovar-Smith,C., Lewis,L.R., Lozado,R.J., Metzker,M.L.,
Milosavljevic,A., Miner,G.R., Montgomery,K.T., Morgan,M.B.,

Nazareth, L.V., Scott, G., Sodergren, E., Song, X.Z., Steffen, D.,

Lovering, R.C., Wheeler, D.A., Worley, K.C., Yuan, Y., Zhang, Z.,

Adams, C.Q., Ansari-Lari, M.A., Ayele, M., Brown, M.J., Chen, G.,

Chen, Z., Clerc-Blankenburg, K.P., Davis, C., Delgado, O., Dinh, H.H.,

Danner H. Generales General M. H. Herrick D. Jeckson J. D.

Draper, H., Gonzalez-Garay, M.L., Havlak, P., Jackson, L.R.,

Jacob, L.S., Kelly, S.H., Li, L., Li, Z., Liu, J., Liu, W., Lu, J.,

Maheshwari, M., Nguyen, B.V., Okwuonu, G.O., Pasternak, S., Perez, L.M.,

Plopper, F. J., Santibanez, J., Shen, H., Tabor, P.E., Verduzco, D.,

Waldron, L., Wang, Q., Williams, G.A., Zhang, J., Zhou, J., Allen, C.C.,

Amin,A.G., Anyalebechi,V., Bailey,M., Barbaria,J.A., Bimage,K.E.,

Bryant, N.P., Burch, P.E., Burkett, C.E., Burrell, K.L., Calderon, E.,

Cardenas, V., Carter, K., Casias, K., Cavazos, I., Cavazos, S.R.,

Ceasar, H., Chacko, J., Chan, S.N., Chavez, D., Christopoulos, C.,

Chu,J., Cockrell,R., Cox,C.D., Dang,M., Dathorne,S.R., David,R.,

Davis,C.M., Davy-Carroll,L., Deshazo,D.R., Donlin,J.E., D'Souza,L.,

Eaves, K.A., Egan, A., Emery-Cohen, A.J., Escotto, M., Flagg, N.,

Forbes, L.D., Gabisi, A.M., Garza, M., Hamilton, C., Henderson, N.,

Hernandez, O., Hines, S., Hogues, M.E., Huang, M., Idlebird, D.G.,

Hernandez,O., Hines,S., Hogues,M.E., Huang,M., Idlebird,D.G.,
Johnson,R., Jolivet,A., Jones,S., Kagan,R., King,L.M., Leal,B.,

Lebow, H., Lee, S., LeVan, J.M., Lewis, L.C., London, P.,

Lorensuhewa, L.M., Loulseged, H., Lovett, D.A., Lucier, A.,

Lucier,R.L., Ma,J., Madu,R.C., Mapua,P., Martindale,A.D.,

Martinez, E., Massey, E., Mawhiney, S., Meador, M.G., Mendez, S.,

##Genome-Annotation-Data-END## FEATURES Location/Oualifiers 1..46215 source /organism="Homo sapiens" /mol type="genomic DNA" /db xref="taxon:9606" /chromosome="12" gene 1..46215 /gene="KRAS" /gene\_synonym="C-K-RAS; c-Ki-ras2; CFC2; K-Ras; K-RAS2A; K-RAS2B; K-RAS4A; K-RAS4B; KI-RAS; KRAS1; KRAS2; NS; NS3; RALD; RASK2" /note="KRAS proto-oncogene, GTPase; Derived by automated computational analysis using gene prediction method: BestRefSeq,Gnomon." /db xref="GeneID:3845" /db xref="HGNC:HGNC:6407" /db\_xref="MIM:190070" mRNA join(1..240,5609..5730,23592..23770,25231..25390, 35444...35567,41093...41179) /gene="KRAS" /gene\_synonym="C-K-RAS; c-Ki-ras2; CFC2; K-Ras; K-RAS2A; K-RAS2B; K-RAS4A; K-RAS4B; KI-RAS; KRAS1; KRAS2; NS; NS3; RALD: RASK2" /product="KRAS proto-oncogene, GTPase, transcript variant /note="Derived by automated computational analysis using gene prediction method: Gnomon. Supporting evidence includes similarity to: 3 mRNAs, 1 long SRA read, 13 Proteins, and 100% coverage of the annotated genomic feature by RNAseq alignments, including 39 samples with support for all annotated introns" /transcript\_id="XM\_006719069.4" /db\_xref="GeneID:3845" /db xref="HGNC:HGNC:6407" /db\_xref="MIM:190070" mRNA join(69..240,5609..5730,23592..23770,25231..25390, 41093..45758) /gene="KRAS" /gene\_synonym="C-K-RAS; c-Ki-ras2; CFC2; K-Ras; K-RAS2A; K-RAS2B; K-RAS4A; K-RAS4B; KI-RAS; KRAS1; KRAS2; NS; NS3; RALD; RASK2" /product="KRAS proto-oncogene, GTPase, transcript variant X2" /note="Derived by automated computational analysis using gene prediction method: Gnomon. Supporting evidence includes similarity to: 6 mRNAs, 234 ESTs, 539 long SRA reads, 18 Proteins, and 97% coverage of the annotated genomic feature by RNAseq alignments, including 60 samples with support for all annotated introns" /transcript\_id="XM\_011520653.3" /db\_xref="GeneID:3845" /db xref="HGNC:HGNC:6407" /db xref="MIM:190070" mRNA join(73..253,5609..5730,23592..23770,25231..25390,

#### FASTA -

#### Homo sapiens chromosome 12, GRCh38.p12 Primary Assembly

NCBI Reference Sequence: NC 000012.12

>NC\_000012.12:c25251003-25204789 Homo sapiens chromosome 12, GRCh38.p12 Primary Assembly Header stars with ">" sign

GGAACGCATCGATAGCTCTGCCCTCTGCGGCCCCCGGCCCCGAACTCATCGGTGTGCTCGGAGCTCGAT CCCGGAGGGCGGGGGGGCGCGGGGCGGGGCGGGCTGGGTGAGAGGGGTCTGCAGGGGG AGGCTTCTGGGGAGAAACTCGGGCCGGGCCGGCTGCCCCTCGGAGCGGTGGGGTGCGGTGGAGGTTACTC CCGCGGCGCCCCGGCCTCCCCCTCTCCCCGCTCCCGCACCTCTTGCCTCCCTTTCCAGCACTCGG CTGCCTCGGTCCAGCCTTCCCTGCTGCATTTGGCATCTCTAGGACGAAGGTATAAACTTCTCCCTCGAGC GCAGGCTGGACGGATAGTGGTCCTTTTCCGTGTGTAGGGGATGTGTGAGTAAGAGGGGAGGTCACGTTTT GGAAGAGCATAGGAAAGTGCTTAGAGACCACTGTTTGAGGTTATTGTGTTTGGAAAAAAATGCATCTGCC TCCGAGTTCCTGAATGCTCCCCTCCCCATGTATGGGCTGTGACATTGCTGTGGCCACAAAGGAGGAGGT GGAGGTAGAGATGGTGGAAGAACAGGTGGCCAACACCCTACACGTAGAGCCTGTGACCTACAGTGAAAAG GAAAAAGTTAATCCCAGATGGTCTGTTTTGCTTGGTCAAGTTAAACCCGAAGAAAACCCGCAGAGCAGAA GCAAGGCTTTTTCCTTGCTAGTTGAGTGTAGACAGCAATAGCAAAAATAGTACTTGAAGTTTAATTTACC TGTTCTTGTCCTTTCCCCTATTTCTTATGTATTACCCTCATCCCCTCGTCTCTTTTATACTACCCTCATT TTGCAGATGTGTTCTACATCTCAAGAGTTATTACAGTACTCCAAAACAGCACTTACATGATTTTTTAAAC TTACAGAGGAATTGTAGCAATCCACCAGCTAACCGCCTGAAATAGACTTAAACATGTGCATCTCCTTTTT TTTTTTTTTTTGAGACACAGTCTCGCTCTGTTGCCCAGGCTGGAGTGCAATGGCGCGGTATCGGCTCAC TGAAACCTCCGCCTCCTGGGTTCAAGCAATTCTCCTGCCTCAGCCTCCCGAGTAGCTGGGACTAGTAGGT GCACGCCACCATGCCCAGCTAATTTTTTGTATTTTTAGTAGAGACAGAGTTTCATCATGTTGGTCAGGATG GTCTCCATCTGCTCTGTTGCCCAGGCTGGAGTGCAGTGGCGCCGTCTCGGCTCACTGCAACCTCTGCCTC CTGCATTCAAGCAATTCTCCTGCCTCAGCCTCCCGAATAACTGGGATTACAGGTGTCTGCCATGCCC GGCTAATTTTTTGTATTTTTAGTAGAGACGGGGGTTTCACCATGTTGGTCAGGCTGGTCTAGAACTCCTG

- The FASTA format is now universal for all databases and software that handles DNA and protein sequences
- Specifications:
  - One header line
  - •starts with > with a ends with [return]

https://www.rcsb.org/

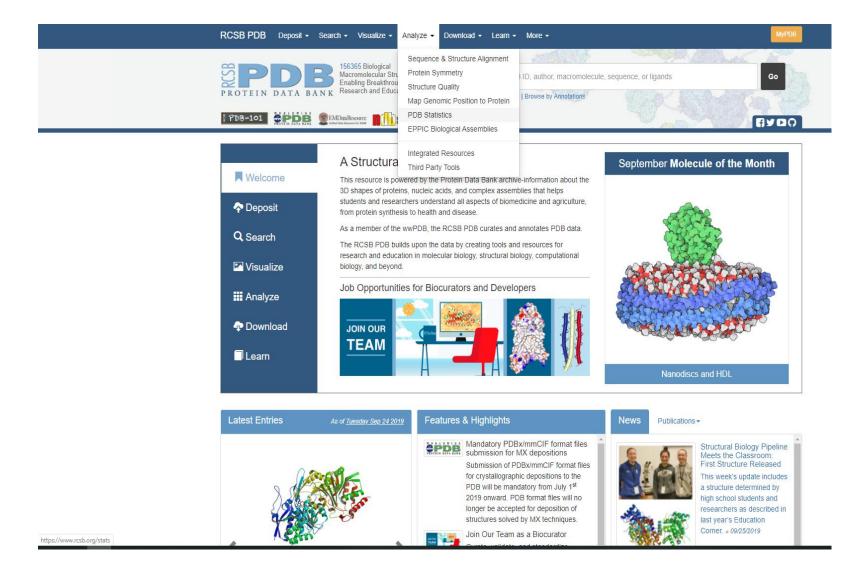

**Search** '6Q6I': Lysine decarboxylase A from Pseudomonas aeruginosa

Classification: OXIDOREDUCTASE (type)
Organism(s): Pseudomonas aeruginosa

**Expression System:** Escherichia coli

## OMIM database

- Online Mendelian Inheritance in Man (OMIM)
- "information on all known mendelian disorders linked to over 12,000 genes"
- "Started at 1960s by Dr. Victor A. McKusick as a catalog of mendelian traits and disorders"
- Linked disease data
- Links disease phenotypes and causative genes
- Used by physicians and geneticists

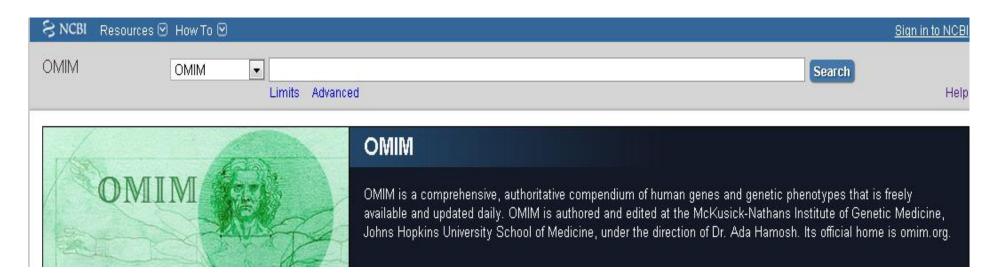

## **OMIM-search results**

 Look for the entires that link to the genes. Apply filters if needed

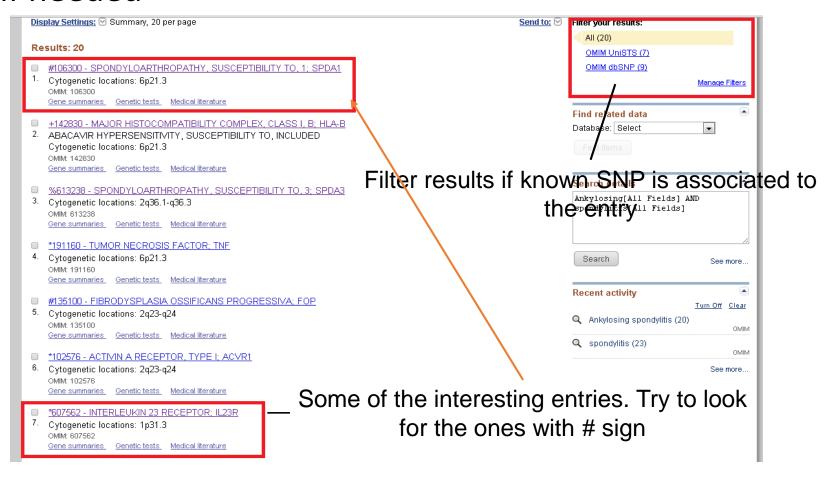

## **OMIM-entries**

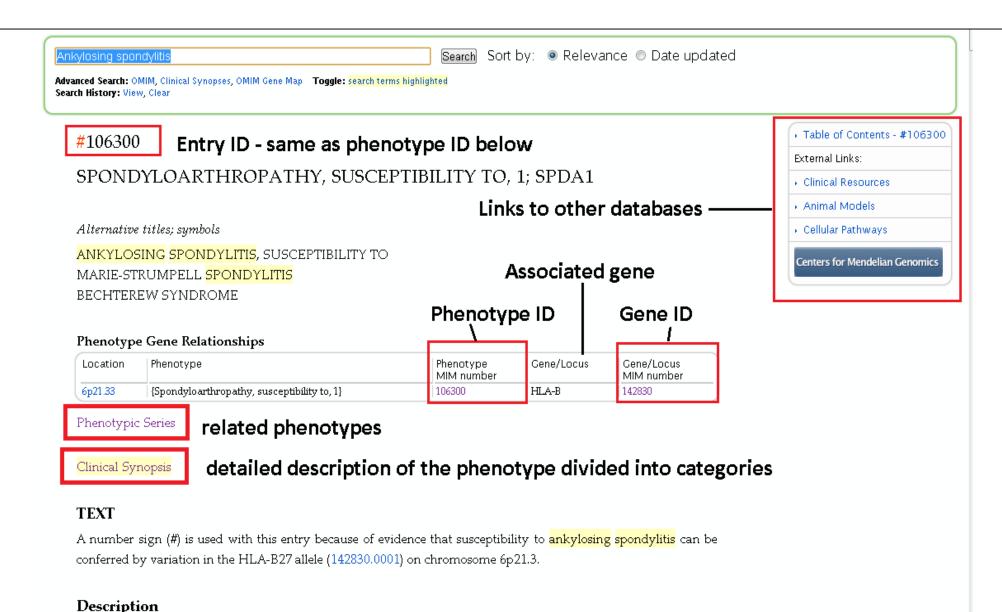

Spondyloarthropathy (SpA) one of the commonest chronic rheumatic diseases, includes a spectrum of related

## **OMIM Gene ID -entries**

+142830

MAJOR HISTOCOMPATIBILITY COMPLEX, CLASS I, B; HLA-B

□ Full name of the gene

Alternative titles; symbols

HLA-B HISTOCOMPATIBILITY TYPE

Link to other databases to obtain DNA or protein sequences and any other information

Other entities represented in this entry:

ABACAVIR HYPERSENSITIVITY, SUSCEPTIBILITY TO, INCLUDED

SYNOVITIS, CHRONIC, SUSCEPTIBILITY TO, INCLUDED DRUG-INDUCED LIVER INJURY DUE TO FLUCLOXACILLIN, INCLUDED

HGNC Approved Gene Symbol: HLA-B

Cytogenetic location: 6p21.33 Genomic coordinates (GRCh37): 6:31,321,648 - 31,324,988 (from NCBI)

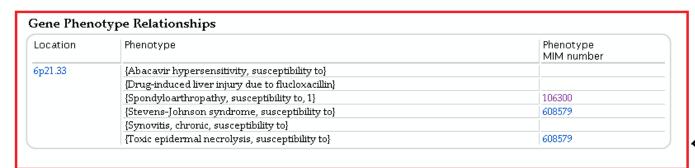

Table of Contents - +142830

External Links:

Genome

DNA

Protein

Gene Info

Clinical Resources

Variation

Animal Models

Cellular Pathways

Centers for Mendelian Genomics

Other phenotypes

associated with
the gene

#### TEXT

For background information on the major histocompatibility complex (MHC) and human leukocyte antigens

## OMIM-Finding disease linked genes

#### Mapping

Gu et al. (2009) conducted a genomewide scan followed by fine mapping analysis in a 4-generation Han Chinese family with ankylosing spondylitis and obtained a maximum lod score of 4.02 at D6S273 (theta = 0.0) on chromosome 6, verifying the HLA-B locus.

#### Linkage Heterogeneity

To identify major loci controlling clinical manifestations of AS, Brown et al. (2003) performed genomewide linkage analysis on 188 affected sib-pair families containing 454 affected individuals. Heritabilities of the traits studied were as follows: age at symptom onset, 0.33 (p = 0.005); disease activity assessed by the Bath Ankylosing Spondylitis Disease Activity Index (BASDAI), 0.49 (p = 0.0001); and functional impairment assessed by the Bath Ankylosing Spondylitis Functional Index (BASFI), 0.76 (p = 0.0000001). No linkage was observed between the MHC and any of the traits studied. Significant linkage (lod = 4.0) was observed between a region on chromosome 18p and the BASDAI. Age at symptom onset showed suggestive linkage to chromosome 11p (lod = 3.3). Maximum linkage with the BASFI was seen at chromosome 2q (lod = 2.9; see SPDA3, new). Brown et al. (2003) concluded that these clinical manifestations are largely determined by a small number of genes not encoded within the MHC.

In a multistage study involving 12,701 SNPs and patients with autoimmune diseases, including ankylosing spondylitis, the Wellcome Trust Case Control Consortium and the Australo-Anglo-American Spondylitis Consortium (2007) identified significant association with SNPs in the ARTS1 gene (ERAP1; 606832) (combined results,  $p = 1.2 \times 10(-8)$  to  $3.4 \times 10(-10)$ ) on chromosome 5q15. Association was also found with SNPs in the IL23R gene (607562) on chromosome 1p31.3: in combined analysis, the strongest association was at rs11209032 (odds ratio, 1.3;  $p = 7.5 \times 10(-9)$ ). The association remained strong when only individuals who self-reported as not having inflammatory bowel disease (see IBD17, 612261) were considered, and was still strongest at rs11209032 ( $p = 6.9 \times 10(-7)$ ).

# **Secondary Databases**

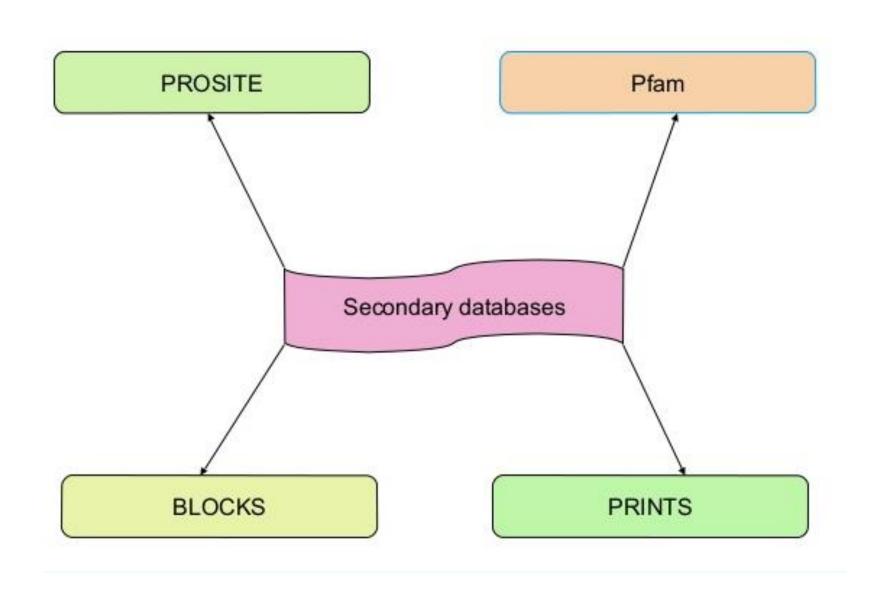

## **Secondary Database: PROSITE**

## ✓ Open link <a href="https://prosite.expasy.org/">https://prosite.expasy.org/</a>

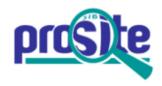

#### Database of protein domains, families and functional sites

PROSITE consists of documentation entries describing protein domains, families and functional sites as well as associated patterns and profiles to identify them [More... / References / Commercial users].

PROSITE is complemented by ProRule, a collection of rules based on profiles and patterns, which increases the discriminatory power of profiles and patterns by providing additional information about functionally and/or structurally critical amino acids [More...].

Release 2018\_08 of 12-Sep-2018 contains 1814 documentation entries, 1309 patterns, 1222 profiles and 1245 ProRule.

| Search                                           | Browse                                                                                                    |
|--------------------------------------------------|----------------------------------------------------------------------------------------------------|
| e.g. PDOC00022, PS50089, SH3, zinc finger Search | <ul> <li>by documentation entry</li> <li>by ProRule description</li> <li>by taxonomic scope</li> <li>by number of positive hits</li> </ul> |

✓ Search homeobox

# **Composite Databases**

- ✓ Collection of various primary ✓ Renders sequence searching databases sequences
  - highly efficient as it searches multiple resources

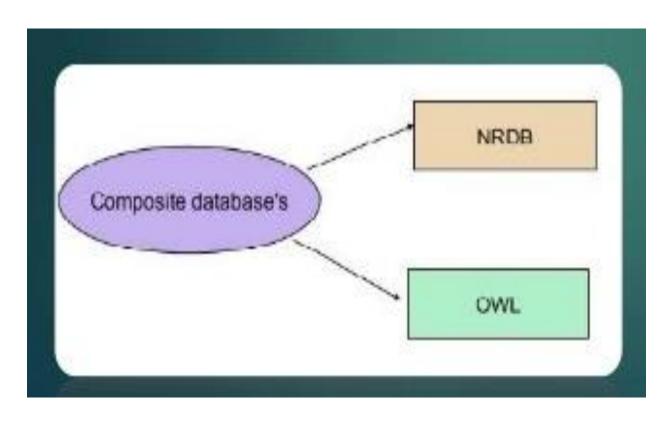

## **Other Databases**

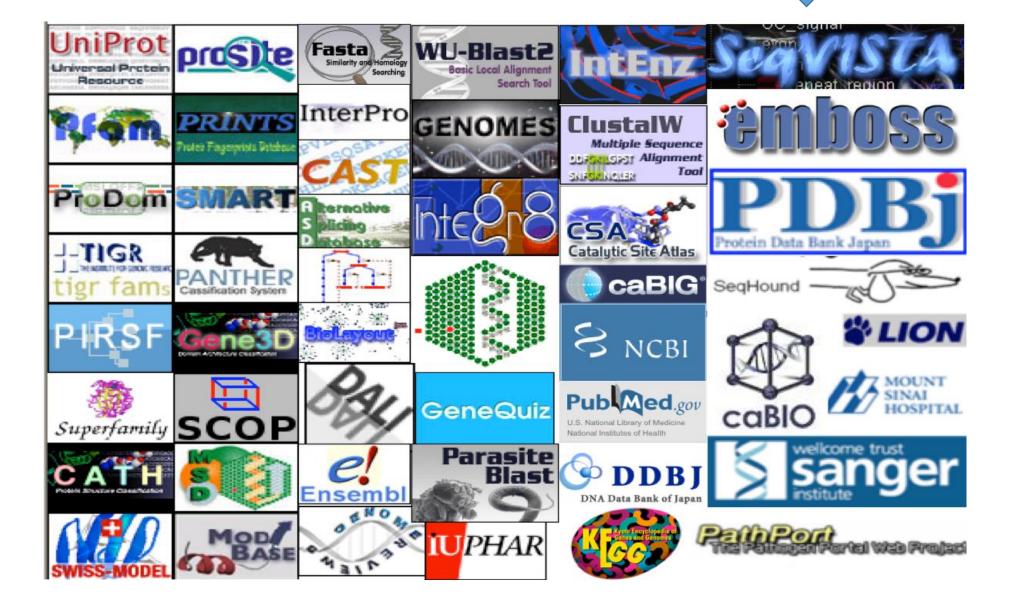

## PubMed database

- <u>PubMed</u> is one of the best known database in the whole scientific community
- Most of biology related literature from all the related fields are being indexed by this database
- It has very powerful mechanism of constructing search queries
  - Many search fields
     Logical operators (AND, OR)
- Provides electronic links to most journals
- Example of searching by author articles published within 2012-2013

#### Search results Items: 11 PLANET-SNP pipeline: PLants based Annotation and Establishment of True SNP pipeline 1. Bhardwaj A, Bag SK. Genomics. 2019 Sep;111(5):1066-1077. doi: 10.1016/j.ygeno.2018.07.001. Epub 2018 Jul 3. PMID: 31533899 Similar articles Transcriptome analysis provides insight into prickle development and its link to defense and 2. secondary metabolism in Solanum viarum Dunal. Pandey S, Goel R, Bhardwaj A, Asif MH, Sawant SV, Misra P. Sci Rep. 2018 Nov 20;8(1):17092. doi: 10.1038/s41598-018-35304-8. PMID: 30459319 Free PMC Article Similar articles In Silico identification of SNP diversity in cultivated and wild tomato species: insight from molecular simulations. Bhardwai A, Dhar YV, Asif MH, Bag SK. Sci Rep. 2016 Dec 8;6:38715. doi: 10.1038/srep38715.

## **Applications of Bioinformatics : Medical Implications**

## **✓** Pharmacogenomics

- ✓ Not all drugs work on all patients, some good drugs cause death in some patients
- ✓ So by doing a gene analysis before the treatment the offensive drugs can be avoided
- ✓ Also drugs which cause death to most can be used on a minority to whose genes that drug is well suited volunteers wanted!
- ✓ Customized treatment
- √ Gene Therapy
  - ✓ Replace or supply the defective or missing gene
  - ✓ E.g: Insulin and Factor VIII or Haemophilia

## **Applications of Bioinformatics: Diagnosis of Disease**

- ✓ Diagnosis of disease
  - □ Identification of genes which cause the disease will help detect disease at early stage e.g. Huntington disease -
- ✓ Symptoms uncontrollable dance like movements, mental disturbance, personality changes and intellectual impairment
- ✓ Death in 10-15 years
- ✓ The gene responsible for the disease has been identified
- ✓ Contains excessively repeated sections of CAG
- ✓ So once analyzed the couple can be counseled

# **Applications of Bioinformatics: Drug Design**

- ✓ Can go up to 15yrs and \$700million
- ✓ One of the goals of bioinformatics is to reduce the time and cost involved with it.
- ✓ The process
  - ✓ Discovery
    - ✓ Computational methods can improve this
  - ✓ Testing

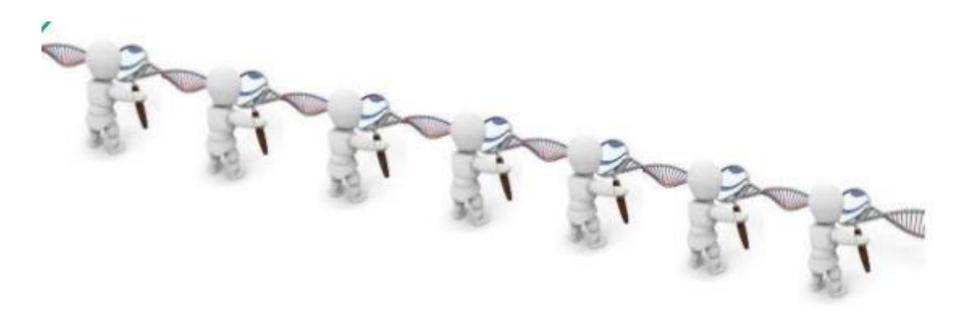

All about Post GWAS

## **Post GWAS: Interpreting SNPs**

Look at the functionality of your SNP (SNPdoc) Literature search – can you give biological plausibility?

Other tests: pathway analysis / Gene based tests

**Manual Search = No** 

Multiple softwares are available

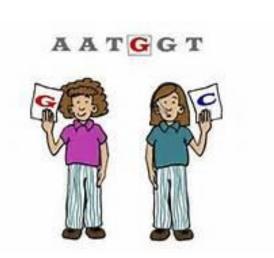

### **Genomic Positions of SNPs**

#### **IMPORTANT FINDING**

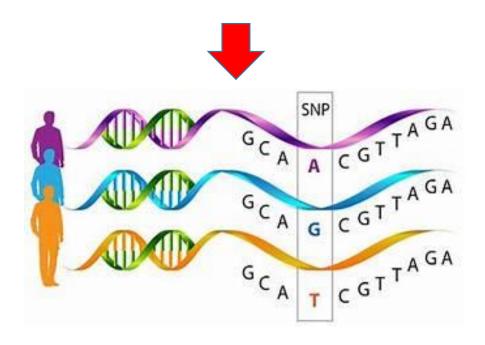

Gene Structure

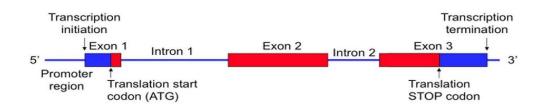

#### The Basics - Genes

- Segments of DNA that encode instructions to our cells
- Nucleotides link the two strands of our DNA
- These bases are the alphabet of our genetic code

### **Genomic Positions of SNPs**

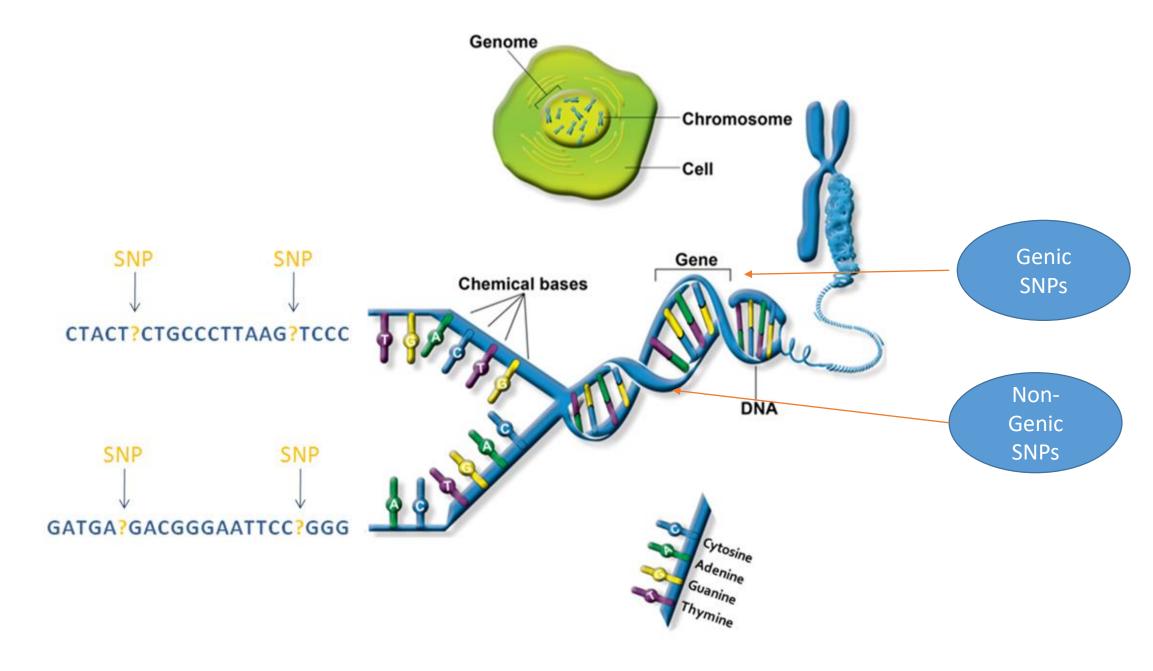

## Classification of SNPs (Based on Genomic Position)

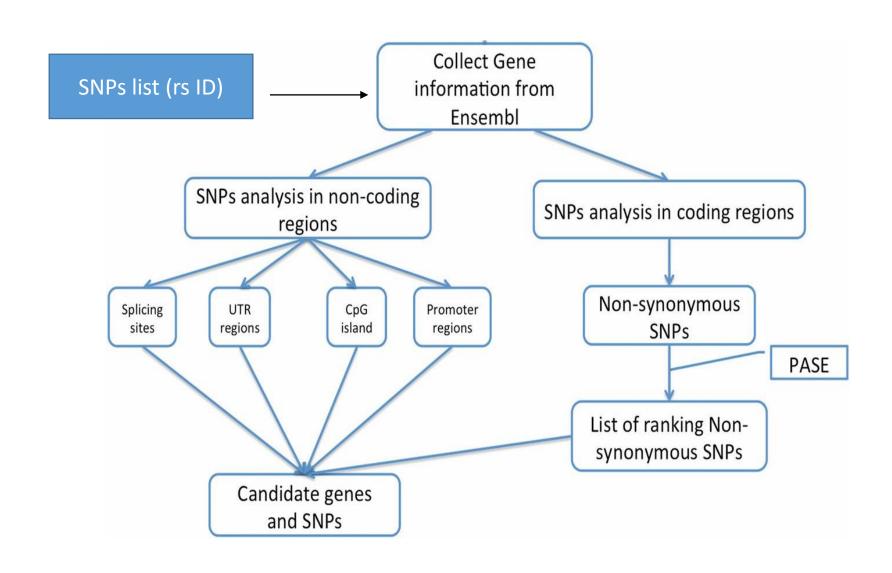

## Why: From SNPs to Genes

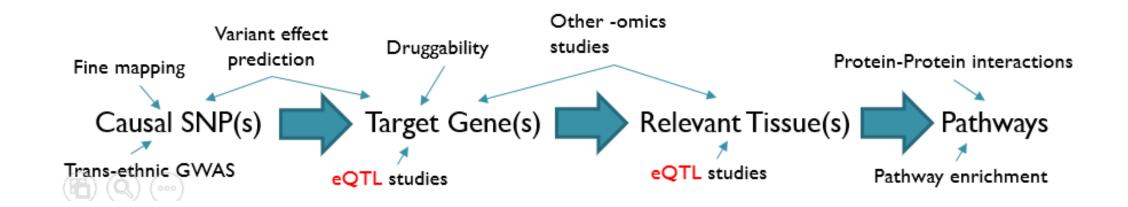

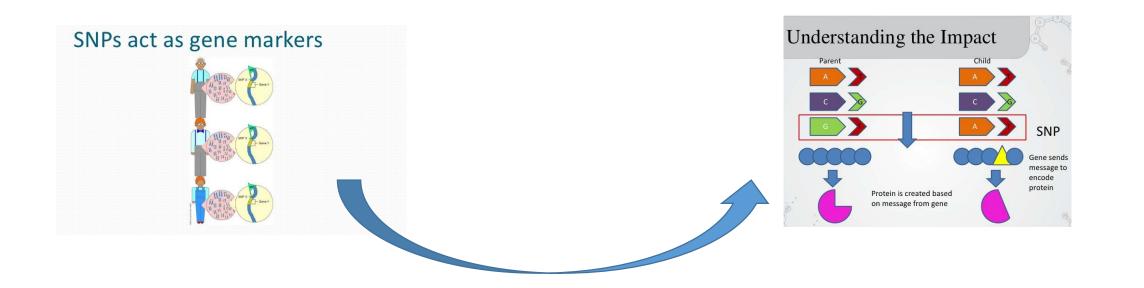

## **Examples: From SNPs to Genes**

- rs6311 and rs6313 are SNPs in the Serotonin 5-HT2A receptor gene on human chromosome 13.
- rs3091244 is an example of a triallelic SNP in the CRP gene on human chromosome 1.
- rs148649884 and rs138055828 in the FCN1 gene encoding M-ficolin crippled the ligandbinding capability of the recombinant M-ficolin.

### **List of Data sources for Post GWAS**

| Example data types                                           | Select data sources*                        | UCSC genome browser navigation        |
|--------------------------------------------------------------|---------------------------------------------|---------------------------------------|
| DNA level data (non-somatic; genEric to all cells):          |                                             |                                       |
| I. Coordinates, e.g.                                         |                                             |                                       |
| (1) SNPs                                                     | NCBI dbSNP[a], ENSEMBL[b]                   | Variation: Common SNPs(141)           |
| (2) Insertions and delations (INDELs)                        |                                             |                                       |
| (3) Copy number variants (CNVs)                              |                                             |                                       |
| II. Gene elements, e.g.                                      |                                             |                                       |
| (1) Protein-coding genes                                     | NCBI RefSeq[c], NCBI GenBank[d], ENSEMBL[b] | Gene and Gene Predictions: UCSC Gene  |
| (2) Non-protein-coding genes                                 | NCBI RefSeq[c], NCBI GenBank[d], ENSEMBL[b] | Gene and Gene Predictions: UCSC Genes |
| Cell and tissue-specific regulation:                         |                                             |                                       |
| III. Chromatin state, e.g.                                   |                                             |                                       |
| (1) DNA hypersensitivity (DNase-Seq)                         | ENCODE[e], ENSEMBL[b]                       | Regulation: ENCODE Regulation         |
| (2) FAIRE sequencing                                         | ENCODE[e], ENSEMBL[b]                       | Regulation: ENC DNase/FAIRE           |
| IV. Epigenetic marks, e.g.                                   |                                             |                                       |
| (1) Methylation promoter marks                               | ENCODE[e], NIH Roadmap Epigenomics[f]       | Regulation: ENCODE Regulation         |
| (2) Methylation enhancer marks                               | ENCODE[e], NIH Roadmap Epigenomics[f]       | Regulation: ENCODE Regulation         |
| (3) Acetylation marks (e.g. #H3K27Ac histone mark)           | ENCODE[e], NIH Roadmap Epigenomics[f]       | Regulation: ENCODE Regulation         |
| V. Transcription factor binding, e.g.                        |                                             |                                       |
| (1) ChipSeq data                                             | ENCODE[e], ENSEMBL[b], custom               | Regulation: ENCODE Regulation         |
| Cell and tissue-specific expression:                         |                                             |                                       |
| VI. RNA expression, e.g.                                     |                                             |                                       |
| (1) historic mRNA                                            | NCBI GenBank[d]                             | mRNA and EST: Human mRNAs             |
| (2) genome-wide cell-specific RNA data (e.g. RNAseq)         | ENCODE[e], GTex Portal[g], NCBI SRA[h]      | Expression: ENC RNA-seq               |
| VII. SNP-mRNA association, e.g.                              |                                             |                                       |
| (1) Expression quantitative trait locis (eQTL)               | GTex Portal[g], custom                      | N/A                                   |
| (2) Allelic imbalance (AI); allele specific expression (ASE) | GTex Portal[g], custom                      | N/A                                   |
| Biomarkers endophenotype:                                    |                                             |                                       |
| VIII. Other -omics data, e.g.                                |                                             |                                       |
| (1) Proteomic (e.g. pQTLs)                                   | UniProtKB[i]                                | N/A                                   |
| (2) Metabolomic                                              | HMDB[j]                                     | N/A                                   |

## **Post GWAS : Terminology**

Indels

Epigenetic markers

eQTL

SNPs could be linked to epigenetic markers and regulate the expression of other genes

### What are indels?

- Indels can be contrasted with a point mutation.
- An indel inserts and deletes nucleotides from a sequence, while a point mutation is a form of substitution that replaces one of the nucleotides without changing the overall number in the DNA.

```
wild-type sequence
ATCTTCAGCCATAAAAGATGAAGTT

3 bp deletion
ATCTTCAGCCAAAGATGAAGTT

4 bp insertion (orange)
ATCTTCAGCCATATGTGAAAGATGAAGTT
```

## eQTL

- SNPs can be located in gene regions or intergenic ones.
- eQTL= expression Quantitative Trait Locus.
- This is a genomic locus that influences the expression level of mRNA (how much a gene is transcribed).
- This locus can be physically located close to the gene that gets regulated, or far away (even on another chromosome).

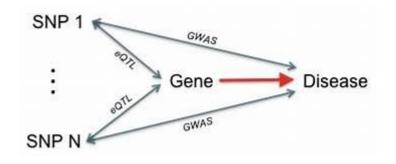

## **Databases and Softwares**

| Data<br>source/tool               | Used for                                                                                                    | Links                                                                                                    | Last<br>update | Reference                                                                                                    |
|-----------------------------------|----------------------------------------------------------------------------------------------------|----------------------------------------------------------------------------------------------------|----------------|----------------------------------------------------------------------------------------------------|
| 1000 Genome<br>Project Phase<br>3 | Reference panel used to compute $r^2$ and MAF.                                                                                               | Info: http://www.internationalgenome.org/ Data: ftp://ftp.1000genomes.ebi.ac.uk/vol1/ftp/release/20130502/                                                                                                    | 27 May<br>2019 | 1000 Genomes Project Consortium, et al. 2015. A global reference for human genetic variation. <i>Nature</i> . <b>526</b> , 68-74. PMID:28432245                                                                                                    |
| PLINK v1.9                        | Used to compute r2 and MAF.                                                                                                    | Info and download: https://www.cog-genomics.org/plink2                                                                                                    | 27 May<br>2019 | Purcell, S., et al. 2007. PLINK: A tool set<br>for whole-genome association and<br>population-based linkage analyses. Am.<br>J. Hum. Genet. 81, 559-575.<br>PMID:17701901                                                                                                    |
| MAGMA v1.07                       | Used for gene analysis and geneset analysis.                                                                                                 | Info and download: https://ctg.cncr.nl/software/magma                                                                                                    | 13 Feb<br>2019 | de Leeuw, C., et al. 2015. MAGMA:<br>Generalized gene-set analysis of GWAS<br>data. PLoS Comput. Biol. 11,<br>DOI:10.1371/journal.pcbi.1004219.<br>PMCID:PMC4401857                                                                                                    |
| ANNOVAR                           | A variant annotation tool used to obtain functional consequences of SNPs on gene functions.                                                  | Info and download: http://annovar.openbioinformatics.org/en/latest/                                                                                                    | 5 Dec<br>2016  | Wang, K., Li, M. and Hakonarson, H.<br>2010. ANNOVAR: functional annotation<br>of genetic variants from high-throughput<br>sequencing data. <i>Nucleic Acids Res.</i><br>38:e164<br>PMID:20801685                                                                                                    |
| CADD v1.4                         | A deleterious score of variants computed by integrating 63 functional annotations. The higher the score, the more deleterious.               | Info: http://cadd.gs.washington.edu/<br>Data: http://cadd.gs.washington.edu/download                                                                                                    | 27 May<br>2019 | Kicher, M., et al. 2014. A general<br>framework for estimating the relative<br>pathogeneticity of human genetic<br>variants. <i>Nat. Genet.</i> 46, 310-315.<br>PMID:24487276                                                                                                    |
| RegulomeDB<br>v1.1                | A categorical score to guide interpretation of regulatory variants.                                                                          | Info: http://regulomedb.org/index Data: http://regulomedb.org/downloads/RegulomeDB.dbSNP141.txt.gz                                                                                                    | 5 Dec<br>2018  | Boyle, AP., et al. 2012. Annotation of<br>functional variation in personal genome<br>using RegulomeDB. Genome Res. 22,<br>1780-7.<br>PMID:22955989                                                                                                    |
| 15-core chromatin state           | Chromatin state for 127 epigenomes was learned by ChromHIMM derived from 5 chromatin markes (H3K4me3, H3K4me1, H3K30me3, H3K27me3, H3K9me3). | Info: http://egg2.wustl.edu/roadmap/web_portal/chr_state_learning.ht ml Data: http://egg2.wustl.edu/roadmap/data/byFileTypelchromhmmSeg mentations/ChmmModels/coreMarks/jointModel/final/all.mnemonics. bedFiles.tgz | 5 Dec<br>2016  | Roadmap Epigenomics Consortium, et al. 2015. Integrative analysis of 111 reference human epigenomes. Nature. 518, 317-330. PMID 25693583 Ernst, J. and Kellis, M. 2012. Chrom-HMM: automating chromatin-state discovery and characterization. Nat. Nethods. 28, 215-8. PMID 22373907                                                                                                    |
| GTEx v6/v7/v8                     | eQTLs and gene expression used in the pipeline were obtained from GTEx.                                                                      | Info and data: http://www.gtexportal.org/home/                                                                                                    | 14 Oct<br>2019 | GTEX Consortium. 2015. Human genomics, The genotype-tissue expression (GTEX) pilot analysis: multibissue gene reputation in humans. Science. 348, 648-80. PMID:25664001 GTEX Consortium. 2017. Genetic effects on gene expression across human tissues. Nature. 550, 204-213. PMID:29022597 Aguet. et al. 2019. The GTEX consortium attas of genetic regulatory effects across human tissues. bioRxix doi: https://doi.org/10.1101/787903. |

| Blood eQTL<br>Browser                  | eQTLs of blood cells. Only cis-<br>eQTLs with FDR ≤ 0.05 are<br>available in FUMA.                               | Info and data: http://genenetwork.nl/bloodeg/browser/                                                                                                    | 17<br>January<br>2017 | Westra et al. 2013. Systematic identification of trans eQTLs as putative divers of known disease associations.<br>Nat. Genet. 45, 1238-1243.<br>PMID:24013639                                                                  |
|----------------------------------------|----------------------------------------------------------------------------------------------------|----------------------------------------------------------------------------------------------------|-----------------------|----------------------------------------------------------------------------------------------------|
| BIOS QTL<br>browser                    | eQTLs of blood cells in Dutch population. Only cis-eQTLs (genelevel) with FDR $\leq 0.05$ are available in FUMA. | Info and data: http://igenenetwork.nl/biosqtbrowser/                                                                                                    | 17<br>January<br>2017 | Zhernakova et al. 2017. Identification of context-dependent expression quantitative trait loci in whole blood. <i>Nat.</i> Genet. <b>49</b> , 139-145. PMID:27918533                                                           |
| BRAINEAC                               | eQTLs of 10 brain regions. Cis-<br>eQTLs with nominal P-value < 0.05<br>are available in FUMA.                   | Info and data: http://www.braineac.org/                                                                                                    | 26<br>January<br>2017 | Ramasamy et al. 2014. Genetic variability in the regulation of gene expression in ten regions of the human brain. <i>Nat. Neurosci.</i> 17, 1418-1428. PMID:27918533                                                           |
| MuTHER                                 | eQTLs in Adipose, LCL and Skin samples (only cis eQTLs).                                                         | Info: http://www.muther.ac.uk/<br>Data: http://www.muther.ac.uk/Data.html                                                                                                    | 21<br>January<br>2018 | Grundberg et al. 2012. Mapping cis and trans regulatory effects across multiple tissues in twins. Nat. Genet. 44, 1084-1089. PMID:22941192                                                                                     |
| xQTLServer                             | eQTLs in dorsolateral prefrontal cortex samples.                                                                 | Info and data: http://imostafavilab.stat.ubc.ca/xqt//                                                                                                    | 21<br>January<br>2018 | Ng et al. 2017. An xQTL map integrates the genetic architecture of the human brain's transcriptome and epigenome.<br>Nat. Neurosci. 20, 1418-1426.<br>PMID:2889584                                                             |
| CommonMind<br>Consortium               | eQTLs in brain samples. Both cis and trans eQTLs are available                                                   | Info and data: https://www.synapse.org/IHISynapse.syn8588484                                                                                                    | 21<br>January<br>2018 | Fromer et al. 2018. Gene expression<br>elucidates functional impact of polygenic<br>risk for schizophrenia. <i>Nat. Neurosoi.</i> 16,<br>1442-1453.<br>PMID:27688389                                                           |
| eQTLGen                                | Meta-analysis of cis and trans<br>eQTLs based on 37 data sets (in<br>total of 31,884 individuals).               | Info. http://www.eqtigen.org/index.html Data: https://molgaeniz28.go.cru.gn/idownloads/eqt/gen/cis-eqt/icis-eqt/icis-eqt | 20 Oct<br>2018        | Vosa et al. 2018. Unraveling the polygenic architecture of complex traits using blood eQTL meta-analysis. bloRxiv https://doi.org/10.1101/447387                                                                               |
| DICE                                   | eQTLs of 16 types of immune cells.                                                                               | Info: https://dice-database.org/landing Data: https://dice-database.org/downloads                                                                                                    | 27 May<br>2019        | Schmiedel et al. 2018. Impact of genetic<br>polymorphisms on human immune cell<br>gene expression. Cell 175, 1701-<br>1715.e16.<br>PMID:30449622                                                                               |
| van der Wijst et<br>al. scRNA<br>eQTLs | eQTLs based on scRNA-seq of 9 cell types.                                                                        | info and data: <a href="https://molgenis28.target.rug.nlidownloads/scma-seg/">https://molgenis28.target.rug.nlidownloads/scma-seg/</a>                                                                                                    | 27 May<br>2019        | van der Wijst et al. 2018. Single-cell<br>RNA sequencing identifies celltype-<br>specific eQTLs and co-expression QTLs.<br>Nat. Genet. 50, 493-497.<br>PMID:29610479                                                           |
| PsychENCODE                            | SNP annotations (enhancer,<br>H3K27ac markers), eQTLs and HiC<br>based enhancer-promoter<br>interactions.        | Info and data: http://resource.psychencode.org/                                                                                                    | 27 May<br>2019        | Wang et al. 2018. Comprehensive functional genomic resource and integrative model for the human brain. Science 14, east 8484. PMID:30545857                                                                                    |
| FANTOM5                                | SNP annotations (enhancer and promoter) and enhancer-promoter correlations.                                      | Info. http://lantom.gsc.niken.jp/5/<br>Data: http://lantom.gsc.niken.jp/6/idata/,<br>http://slidebase.binf.ku.dk/human_enhancers/presets                                                                                                    | 27 May<br>2019        | Andersson et al. 2014. An atlas of active enhancers across human cell types and tissues. Nature 507, 455-461. PMID:24670768 FANTOM Consortium. A promoter-level mammalian expression atlas. Nature 507, 462-470. PMID:24670764 |

## **Databases and Softwares**

| BrainSpan                                  | Gene expression data of developmental brain samples.                                                                                                  | Info and data: http://www.brainspan.org/static/download                                                                                                    | 31<br>January<br>2018 | Kang et al. 2011. Spatio-temporal transcriptome of the human brain.<br>Nature 478, 483-489.<br>PMID:22031440                                                                                                    |
|--------------------------------------------|----------------------------------------------------------------------------------------------------|----------------------------------------------------------------------------------------------------|-----------------------|----------------------------------------------------------------------------------------------------|
| GSE87112 (Hi-<br>C)                        | Hi-C data (significant loops) of 21 tissue/cell types. Pre-processed data (output of Fit-Hi-C) is used in FUMA.                                       | Info and data: https://www.ncbi.nlm.nih.gov/geo/query/acc.cgi?<br>acc=GSE87112                                                                                                    | 9 May<br>2017         | Schmitt, A.D. et al. 2018. A compendiur of chromatin contact maps reveals spatially active regions in the human genome. Cell Rep. 17, 2042-2059. PMID:27851987                                                                                                    |
| Giusti-<br>Rodriguez et al.<br>2019 (Hi-C) | Hi-C data (significant loops) of<br>adult and fetal cortex. Only<br>significant loops after Bonferroni<br>correction (Pbon < 0.001) are<br>available. | The data was kindly shared by Patric F. Sullivan.                                                                                                    | 13 Feb<br>2019        | Giusti-Rodriguez, P. et al. 2019. Using three-dimentional regulatory chromatin interactions from adult and fetal cortex tinterpret genetic results for psychiatric disorders and cognitive traits. bioRxiv. https://doi.org/10.1101/408330                                                         |
| Enhancer and promoter regions              | Predicted enhancer and promoter regions (including dyadic) from Roadmap Epigenomics Projects. 111 epigenomes are available.                           | Info: http://egg2.wustl.edu/roadmap/web_portal/DNase_reg.html Data: http://egg2.wustl.edu/roadmap/data/byDataType/dnase/                                                                                                 | 9 May<br>2017         | Roadmap Epigenomios Consortium, et al. 2015. Integrative analysis of 111 reference human epigenomes. <i>Nature</i> . 518, 317-330. PMID:25693563 Ernst, J. and Kellis, M. 2012. ChromHMM: automating chromatin-statidiscovery and characterization. <i>Nat. Methods</i> . 28, 215-8. PMID:22373907 |
| MsigDB v7.0                                | Collection of publicly available gene sets. Data sets include e.g. KEGG, Reactome, BioCarta, GO terms and so on.                                      | Info and data: http://software.broadinstitute.org/gsea/msigdb                                                                                                    | 14 Oct<br>2019        | Liberzon, A. et al. 2011. Molecular<br>signatures database (MSigDB) 3.0.<br>Bioinformatics. 27, 1739-40.<br>PMID:21546393                                                                                                    |
| WikiPathways<br>v20191010                  | The curated biological pathways.                                                                                                    | Info: http://wikipathways.org/index.php/WikiPathways Data: http://data.wikipathways.org/20161110/gmt/wikipathways-2016 1110-gmt-Homo_sapiens.gmt                                                                         | 14 Oct<br>2019        | Kutmon, M., et al. 2016. WikiPathways:<br>capturing the full diversity of pahtway<br>knowledge. <i>Nucleic Acids Res.</i> 44, 488-<br>494.<br>PMID:26481357                                                                                                    |
| GWAS-catalog<br>e96 2019-09-<br>24         | A database of reported SNP-trait associations.                                                                                                    | Info: https://www.ebi.ac.uk/gwas/<br>Data: https://www.ebi.ac.uk/gwas/downloads                                                                                                    | 14 Oct<br>2019        | MacArthur, J., et al. 2016. The new NHGRI-EBI Catalog of published genome-wide association studies (GWAS Catalog). Nucleic Acids Res. pii:gkw1133. PMID:27899670                                                                                                    |
| DrugBank<br>v5.1.4                         | Targeted genes (protein) of drugs in DrugBank was obtained to assign drug ID for input genes.                                                         | Info: https://www.ncbi.nlm.nih.gov/pubmed/27899870 Data: https://www.drugbank.ca/releases/latest#protein-identifiers                                                                                                    | 14 Oct<br>2019        | Wishart, DS., et al. 2008. DrugBank: a knowledgebase for drugs, drug actions and drug targets. <i>Nucleio Acis Res.</i> 36, D901-6. PMID:18048412                                                                                                    |
| pLI                                        | A gene score annotated to<br>prioritized genes. The score is the<br>probability of being loss-of-function<br>intolerance.                             | Info: http://exac.broadinstitute.org/ Data: ftp://ftp.broadinstitute.org/pub/ExAC_release/release0.3.1/funct ional_gene_constraint                                                                                       | 27 April<br>2017      | Lek, M. et al. 2016. Analyses of protein-<br>coding genetic variation in 60,708<br>humans. <i>Nature</i> . 536, 285-291.<br>PMID:27535533                                                                                                    |
| ncRVIS                                     | A gene score annotated to<br>prioritized genes. The score is the<br>non-coding residual variation<br>intolerance score.                               | Info: http://journals.plos.org/plosgenetics/article?<br>id=10.1371/journal.pgen.1005492<br>Data: http://journals.plos.org/plosgenetics/article/file?<br>type=supplementary&id=info:doi/10.1371/journal.pgen.1005492.s011 | 27 April<br>2017      | Petrovski, S. et al. 2015. The intoleranc<br>of regulatory sequence to genetic<br>variation predict gene dosage sensitivity<br>PLOS Genet. 11, e1005492.<br>PMID:26332131                                                                                                    |

### Data bases and web servers

#### Let us discuss:

- ENCODE
- HelgoDB
- RegulomeDB
- UniprotKB
- ENSEMBL
- FUMA

#### **ENCODE: Encyclopedia of DNA Elements**

#### https://www.encodeproject.org/

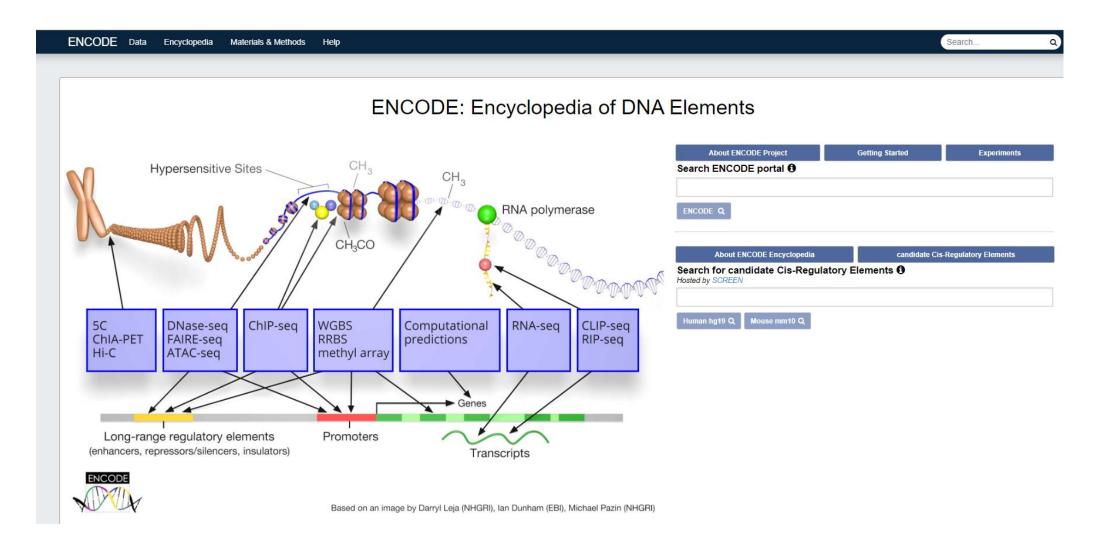

#### **Encode: Data structures**

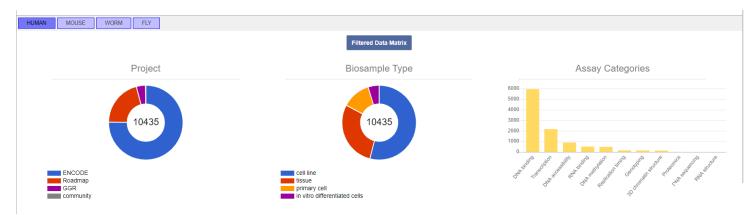

Most of data represents

Multiple resources

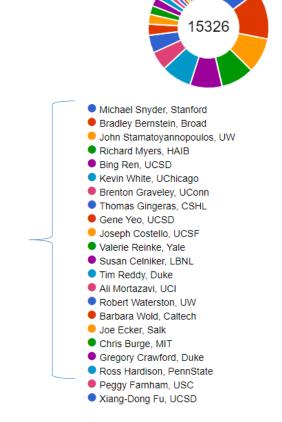

Lab

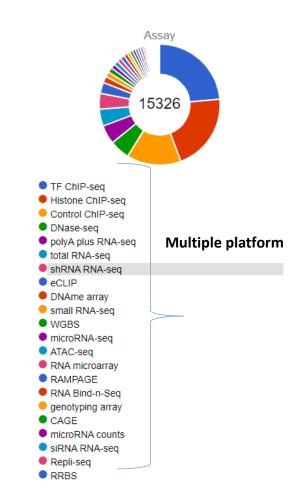

## Let us use Encode

### Go to link http://screen.encodeproject.org/

Enter snp id : rs4846913

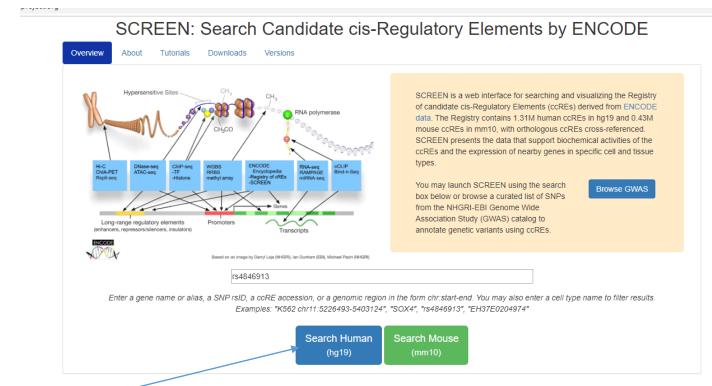

© 2017 Weng Lab @ UMass Med, ENCODE Data Analysis Center

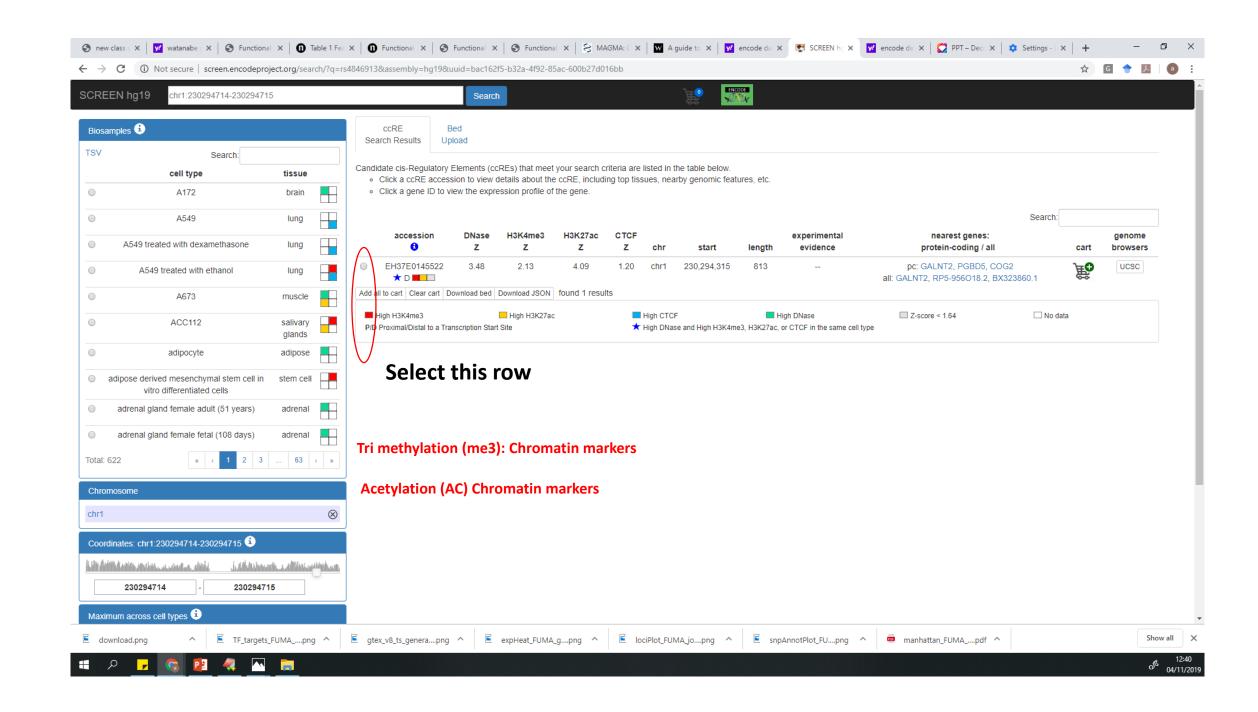

#### EH38E1430465 chr1:230,158,782-230,159,131

In Specific

Nearby Biosamples | Genomic Features TF and His-mod Intersection

Associated Gene Expression

Associated RAMPAGE Signal

Linked cCREs in other Assemblies

Signal Profile

Linked Genes

#### Cell type agnostic classification

Search:

| Cell Type          | DNase max-Z | H3K4me3 max-Z | H3K27ac max-Z | CTCF max-Z | Group                          |
|--------------------|-------------|---------------|---------------|------------|--------------------------------|
| cell type agnostic | 4.60        | 2.19          | 3.81          | 3.09       | distal enhancer-like signature |

Total: 1

#### Classification in Type A biosamples (all four marks available)

Search:

| cell type                                                               | DNase Z-<br>score | H3K4me3 Z-<br>score | H3K27ac <b>Z</b> -<br>score | CTCF Z-<br>score | Group                             |
|-------------------------------------------------------------------------|-------------------|---------------------|-----------------------------|------------------|-----------------------------------|
| HepG2                                                                   | 4.60              | 2.19                | 3.39                        | 0.68             | distal enhancer-like<br>signature |
| hepatocyte originated from H9                                           | 3.33              | 0.32                | 2.96                        | 0.88             | distal enhancer-like<br>signature |
| PC-3                                                                    | 3.04              | 1.11                | 2.77                        | 0.29             | distal enhancer-like<br>signature |
| MCF-7                                                                   | 2.42              | 0.09                | 2.92                        | 0.34             | distal enhancer-like<br>signature |
| astrocyte                                                               | 1.58              | 0.39                | 0.64                        | -1.19            | low DNase                         |
| bipolar neuron originated from GM23338 treated with doxycycline hyclate | 1.52              | 0.68                | 1.10                        | 0.29             | low DNase                         |

## **GTEx:** Genotype-Tissue Expression (GTEx)

Go to link https://gtexportal.org/home/

Enter snp id : rs712 [Homo sapiens]

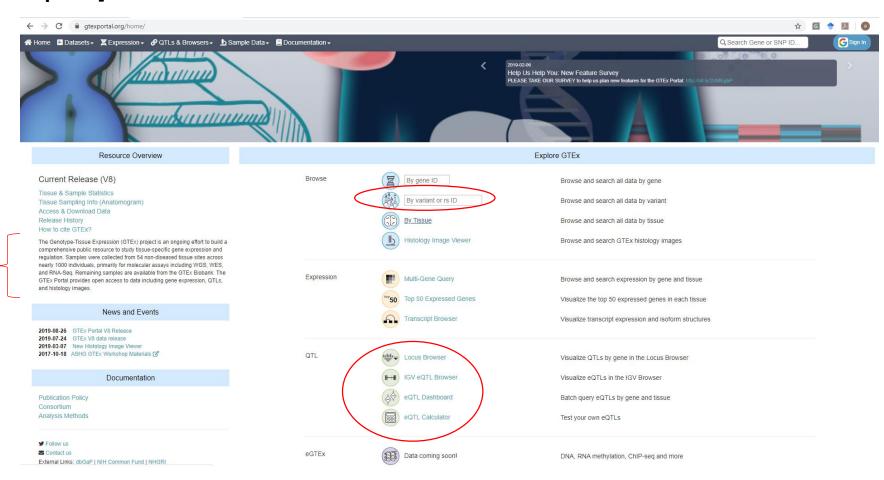

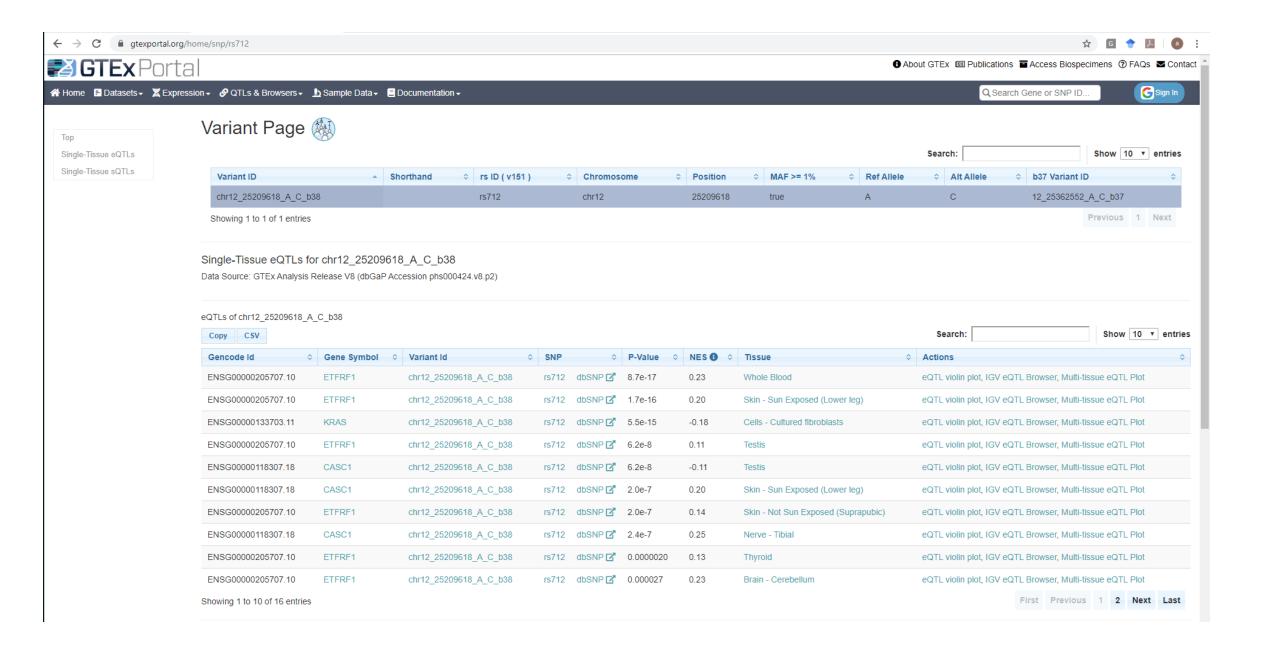

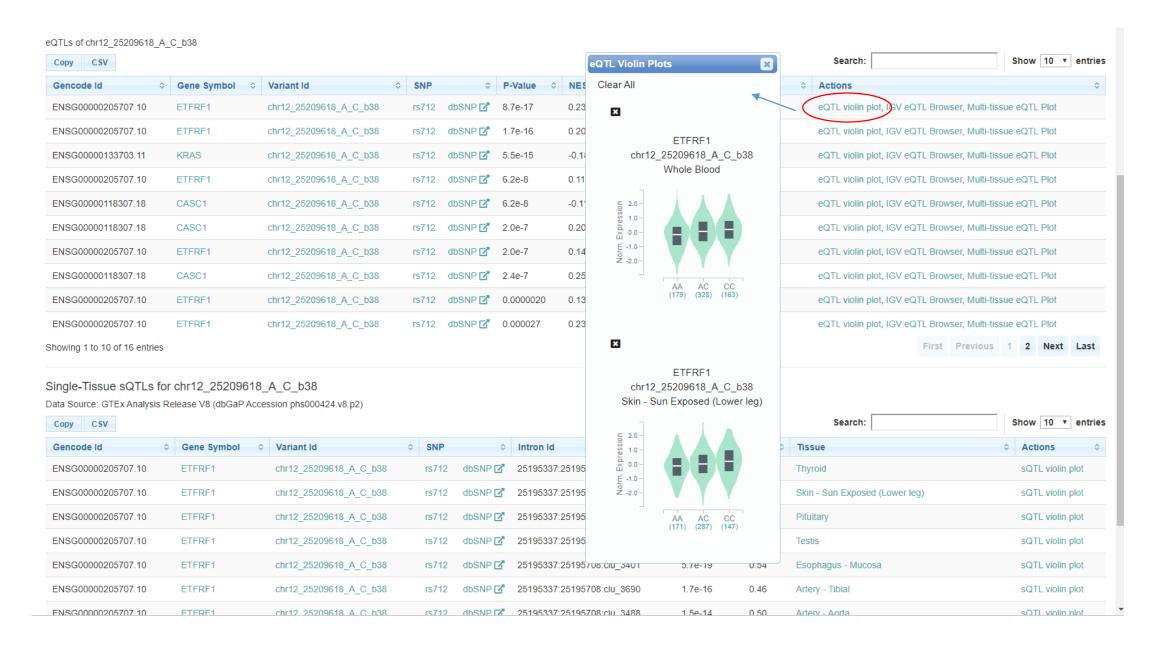

Indicates snps has high expression in human blood and skin tissues

#### Multi-tissue eQTL Comparison •

ENSG00000205707.10 ETFRF1 and chr12 25209618 A C b38 eQTL (Meta Analysis RE2 P-Value: 1.9385099999999996-60)

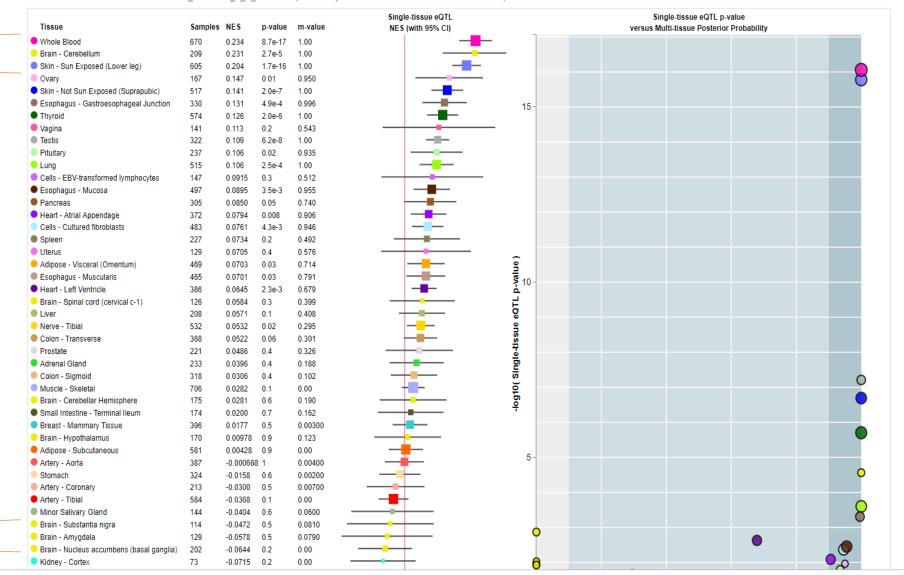

### **Ensembl Database**

#### https://www.ensembl.org/index.html

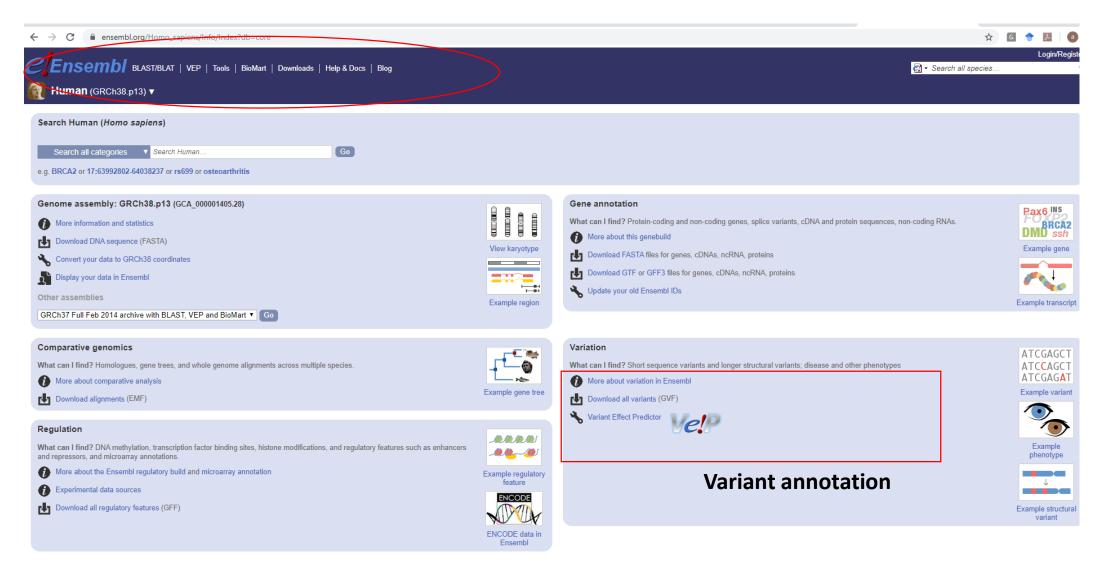

#### **UNIPROT KB**

Available at https://www.uniprot.org/

 The UniProt Knowledgebase (UniProtKB) is the central hub for the collection of functional information on proteins, with accurate, consistent and rich annotation.

In addition to capturing the core data mandatory for each UniProtKB entry (mainly, the amino acid sequence, protein name or description, taxonomic data and citation information), as much annotation information as possible is added.

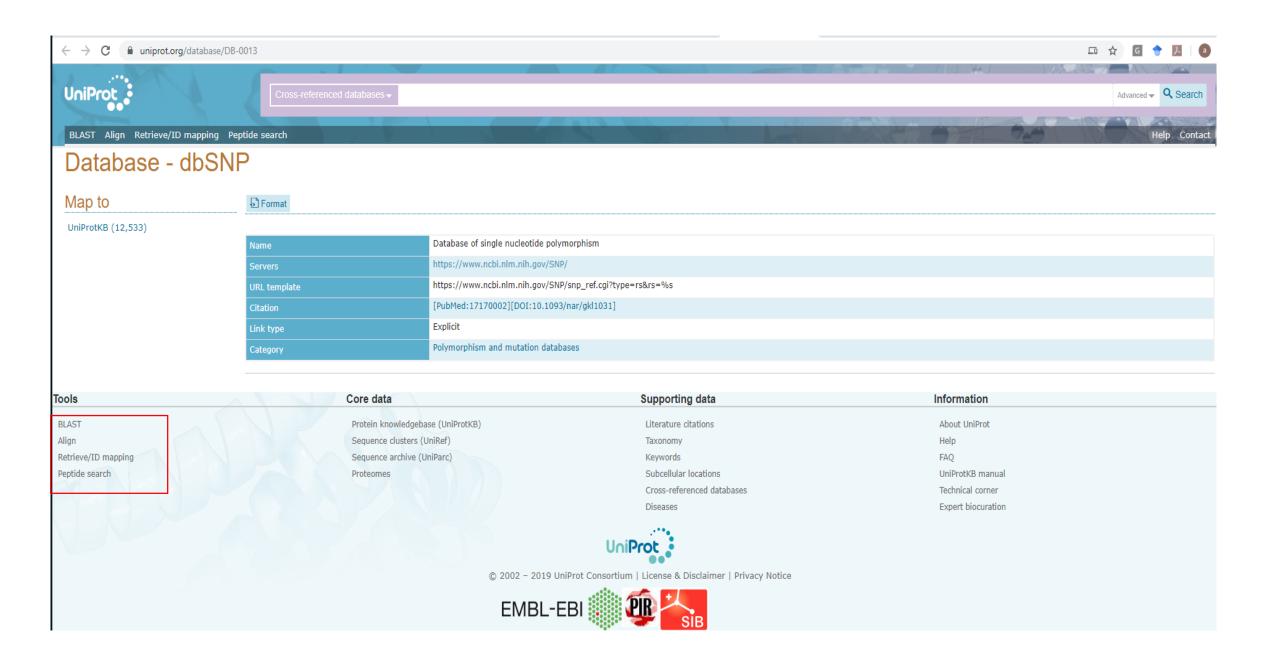

## Multiple web servers (for Post GWAS)

- Identifying causal variants remains a key challenge in post-GWAS (genome-wide association study) era, as many GWAS single-nucleotide polymorphisms (SNPs) (including imputed ones) fall into non-coding regions.
- Its making it difficult to associate statistical significance with predicted functionality.

Therefore, researches developed web-based multiple tools which overlays functional annotation information, such as histone modification states, methylation patterns, transcription factor binding sites, eQTL and higher-order chromosomal structure, to GWAS results.

- functional annotation information, such as histone modification states
- methylation patterns,
- transcription factor binding sites
- eQTL and
- higher-order chromosomal structure

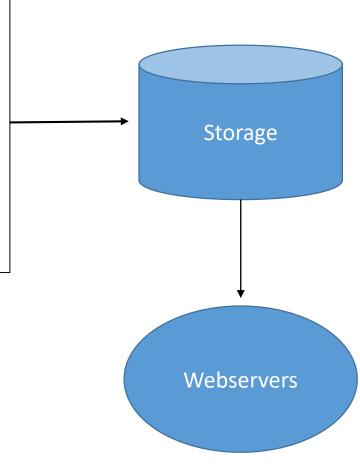

### HaploReg web server

https://pubs.broadinstitute.org/mammals/haploreg/haploreg.php

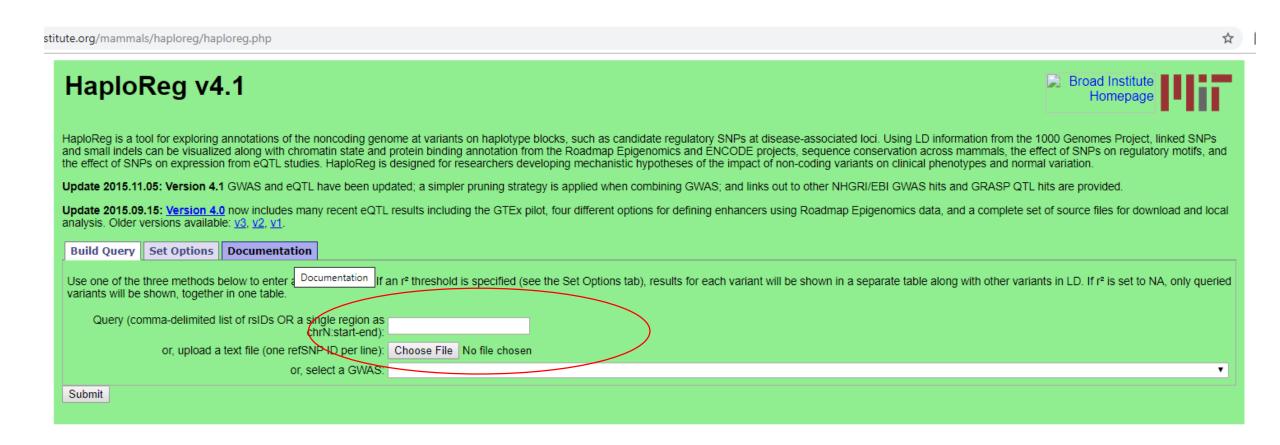

#### HaploReg v4.1

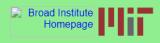

HaploReg is a tool for exploring annotations of the noncoding genome at variants on haplotype blocks, such as candidate regulatory SNPs at disease-associated loci. Using LD information from the 1000 Genomes Project, linked SNPs and small indels can be visualized along with chromatin state and protein binding annotation from the Roadmap Epigenomics and ENCODE projects, sequence conservation across mammals, the effect of SNPs on regulatory motifs, and the effect of SNPs on expression from eQTL studies. HaploReg is designed for researchers developing mechanistic hypotheses of the impact of non-coding variants on clinical phenotypes and normal variation.

Update 2015.11.05: Version 4.1 GWAS and eQTL have been updated; a simpler pruning strategy is applied when combining GWAS; and links out to other NHGRI/EBI GWAS hits and GRASP QTL hits are provided.

Update 2015.09.15: Version 4.0 now includes many recent eQTL results including the GTEx pilot, four different options for defining enhancers using Roadmap Epigenomics data, and a complete set of source files for download and local analysis. Older versions available: v3, v2, v1.

Build Query | Set Options | Documentation

Use one of the three methods below to enter a set of variants. If an r2 threshold is specified (see the Set Options tab), results for each variant will be shown in a separate table along with other variants in LD. If r2 is set to NA, only queried variants will be shown, together in one table.

Query (comma-delimited list of rsIDs OR a single region as chrN:start-end): rs9271055

or, upload a text file (one refSNP ID per line): Choose File No file chosen

or, select a GWAS:

Submit

Query SNP: rs9271055 and variants with  $r^2 >= 0.8$ 

| chr | pos (hg38) | LD<br>(r²) | LD<br>(D') | variant   | Ref | Alt | AFR<br>freq | AMR<br>freq | A SN<br>freq | EUR<br>freq | SiPhy<br>cons | Promoter<br>histone marks | Enhancer<br>histone marks | DNAse       | Proteins<br>bound | Motifs<br>changed | NHGRI/EBI<br>GWAS hits | GRASP QTL<br>hits | Selected eQTL<br>hits | GENCODE genes       | db SNP<br>func annot |
|-----|------------|------------|------------|-----------|-----|-----|-------------|-------------|--------------|-------------|---------------|---------------------------|---------------------------|-------------|-------------------|-------------------|------------------------|-------------------|-----------------------|---------------------|----------------------|
| 6   | 32602082   | 0.88       | 0.94       | rs9270815 | Α   | G   | 0.83        | 0.88        | 0.81         | 0.85        |               |                           | BLD                       |             |                   | HNF4,PPAR         |                        |                   | 265 hits              | 12kb 5' of HLA-DRB1 | intronic             |
| 6   | 32604152   | 0.81       | 0.96       | rs4367411 | С   | Т   | 0.79        | 0.86        | 0.78         | 0.84        |               | BLD, FAT                  | BLD                       | 10 tissues  | POL2              | Maf,Spz1          |                        |                   | 263 hits              | 14kb 5' of HLA-DRB1 | intronic             |
| 6   | 32604684   | 0.91       | 0.97       | rs9270928 | G   | Т   | 0.82        | 0.88        | 0.81         | 0.85        |               | BLD, FAT                  | BLD, BRN, GI              | 16 tissues  | 5 bound proteins  |                   |                        |                   | 265 hits              | 15kb 5' of HLA-DRB1 | intronic             |
| 6   | 32606132   | 0.88       | 0.98       | rs9270980 | С   | Α   | 0.82        | 0.88        | 0.81         | 0.84        |               |                           | BLD                       |             |                   | Evi-1             |                        |                   | 264 hits              | 16kb 5' of HLA-DRB1 | intronic             |
| 6   | 32606283   | 0.95       | 0.98       | rs9270986 | Α   | С   | 0.83        | 0.89        | 0.81         | 0.85        |               |                           | BLD                       | BLD         |                   | Ascl2             |                        | 34 hits           | 273 hits              | 16kb 5' of HLA-DRB1 | intronic             |
| 6   | 32606473   | 0.95       | 0.98       | rs9270994 | T   | С   | 0.83        | 0.89        | 0.81         | 0.85        |               |                           | BLD                       | BLD,BLD     |                   |                   |                        |                   | 265 hits              | 17kb 5' of HLA-DRB1 |                      |
| 6   | 32606597   | 0.94       | 0.97       | rs9270997 | G   | Α   | 0.83        | 0.89        | 0.81         | 0.85        |               |                           | BLD                       | BLD         |                   | FAC1,Pou1f1,STAT  |                        |                   | 265 hits              | 17kb 5' of HLA-DRB1 |                      |
| 6   | 32607592   | 1          | 1          | rs9271055 | G   | Т   | 0.83        | 0.88        | 0.81         | 0.85        |               | BLD                       | BLD                       | 5 tissues   | BATF,EGR1,NFKB    | 4 altered motifs  |                        | 4 hits            | 299 hits              | 18kb 5' of HLA-DRB1 |                      |
| 6   | 32607601   | 1          | 1          | rs9271056 | T   | С   | 0.83        | 0.88        | 0.81         | 0.85        |               | BLD                       | BLD                       | 5 tissues   | BATF,EGR1,NFKB    | BDP1,MIF-1,Myf    |                        |                   | 265 hits              | 18kb 5' of HLA-DRB1 |                      |
| 6   | 32607767   | 0.97       | 0.99       | rs9271061 | Α   | Т   | 0.83        | 0.89        | 0.81         | 0.85        |               | BLD                       | ESC, BLD, FAT             | BLD,BLD,BLD | 5 bound proteins  | Hoxa13,Hoxb13     |                        |                   | 265 hits              | 18kb 5' of HLA-DRB1 |                      |
| 6   | 32607798   | 0.94       | 0.99       | rs9271062 | Т   | Α   | 0.83        | 0.89        | 0.81         | 0.85        |               | BLD                       | ESC, BLD, FAT             | 4 tissues   | 5 bound proteins  | STAT              |                        |                   | 267 hits              | 18kb 5' of HLA-DRB1 |                      |
| 6   | 32607842   | 0.82       | 0.96       | rs9271065 | С   | G   | 0.83        | 0.94        | 0.88         | 0.87        |               | BLD                       | BLD, FAT                  | 4 tissues   | 4 bound proteins  |                   |                        |                   | 228 hits              | 18kb 5' of HLA-DRB1 |                      |
| 6   | 32608299   | 8.0        | 0.97       | rs9271080 | С   | Т   | 0.79        | 0.86        | 0.78         | 0.83        |               | BLD                       | BLD                       | BLD,BLD     | NFKB,TBP          | HNF1,Ncx          |                        |                   | 264 hits              | 18kb 5' of HLA-DRB1 |                      |
| 6   | 32608309   | 0.81       | 0.98       | rs9271082 | T   | С   | 0.79        | 0.86        | 0.77         | 0.83        |               | BLD                       | BLD                       | BLD,BLD     | NFKB,TBP          | Pax-6             |                        |                   | 229 hits              | 18kb 5' of HLA-DRB1 |                      |
| 6   | 32608375   | 0.86       | 0.98       | rs9271085 | Т   | С   | 0.82        | 0.88        | 0.80         | 0.84        |               | BLD                       | BLD                       | BLD,BLD,BLD | NFKB,TBP          | 4 altered motifs  |                        |                   | 264 hits              | 19kb 5' of HLA-DRB1 |                      |
| 6   | 32608564   | 0.9        | 0.95       | rs9271093 | G   | Α   | 0.82        | 0.88        | 0.81         | 0.85        |               | BLD                       | BLD                       | 5 tissues   | CTCF,NFKB,TBP     | 6 altered motifs  |                        |                   | 263 hits              | 19kb 5' of HLA-DRB1 |                      |
| 6   | 32609754   | 8.0        | 0.9        | rs9271152 | Т   | G   | 0.83        | 0.88        | 0.81         | 0.86        |               | 5 tissues                 | 11 tissues                | 16 tissues  | 6 bound proteins  |                   |                        |                   | 265 hits              | 18kb 5' of HLA-DQA1 |                      |

## **Advantage**

- It was developed to systematically mine chromatin state data, along with conservation data and regulatory motif alterations.
- It uses Gtex, Encode databases in backend.

32608299

32608309

32608375

32608564

32609754

0.8 0.97

0.81 0.98

0.8 0.9

rs9271152

0.79 0.86

T G 0.83 0.88 0.81 0.86

0.82

0.77 0.83

Most importantly, it gives motif based regulatory impact of SNPs

#### Enhancer Proteins Motifs NHGRI/EBI GRASP QTL Selected eQTL GENCODE dbSNP DNAse histone marks bound changed GWAS hits func annot BLD HNF4.PPAR 32602082 265 hits 12kb 5' of HLA-DRB1 intronic 32604152 10 tissues POL2 Maf.Spz1 14kb 5' of HLA-DRB1 intronic 32604684 16 tissues 5 bound proteins 265 hits 15kb 5' of HLA-DRB1 intronic 32606132 0.88 0.98 Evi-1 264 hits 16kb 5' of HLA-DRB1 intronic Ascl2 32606283 rs9270986 34 hits 273 hits 16kb 5' of HLA-DRB1 32606473 0.95 0.98 0.83 BLD, BLD 265 hits 17kb 5' of HLA-DRB1 32606597 0.94 0.97 rs9270997 G A 0.83 0.89 BLD FAC1, Pou1f1, STAT 265 hits 17kb 5' of HLA-DRB1 0.81 0.85 32607592 0.83 0.88 5 tissues BATF, EGR1, NFKB 4 altered motifs 4 hits 299 hits 18kb 5' of HLA-DRB1 rs9271056 5 tissues BATF, EGR1, NFKB BDP1,MIF-1,Myf 265 hits 18kb 5' of HLA-DRB1 32607601 Hoxa13, Hoxb13 265 hits 32607767 0.97 0.99 rs9271061 BLD.BLD.BLD 5 bound proteins 18kb 5' of HLA-DRB1 18kb 5' of HLA-DRB1 32607798 STAT 267 hits 4 tissues 5 bound proteins 32607842 228 hits 18kb 5' of HLA-DRB1 4 tissues 4 bound proteins

NFKB.TBP

NFKB.TBP

NFKB.TBP

CTCF.NFKB.TBP

6 bound proteins

BLD.BLD

BLD.BLD

5 tissues

16 tissues

BLD.BLD.BLD

SNP causes 4 altered motifs due to change in nucleotide from G to T

HNF1.Ncx

4 altered motifs

6 altered motifs

Pax-6

264 hits

229 hits

264 hits

263 hits

265 hits

18kb 5' of HLA-DRB1

18kb 5' of HLA-DRB1

19kb 5' of HLA-DRB1

19kb 5' of HLA-DRB1

18kb 5' of HLA-DQA1

## RegulomeDB

Access to the database at <a href="http://RegulomeDB.org/">http://RegulomeDB.org/</a>

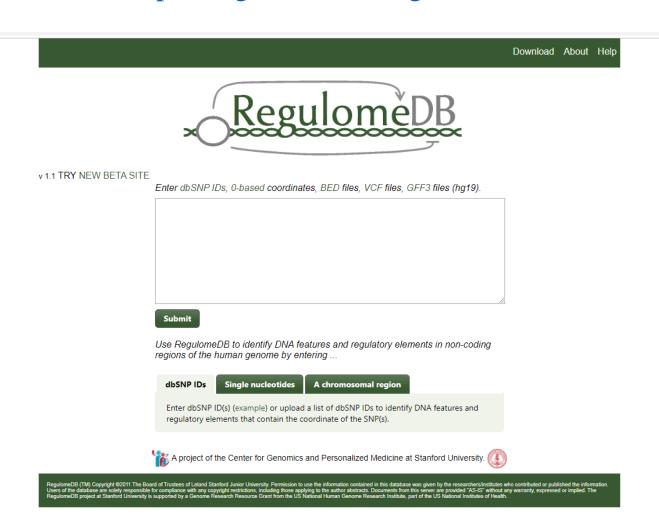

# **Input Files Format**

■ The integrated database is fully searchable using common variant formats (VCF, BED, GFF3, rsIDs) and through file upload of the same formats.

### rsID FORMAT

rs33914668

rs35004220

rs78077282

rs7881236

### **VCF FORMAT**

| chr1<br>chr1 | POS<br>100<br>200 | G |   | INFO<br>AC=10;AF=0.05<br>AC=40;AF=0.20 |
|--------------|-------------------|---|---|----------------------------------------|
| chr1         | 300               |   | Ť | AC=20;AF=0.10                          |

### **BED FORMAT**

|    |             |        | -      |        |        |
|----|-------------|--------|--------|--------|--------|
| 1  | #Chromosome | Start  | End    | SNP Id | Allele |
| 2  | chr1        | 174    | 175    | 1      | T/C    |
| 3  | chr1        | 5073   | 5074   | 2      | T/G    |
| 4  | chr1        | 5635   | 5636   | 3      | T/C    |
| 5  | chr1        | 6240   | 6241   | 4      | T/C    |
| 6  | chr1        | 39160  | 39161  | 5      | T/C    |
| 7  | chr1        | 50111  | 50112  | 6      | C/T    |
| 8  | chr1        | 126968 | 126969 | 7      | C/A    |
| 9  | chr1        | 223601 | 223602 | 8      | C/T    |
| 10 | chr1        | 226507 | 226508 | 9      | T/A    |
| 11 | chr1        | 251874 | 251875 | 10     | C/T    |
| 12 | chr1        | 523060 | 523061 | 11     | C/T    |

# **Output Files**

• The initial results table provides a list of the coordinates of the variants, a dbSNP rsID (if it exists), a score assigned by method, and links to external resources for each variant

■ The list is sorted by classification scheme, with the SNVs most likely to be functional listed first.

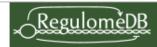

The search has evaluated 5 input line(s) and found 4 SNP(s).

### **Summary of SNP analysis**

| Show 10 ▼ entries          |            |                     |                              |
|----------------------------|------------|---------------------|------------------------------|
| Coordinate (0-based)       | dbSNP ID   | ? Regulome DB Score | Other Resources              |
| chr11:5246957              | rs33914668 | 2a 🛌                | UCSC   ENSEMBL   dbSNP       |
| chrX:53101683              | rs7881236  | 2c \                | UCSC   ENSEMBL   dbSNP       |
| chr11:5248049              | rs35004220 | 4                   | UCSC   ENSEMBL   dbSNP       |
| chr14:100741725            | rs78077282 | 4                   | UCSC   ENSEMBL   dbSNP       |
| Showing 1 to 4 of 4 entrie | es         |                     |                              |
| BED GFF Full Output        |            |                     | Click on each come and burst |
|                            |            |                     | Click on each score one by o |

🃸 A project of the Center for Genomics and Personalized Medicine at Stanford University. (

RegulomeDB (TM) Copyright ©2011 The Board of Trustees of Leland Stanford Junior University. Permission to use the information contained in this database was given by the researchers/institutes who contributed or published the information. Users of the database are solely responsible for compliance with any copyright restrictions, including those applying to the author abstracts. Documents from this server are provided "AS-IS" without any warranty, expressed or implied. The RegulomeDB project at Stanford University is supported by a Genome Research Resource Grant from the US National Human Genome Research Institute, part of the US National Institutes of Health.

 This display includes six major categories: Protein Binding, Motifs, Chromatin Structure, eQTLs, Histone Modifications, and Related Data (which includes gene information and other manual annotations).

Table 1. Database content

| Data type                                  | Types                           | Features     | Genomic coverage (bp) |
|--------------------------------------------|---------------------------------|--------------|-----------------------|
| Transcription factor ChIP-seq (ENCODE)     | 495 conditions/cell lines       | 7,721,822    | 230,795,743           |
| Transcription factor ChIP-seq (non-ENCODE) | 32 conditions/cell lines        | 397,534      | 140,534,725           |
| Transcription factor ChIP-exo              | 1 condition                     | 35,161       | 2,604,066             |
| Histone modifications                      | 284 conditions/cell lines/marks | 23, 055, 241 | 2,805,205,184         |
| DNase I hypersensitive sites               | 114 conditions/cell lines       | 20,710,098   | 614,973,579           |
| FAIRE sites                                | 25 conditions/cell lines        | 4,816,196    | 476,386,909           |
| DNase I footprints                         | 50 cell lines                   | 128,266,803  | 178,722,370           |
| Predicted binding (PWMs)                   | 1158 motifs                     | 239,713,973  | 1,151,732,122         |
| eQTLs                                      | 142,945 SNPs                    | 142,945      | 142,945               |
| dsQTLs                                     | 6069 SNPs                       | 6069         | 6069                  |
| Manual annotations                         | 6 genomic regions               | 282          | 11,607                |
| VISTA enhancers                            | 1448 enhancers                  | 1325         | 1,658,146             |
| Validated SNPs affecting binding           | 855 SNPs                        | 855          | 855                   |

Sources of data currently included in RegulomeDB. (Features) Specific entries in the database. (Genomic coverage) Total unique base pairs covered by each data type.

| Motifs       | Motifs Filter:       |             |             |           |           |  |  |  |  |  |  |  |
|--------------|----------------------|-------------|-------------|-----------|-----------|--|--|--|--|--|--|--|
| Method       | Location             | Motif       | ? Cell Type | PWM<br>≎  | Reference |  |  |  |  |  |  |  |
| Footprinting | chr11:52469565246974 | Tal1::Gata1 | K562        | Es AGATAA | 21106904  |  |  |  |  |  |  |  |
| PWM          | chr11:52469565246974 | Tal1::Gata1 |             | I.S. ANTA | 18006571  |  |  |  |  |  |  |  |

Result indicate SNP is present in Gata Motif which could have regulatory impact on the gene expresion

| Histone mod | Histone modifications Filter: |                 |                |                                                                      |           |  |  |  |  |
|-------------|-------------------------------|-----------------|----------------|----------------------------------------------------------------------|-----------|--|--|--|--|
| Method      | Location                      | Chromatin State | Tissue Group   | Tissue<br>≎                                                          | Reference |  |  |  |  |
| ChromHMM    | chr11:46482005617400          | Quiescent/Low   | Digestive      | Colonic Mucosa                                                       | REMC      |  |  |  |  |
| ChromHMM    | chr11:46484005255400          | Quiescent/Low   | Thymus         | Thymus                                                               | REMC      |  |  |  |  |
| ChromHMM    | chr11:46586005617400          | Quiescent/Low   | Digestive      | Rectal Mucosa Donor 29                                               | REMC      |  |  |  |  |
| ChromHMM    | chr11:46874005545600          | Quiescent/Low   | Digestive      | Rectal Mucosa Donor 31                                               | REMC      |  |  |  |  |
| ChromHMM    | chr11:47040005530600          | Quiescent/Low   | ES-deriv       | H9 Derived Neuronal<br>Progenitor Cultured Cells                     | REMC      |  |  |  |  |
| ChromHMM    | chr11:47424005617400          | Quiescent/Low   | Sm. Muscle     | Colon Smooth Muscle                                                  | REMC      |  |  |  |  |
| ChromHMM    | chr11:47726005273800          | Quiescent/Low   | Blood & T-cell | Primary T helper memory cells from peripheral blood 2                | REMC      |  |  |  |  |
| ChromHMM    | chr11:48152005351800          | Quiescent/Low   | Blood & T-cell | Primary T helper memory cells from peripheral blood 1                | REMC      |  |  |  |  |
| ChromHMM    | chr11:48204005617400          | Quiescent/Low   | Digestive      | Stomach Mucosa                                                       | REMC      |  |  |  |  |
| ChromHMM    | chr11:48598005371600          | Quiescent/Low   | Blood & T-cell | Primary T CD8+ naive cells from peripheral blood                     | REMC      |  |  |  |  |
| ChromHMM    | chr11:48850005272600          | Quiescent/Low   | Other          | Placenta Amnion                                                      | REMC      |  |  |  |  |
| ChromHMM    | chr11:50860005617800          | Quiescent/Low   | Blood & T-cell | Primary T cells<br>effector/memory enriched from<br>peripheral blood | REMC      |  |  |  |  |
| ChromHMM    | chr11:50808005605600          | Quiescent/Low   | Blood & T-cell | Primary T CD8+ memory cells<br>from peripheral blood                 | REMC      |  |  |  |  |

Result indicates SNP has chromatin regulatory impact

## **Advantage of RegulomeDB**

- An integrated database to quickly generate prioritized hypotheses for the function of variants affecting both coding and noncoding regions in a genome by combining a large array of data sources into a single, integrated database.
- In particular, it include extensive information on annotated and computed regulatory elements in the human genome.
- Access to this novel approach via a simple and straightforward interface allows for easy query submission, and the scoring system provides for instant classification of significant variants.
- In addition, the SNV summary page will allow a user to quickly form a hypothesis as to the true functional consequence of a variant.
- Database can also be used to annotate insertions and deletions.

## Comparision of HaploReg and RegulomeDB

■ Ward and Kellis (2012) published the HaploReg database which aims to provide a similar annotation by providing an intersect of SNVs with chromatin state (Ernst and Kellis 2010).

- RegulomeDB database provides additional information well beyond this by prioritizing SNVs within general regulatory regions based on specific TF, chromatin, eQTL, and PWM information.
- Furthermore, RegulomeDB allow for a query of personal SNPs which account for a large proportion of variation in the population.

## How many of these SNPs alter motifs sequence?

rs4468290 rs11201609

## **GWAS3D/GWAS4D**

 GWAS3D: detecting human regulatory variants by integrative analysis of genomewide associations, chromosome interactions and histone modifications

http://mulinlab.tmu.edu.cn/gwas4d/gwas4d/gwas4d

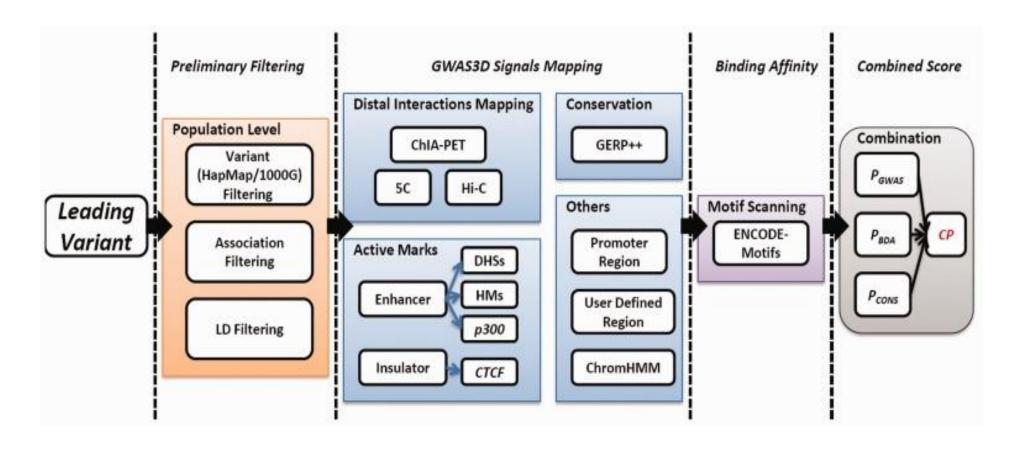

## **From GWAS to Regulatory Function**

• Majority of GWAS risk loci localize to the noncoding genomic region with gene regulatory signal, suggesting that most trait/disease casual SNPs exert their phenotypic effects by altering gene expression. GWAS4D systematically analyzes GWAS summary data and identify context-specific regulatory variants by integrating latest multidimensional functional genomics resources and our recently published algorithms.

## **Context-dependent Prediction**

By incorporating roadmap 127 tissue/cell type-specific epigenomes data, GWAS4D uses joint likelihood framework to measure the regulatory probability of genetic variants in a context-dependent manner. It also estimates possible altered TFBSs using large-scale motif collections and annotates non-coding variant with comprehensive functional predictions.

### **Link Variant to Target**

Connecting non-coding variant to their gene targets under particular chromatin organization is crucial to understand variant regulatory mechanism. GWAS4D uniformly processes Hi-C data and reports significant interactions at 5kb resolution across tissues/cell types of multiple human organs and different development stages. It also equips a highly interactive visualization function for variant-target interaction.

# Comparision with RegulomeDB and HaploReg

- Compared with recent software and databases such as HaploReg and RegulomeDB,
   GWAS3D integrates more features and can be used in many scenarios.
- User can identify the most probable functional variant associated with interesting trait in one risk locus or prioritize the leading variants when given a full list of GWAS result or evaluate the deleteriousness of genetic variants affecting the gene regulation without any prior effect.
- GWAS3D also provides flexible configurations, such as human population, cell type specificity and TF family classification, for users to deal with different aspects of complex disease/trait. For example, user may select a matched cell type/tissue satisfying with a specific phenotype or manually define motifs of interested TFs used in following scanning when considering the tissue specificity of TFs.
- Recently, researchers found that the disease/trait-associated variants are highly related to active chromatin marks in relevant cell types. Therefore, these distinct features will greatly facilitate the discovery of regulatory variants under particular condition.

# Comparision with RegulomeDB and HaploReg

- The computational process of our system is real-time, which is different from databases such as HaploReg and RegulomeDB, where the function annotations are pre-computed and stored in the database in advance.
- Therefore, it can dynamically deal with the genetic variants input by users with maximum flexibility.
- Despite large computational burden in the background when LD is considered, our system can finish the job of a meta GWAS data set (thousands of variants with moderate GWAS significance,  $P < 1.0 \times 10^{-5}$ ) within a few hours even with LD from the 1000 Genomes Project. It will be much quicker when using HapMap LD.
- To exploit the regulatory properties of personal genomics data, GWAS3D accepts VCF-like format and can evaluate the deleteriousness of rare/novel variation altering gene regulation associated with personalized trait.

# **List of Tools**

As discussed before

Analyses and visualization

| Tools                | Format     | GWAS<br>summary<br>statistics | LD | Functional<br>consequences<br>on genes | Regulatory<br>elements | eQTLs | 3D<br>chromatin<br>interactions | Prioritize<br>SNPs | Map<br>SNPs<br>to<br>genes | Gene<br>expression | Pathways<br>and gene<br>sets | Priorit<br>genes |
|----------------------|------------|-------------------------------|----|----------------------------------------|------------------------|-------|---------------------------------|--------------------|----------------------------|--------------------|------------------------------|------------------|
| LD calculation       | n          |                               |    |                                        |                        |       |                                 |                    |                            |                    |                              |                  |
| PLINK                | St         | x                             | x  |                                        |                        |       |                                 |                    |                            |                    |                              |                  |
| Variant annot        | tations    |                               |    |                                        |                        |       |                                 |                    |                            |                    |                              |                  |
| ANNOVAR              | St         |                               |    | x                                      | x                      |       |                                 | x                  | X                          |                    |                              |                  |
| VEP                  | St         |                               |    | x                                      | x                      |       |                                 | x                  | X                          |                    |                              |                  |
| SCAN                 | Web        |                               | x  |                                        |                        | x     |                                 | х                  |                            | х                  |                              |                  |
| ReglomeDB            | Web        |                               |    |                                        | x                      | x     |                                 | х                  |                            |                    |                              |                  |
| HaploReg             | Web        |                               | x  |                                        | x                      | x     |                                 | х                  |                            |                    |                              |                  |
| Gene-based t         | est/Gene-s | set analyses                  |    |                                        |                        |       |                                 |                    |                            |                    |                              |                  |
| VEGAS                | St         | x                             |    |                                        |                        |       |                                 |                    | x                          |                    |                              | X                |
| MAGMA                | St         | x                             |    |                                        |                        |       |                                 |                    | x                          |                    | x                            | X                |
| Pascal               | St         | x                             |    |                                        |                        |       |                                 |                    | x                          |                    | x                            | X                |
| MAGENTA              | St         | x                             |    |                                        |                        |       |                                 |                    | x                          |                    | x                            | x                |
| INRICH               | St         | x                             |    |                                        |                        |       |                                 |                    | x                          |                    | x                            |                  |
| DEPICT               | St         | x                             |    |                                        |                        |       |                                 |                    | x                          |                    | x                            | x                |
| Visualization        | tools      |                               |    |                                        |                        |       |                                 |                    |                            |                    |                              |                  |
| LocusZoom            | St/Web     | x                             |    |                                        |                        |       |                                 |                    |                            |                    |                              |                  |
| LocusTrack           | St/Web     | x                             |    |                                        | x                      |       |                                 |                    |                            |                    |                              |                  |
| 3D genome<br>browser | Web        |                               |    |                                        |                        |       | x                               |                    |                            |                    |                              |                  |
| FUMA                 |            |                               |    |                                        |                        |       |                                 |                    |                            |                    |                              |                  |
|                      | Web        | х                             | х  | x                                      | X                      | x     | х                               | x                  | X                          | х                  | x                            | х                |

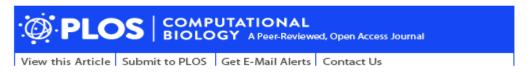

PMCID: PMC4401657

PMID: 25885710

PLoS Comput Biol. 2015 Apr; 11(4): e1004219.

Published online 2015 Apr 17. doi: 10.1371/journal.pcbi.1004219

#### MAGMA: Generalized Gene-Set Analysis of GWAS Data

Christiaan A. de Leeuw, 1, 2, \* Joris M. Mooii, 3 Tom Heskes, 2 and Danielle Posthuma 1, 4

Hua Tang, Editor

► Author information ► Article notes ► Copyright and License information Disclaimer

This article has been cited by other articles in PMC.

#### Associated Data

- Supplementary Materials
- Data Availability Statement

Abstract Go to: ♥

By aggregating data for complex traits in a biologically meaningful way, gene and gene-set analysis constitute a valuable addition to single-marker analysis. However, although various methods for gene and gene-set analysis currently exist, they generally suffer from a number of issues. Statistical power for most methods is strongly affected by linkage disequilibrium between markers, multi-marker associations are often hard to detect, and the reliance on permutation to compute p-values tends to make the analysis computationally very expensive. To address these issues we have developed MAGMA, a novel tool for gene and gene-set analysis. The gene analysis is based on a multiple regression model, to provide better statistical performance. The gene-set analysis is built as a separate layer around the gene analysis for additional flexibility. This gene-set analysis also uses a regression structure to allow generalization to analysis of continuous properties of genes and simultaneous analysis of multiple gene sets and other gene

## **Gene analysis**

- The gene analysis in MAGMA is based on a multiple linear principal components regression model, using an F-test to compute the gene pvalue.
- This model first projects the SNP matrix for a gene onto its principal components (PC), pruning away PCs with very small eigenvalues, and then uses those PCs as predictors for the phenotype in the linear regression model.
- This improves power by removing redundant parameters, and guarantees that the model is identifiable in the presence of highly collinear SNPs.

## **Gene-set analysis**

■ To perform the gene-set analysis, for each gene g the gene p-value  $p_g$  computed with the gene analysis is converted to a Z-value  $z_g = \Phi^{-1}(1-p_g)$ , where  $\Phi^{-1}$  is the probit function. This yields a roughly normally distributed variable Z with elements  $z_g$  that reflects the strength of the association each gene has with the phenotype, with higher values corresponding to stronger associations.

 Gene based and Gene set based analysis are included as feature of FUMA webserver

# **FUMA:** interrogation of **GWAS**

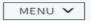

#### nature communications

Article Open Access | Published: 28 November 2017

# Functional mapping and annotation of genetic associations with FUMA

Kyoko Watanabe, Erdogan Taskesen, Arjen van Bochoven & Danielle Posthuma

Nature Communications 8, Article number: 1826 (2017) | Cite this article

9563 Accesses | 170 Citations | 23 Altmetric | Metrics

#### **Abstract**

A main challenge in genome-wide association studies (GWAS) is to pinpoint possible causal variants. Results from GWAS typically do not directly translate into causal variants because the majority of hits are in non-coding or intergenic regions, and the presence of linkage disequilibrium leads to effects being statistically spread out across multiple variants. Post-GWAS annotation facilitates the selection of most likely causal variant(s). Multiple resources are available for post-GWAS annotation, yet these can be time consuming and do not provide integrated visual aids for data interpretation. We, therefore, develop FUMA: an integrative web-based platform using information from multiple biological resources to facilitate functional annotation of GWAS results, gene prioritization and interactive visualization. FUMA accommodates positional, expression quantitative trait loci (eQTL) and chromatin interaction mappings, and provides gene-based, pathway and tissue enrichment results. FUMA results directly aid in generating hypotheses that are testable in functional experiments aimed at proving causal relations.

http://fuma.ctglab.nl/

## **FUMA: Muti Steps**

- The main purpose of FUMA is to use functional, biological information to prioritize genes based on GWAS outcomes.
- FUMA consists of two separate process; SNP2GENE and GENE2FUNC.
- To annotate and prioritize SNPs and genes from your GWAS summary statistics, go to SNP2GENE which compute LD structure, annotates functions to SNPs, and prioritize candidate genes.
- You can then use the prioritized genes as input to GENE2FUNC to check expression patterns and shared molecular functions between genes. GENE2FUNC can also be used for any list of pre-selected genes (i.e. created outside of SNP2GENE).

## **FUMA: Discuss**

https://www.nature.com/articles/s41467-017-01261-5

Ready to use FUMA Webserver !!!

В

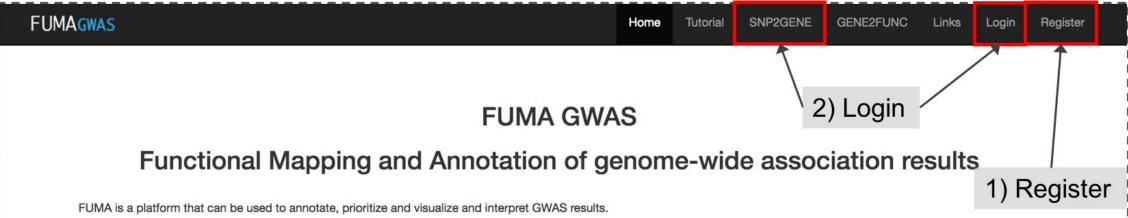

The SNP2GENE function takes GWAS summary statistics or a list of rsid's as input, and provides extensive functional annotation for all SNPs in genomic areas identified by lead SNPs.

The GENE2FUNC function takes a list of geneids (as identified by SNP2GENE or as provided manually) and annotates genes in biological context

Please log in to use FUMA. If you have't registered yet, you can do from here.

When using FUMA, please acknowledge Watanabe et al. xxx

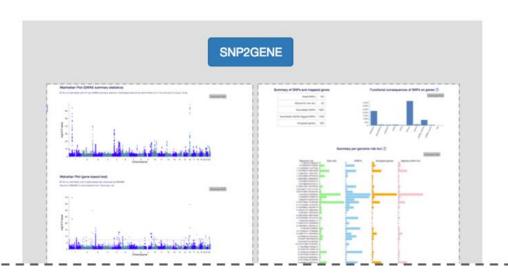

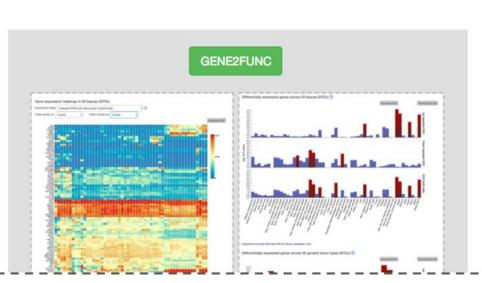

#### 2. Submit new job at SNP2GENE

A new job stats with a GWAS summary statistics file. A variety of file formats are supported. Please refer the section of Input files for details. If your input file is an output from PLINK, SNPTEST or METAL, you can directly submit the file without specifying column names.

The input GWAS summary statistics file could be a subset of SNPs (e.g. only SNPs which are interesting in your study), but in this case, MAGMA results are not relevant anymore.

Optionally, if you would like to pre-specify lead SNPs, you can upload a file with 3 columns; rsID, chromosome and position. FUMA will then use these SNPs to select LD-related SNPs for annotation and mapping, instead of using lead SNPs identified by FUMA (it requires to disable an option for "identify additional lead SNPs"). In addition, if you are interested in specific genomic regions, you can also provide them by uploading a file with 3 columns; chromosome, start and end position. FUMA will then use these genomic regions to select LD-related SNPs for annotation and mapping, instead of determining the regions itself.

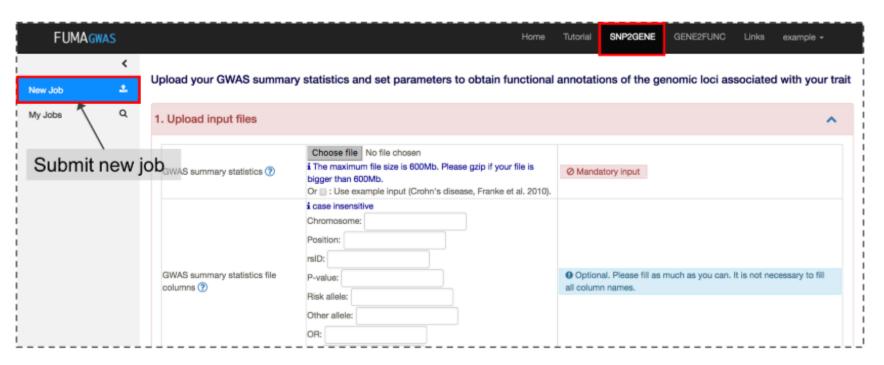

### 3. Set parameters

- On the same page as where you specify the input files, there are a variety of optional parameters that control the prioritization of genes.
- Please check your parameters carefully. The default settings are to perform identification of independent genome-wide significant SNPs at r<sup>2</sup> 0.6 and lead SNPs at r<sup>2</sup> 0.1, to maps SNPs to genes up to 10kb apart.
- To filter SNPs by specific functional annotations and to use eQTL mapping, please change parameters
- If all inputs are valid, 'Submit Job' button will be activated.
   Once you submit a job, this will be listed in My Jobs.

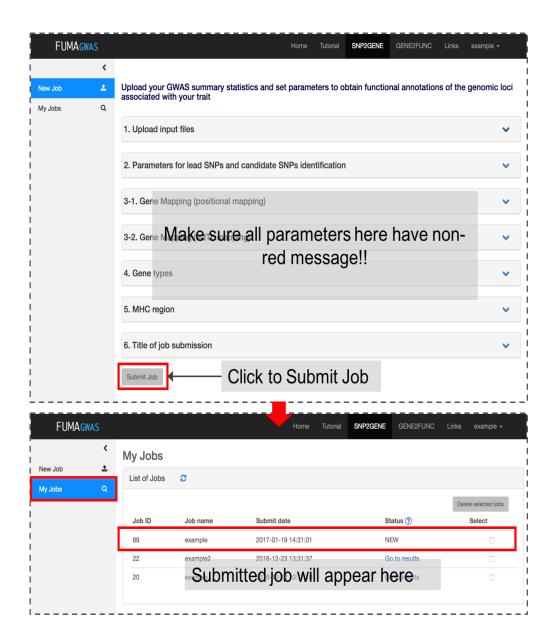

### 4. Check your results

After you submit files and parameter settings, a JOB has the status NEW which will be updated to QUEUES to RUNNING. Depending on the number of significant genomic regions, this may take between a couple of minutes and an hour. Once a JOB has finished running, you will receive an email. Unless an error occurred during the process, the email includes the link to the result page (this again requires login). You can also access to the results page from My Jobs page.

The result page displays 4 additional side bars.

**Genome-wide plots**: Manhattan plots and Q-Q plots for GWAS summary statistics and gene-based test by MAGMA, results of MAGMA gene-set analysis and tissue expression analysis.

Summary of results: Summary of results such as the number of lead and LD-related SNPs, and mapped genes for overall and per identified genomic risk locus.

**Results**: Tables of lead SNPs, genomic risk loci, candidate SNPs with annotations, eQTLs (only when eQTL mapping is performed), mapped genes and GWAS-catalog reported SNPs matched with candidate SNPs. You can also create interactive regional plots with functional annotations from this tab.

Downloads: Download all results as text files.

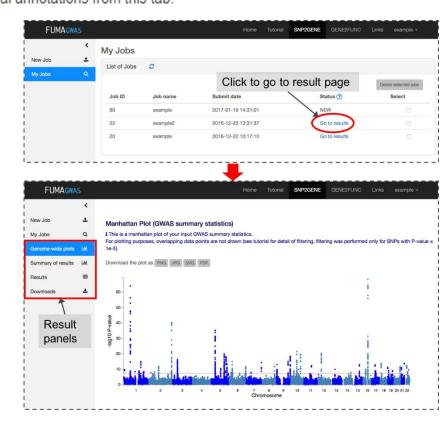

### 1. Input files

| Parameter                     | Mandatory                                                        | Description                                                                                                    | Туре           | Default |
|-------------------------------|------------------------------------------------------------------|----------------------------------------------------------------------------------------------------|----------------|---------|
| GWAS summary statistics       | Mandatory                                                        | Input file of GWAS summary statistics. Plain text file or zipped or gzipped files are acceptable. The maximum file size which can be uploaded is 600Mb. As well as full results of GWAS summary statistics, subset of results can also be used. e.g. If you would like to look up specific SNPs, you can filter out other SNPs. Please refer to the Input files section for specific file format. | File<br>upload | none    |
| Pre-defined lead SNPs         | Optional                                                         | Optional pre-defined lead SNPs. The file should have 3 columns, rsID, chromosome and position.                                                                                                    | File<br>upload | none    |
| Identify additional lead SNPs | Optional only<br>when<br>predefined<br>lead SNPs<br>are provided | If this option is CHECKED, FUMA will identify additional independent lead SNPs after defining the LD block for pre-defined lead SNPs. Otherwise, only given lead SNPs and SNPs in LD of them will be used for further annotations.                                                                                                    | Check          | Checked |
| Pre-defined genetic region    | Optional                                                         | Optional pre-defined genomic regions.  FUMA only looks at provided regions to identify lead SNPs and SNPs in LD of them. If you are only interested in specific regions, this option will increase the speed of process.                                                                                                    | File<br>upload | none    |

## **FUMA: Parameter detail**

| Parameter                                                                | Mandatory | Description                                                                                                    | Туре               | Default               | Direction                                                                                                    |
|--------------------------------------------------------------------------|-----------|----------------------------------------------------------------------------------------------------|--------------------|-----------------------|----------------------------------------------------------------------------------------------------|
| Sample size (N)                                                          | Mandatory | The total number of individuals in the GWAS or the number of individuals per SNP. This is only used for MAGMA to compute the gene-based P-values. For total sample size, input should be an integer. When the input file of GWAS summary statistics contains a column of sample size per SNP, the column name can be provided in the second text box.  i When column name is provided, please make sure that the column only contains integers (no float or scientific notation). If there are any float values, they will be rounded up by FUMA. | Integer<br>or text | none                  | Does not affect any candidates                                                                                                    |
| $\begin{array}{l} \text{Maximum lead SNP P-value} \\ (\leq) \end{array}$ | Mandatory | FUMA identifies lead SNPs with P-value less than or equal to this threshold and independent from each other.                                                                                                    | numeric            | 5e-8                  | lower: decrease #lead SNPs.<br>higher: increase #lead SNPs.                                                                                                    |
| Maximum GWAS P-value (≤)                                                 | Mandatory | This is the P-value threshold for candidate SNPs in LD of independent significant SNPs. This will be applied only for GWAS-tagged SNPs as SNPs which do not exist in the GWAS input but are extracted from 1000 genomes reference do not have P-value.                                                                                                    | numeric            | 0.05                  | higher: decrease #candidate<br>SNPs.<br>lower: increase #candidate<br>SNPs.                                                                                                   |
| r <sup>2</sup> threshold for independent significant SNPs (≥)            | Mandatory | The minimum $r^2$ for defining independent significant SNPs, which is used to determine the borders of the genomic risk loci. SNPs with $r^2 \succeq$ user defined threshold with any of the detected independent significant SNPs will be included for further annotations and are used fro gene prioritisation.                                                                                                    | numeric            | 0.8                   | higher: decrease #candidate<br>SNPs and increase<br>#independent significant<br>SNPs.<br>lower: increase #candidate<br>SNPs and decrease<br>#independent significant<br>SNPs. |
| 2nd $r^2$ threshold for lead SNPs ( $\ge$ )                              | Mandatory | The minimum $r^2$ for defining lead SNPs, which is used for the second clumping (clumping of the independent significant SNPs). Note that when this threshold is same as the first $r^2$ threshold, lead SNPs are identical to independent significant SNPs.                                                                                                    | numeric            | 0.1                   | higher: increase #lead SNPs.<br>lower: decrease #lead SNPs.                                                                                                    |
| Reference panel                                                          | Mandatory | The reference panel to compute r <sup>2</sup> and MAF. Five populations from 1000 genomes Phase 3 and 3 versions of UK Biobank are available. See here for details.                                                                                                    | Select             | 1000G<br>Phase<br>EUR | -                                                                                                    |
| Include variants from reference panel                                    | Mandatory | If Yes, all SNPs in strong LD with any of independent significant SNPs including non-GWAS-tagged SNPs will be included and used for gene mapping.                                                                                                    | Yes/No             | Yes                   | -                                                                                                    |
| Minimum MAF (≥)                                                          | Mandatory | The minimum Minor Allele Frequency to be included in annotation and prioritisation. MAF is based the user selected reference panel. This filter also applies to lead SNPs. If there is any pre-defined lead SNPs with MAF less than this threshold, those SNPs will be skipped. When this value is 0 (by default), SNPs with MAF>0 are considered.                                                                                                    | numeric            | 0                     | higher: decrease #candidate<br>SNPs.<br>lower: increase #candidate<br>SNPs.                                                                                                   |
| Maximum distance of LD blocks to merge (s)                               | Mandatory | This is the maximum distance between LD blocks of independent significant SNPs to merge into a single genomic locus. When this is set at 0, only physically overlapping LD blocks are merged. Defining genomic loci does not affect identifying which SNPs fulfil selection criteria to be used for annotation and prioritization. It will only result in a different number of reported risk loci, which can be desired when certain loci are partly overlapping or physically very close.                                                       | numeric            | 250kb                 | higher: decrease #genomic<br>loci.<br>lower: increase #genomic loci.                                                                                                    |

### 3.1 Positional mapping

| Parameter                                                            | Mandatory                                     | Description                                                                                                    | Туре                               | Default                      | Direction |
|----------------------------------------------------------------------|-----------------------------------------------|----------------------------------------------------------------------------------------------------|------------------------------------|------------------------------|-----------|
| Positional mapping                                                   | Optional                                      | Check this option to perform positional mapping. Positional mapping is based on ANNOVAR annotations by specifying the maximum distance between SNPs and genes or based on functional consequences of SNPs on genes. These parameters can be specified in the option below.                                                                                                    | Check                              | Checked                      | -         |
| Distance to genes or functional consequences of SNPs on genes to map | Mandatory if positional mapping is activated. | Positional mapping criterion either map SNPs to genes based on physical distances or functional consequences of SNPs on genes.  When maximum distance is provided SNPs are mapped to genes based on the distance given the user defined maximum distance. Alternatively, specific functional consequences of SNPs on genes can be selected which filtered SNPs to map to genes. Note that when functional consequences are selected, all SNPs are locating on the gene body (distance 0) except upstream and downstream SNPs which are up to 1kb apart from TSS or TSE.  i When the maximum distance is set at > 0kb and < 1kb all upstream and downstream SNPs are included since the actual distance is not provided by ANNOVAR. Therefore, the maximum distance > 0kb and < 1kb is same as the maximum distance 1 kb.  i For SNPs which are locating on a genomic region where multiple genes are overlapped, ANNOVAR has its own prioritization criteria to report the most deleterious function. For those SNPs, only prioritized annotations are used. | Integer /<br>Multiple<br>selection | Maximum<br>distance<br>10 kb | -         |

### 3.2 eQTL mapping

| Parameter                       | Mandatory                            | Description                                                                                                    | Туре                  | Default           | Direction                                                                            |
|---------------------------------|--------------------------------------|----------------------------------------------------------------------------------------------------|-----------------------|-------------------|--------------------------------------------------------------------------------------|
| eQTL<br>mapping                 | Optional                             | Check this option to perform eQTL mapping. eQTL mapping will map SNPs to genes which likely affect expression of those genes up to 1 Mb (cis-eQTL). eQTLs are highly tissue specific and tissue types can be selected in the following option. eQTL mapping can be used together with positional mapping.                                                                                                    | Check                 | Unchecked         | -                                                                                    |
| Tissue types                    | Mandatory if eQTL mapping is CHECKED | All available tissue types with data sources are shown in the select boxes. From FUMA v1.3.0, GTEx v7 became available but GTEx v6 are kept available. Therefore, when "all" is selected, both GTEx v6 and v7 are used for mapping. For detail of eQTL data resources, please refer to the eQTL section in this tutorial.                                                                                                    | Multiple<br>selection | none              | -                                                                                    |
| eQTL<br>maximum P-<br>value (≤) | Optional                             | The P-value threshold of eQTLs. Two options are available, Use only significant snp-gene pairs or nominal P-value threshold. When Use only significant snp-gene pairs is checked, only eQTLs with FDR ≤ 0.05 will be used. Otherwise, defined nominal P-value is used to filter eQTLs.  i Some of eQTL data source only contained eQTLs with a certain FDR threshold. Please refer to the eQTLs section for details of each data sources. | Check /<br>Numeric    | Checked /<br>1e-3 | lower: increase #eQTLs and #mapped genes. higher: decrease #eQTLs and #mapped genes. |

#### 3.3 Chromatin interaction mapping

| Parameter                                                            | Mandatory                                                         | Description                                                                                                    | Type                         | Default   | Direction                                                                                                    |
|----------------------------------------------------------------------|-------------------------------------------------------------------|----------------------------------------------------------------------------------------------------|------------------------------|-----------|----------------------------------------------------------------------------------------------------|
| chromatin<br>interaction mapping                                     | Optional                                                          | Check this option to perform chromatin interaction mapping.                                                                                                    | Check                        | Unchecked | -                                                                                                    |
| Builtin chromatin<br>interaction data                                | Optional                                                          | Build in chromatin interaction data can be selected in this option.<br>Details of available build in data are available in the Chromatin<br>interactions section in this tutorial.                                                                                                    | Multiple<br>selection        | none      | -                                                                                                    |
| Custom chromatin<br>interaction matrices                             | Optional                                                          | In addition to build in chromatin interaction data, user can upload custom data. The data should be pre-computed chromatin loops with significance (ideally FDR but another score can be used, see the Chromatin interactions section for details). The file should be gzipped and named as "(name-of-data).bxt.gz". Multiple files can be uploaded. For each data, user can also provide data type, such as Hi-C, ChIA-PET or C5 which is not mandatory but will be used in the result table and regional plot. The file format is described in the Chromatin interactions section in this tutorial.  i Please avoid uploading more than one file with identical file names. In that case, the files are over-written by the last uploaded one. | File<br>upload<br>(multiple) | none      | -                                                                                                    |
| FDR threshold (≤)                                                    | Mandatory if<br>chromatin<br>interaction<br>mapping is<br>CHECKED | FDR threshold for significant loops. The default value is set at 1e-6 which is suggested by Schmitt et al. (2016)  1 This threshold will be applied both build in and user uploaded chromatin loops.                                                                                                    | Numeric                      | 1e-6      | lower: increase #chromatin<br>interactions and #mapped<br>genes.<br>higher: decrease #chromatin<br>interactions and #mapped<br>genes. |
| Promoter region<br>window                                            | Mandatory if<br>chromatin<br>interaction<br>mapping is<br>CHECKED | Promoter regions of genes to map in significantly interacting regions. The input format should be "(upstream bp)-(donwstream bp)" from transcription start site (TSS). For example, the default "250-500" means that promoter regions are defined as 250bp upstream and 500bp downstream of the TSS. By the chromatin interaction mapping, genes whose user defined promoter regions are overlapped with the significantly interacting regions will be mapped. Please refer the Chromatin interactions section in this tutorial for details.                                                                                                    | text                         | 250-500   | lower: increase #mapped<br>genes.<br>smaller: decrease #mapped<br>genes.                                                              |
| Annotate<br>enhancer/promoter<br>regions (Roadmap<br>111 epigenomes) | Optional                                                          | Predicted enhancer and promoter regions from Roadmap epigenomics project for 111 epigenomes can be annotated to significantly interaction regions. If any epigenome is not selected, enhancer and promoter regions are not annotated. Annotated enhancer/promoter regions can be used to filter SNPs and mapped genes in the next two options.                                                                                                    | Multiple<br>selection        | none      | -                                                                                                    |
| Filter SNPs by<br>enhancers                                          | Optional                                                          | This option is only available when at least one epigenome is selected in the previous option to annotate enhancer/promoter regions. When this option is checked, SNPs are filtered on such that overlap with one of the annotated enhancer regions for chromatin interaction mapping. Please refer the Chromatin interactions section in this tutorial for details.                                                                                                    | Check                        | Unchecked | -                                                                                                    |
| Filter genes by<br>promoters                                         | Optional                                                          | This option is only available when at least one epigenome is selected in the previous option to annotate enhancer/promoter regions. When this option is checked, chromatin interaction mapping is only performed for genes whose promoter regions are overlap with one of the annotated promoter regions. Please refer the Chromatin interactions section in this tutorial for details.                                                                                                    | Check                        | Unchecked | -                                                                                                    |

#### 3.4 Functional annotation filtering

Positional, eQTL and chromatin interaction mappings have the following options separately, for the filtering of SNPs based on functional annotation. All filters below apply to selected SNPs in LD with independent significant SNPs that are used to prioritize genes and influence the number of SNPs that are mapped to genes, and consequently influence the number of prioritized genes.

| Parameter                                           | Mandatory                                                     | Description                                                                                                    | Туре                  | Default      | Direction                                                                                     |
|-----------------------------------------------------|---------------------------------------------------------------|----------------------------------------------------------------------------------------------------|-----------------------|--------------|-----------------------------------------------------------------------------------------------|
| GADD score                                          | Optional                                                      | Check this if you want to perform filtering of SNPs by CADD score. This applies to selected SNPs in LD with independent significant SNPs that are used to prioritize genes. CADD score is the score of deleteriousness of SNPs predicted by 63 functional annotations. 12.37 is the threshold to be deleterious suggested by Kicher et al (2014). Please refer to the original publication for details from links.                              | Check                 | Unchecked    | -                                                                                             |
| Minimum CADD<br>score (2)                           | Mandatory if CADO<br>score is checked                         | The higher the CADD score, the more deleterious.                                                                                                    | numeric               | 12.37        | higher: less SNPs will be<br>mapped to genes.<br>lower: more SNPs will be<br>mapped to genes. |
| RegulomeDB<br>score                                 | Optional                                                      | Check if you want to perform filtering of SNPs by RegulomeDB score. This applies to selected SNPs in LD with independent significant SNPs that are used to prioritize genes. RegulomeDB score is a categorical score representing regulatory functionality of SNPs based on eQTLs and chromatin marks. Please refer to the original publication for details from links.                                                                         | Check                 | Unchecked    | -                                                                                             |
| Minimum<br>RegulomeDB<br>score (2)                  | Mandatory if<br>Regulate00 score<br>is checked                | RegulomeDB score is a categorical score from 1a to 7) Score 1a means that those SNPs are most likely affecting regulatory elements and 7 means that those SNPs do not have any annotations. SNPs are recorded as NA if they are not present in the database. SNPs with NA will not be included for filtering on RegulomeDB score.                                                                                                    | string                | 7            | higher: more SNPs will be<br>mapped to genes.<br>lower: less SNPs will be<br>mapped to genes. |
| 15-core<br>chromatin state                          | Optional                                                      | Check if you want to perform filtering of SNPs by chromatin state. This applies to selected SNPs in LD with independent significant SNPs that are used to prioritize genes. The chromatin state represents accessibility of genomic regions (every 200bp) with 15 categorical states predicted by ChromHMM based on 5 chromatin marks for 127 epigenomes.                                                                                       | Check                 | Unchecked    | -                                                                                             |
| 15-core<br>chromatin state<br>tissue/cell types     | Mandatory if 15-<br>core chromatin<br>state is checked        | Multiple tissue/cell types can be selected from the list.                                                                                                    | Multiple<br>selection | none         | -                                                                                             |
| Maximum state<br>of chromatin(s)                    | Mandatory if 15-<br>core chromatin<br>state is checked        | The maximum state to filter SNPs. Between 1 and 15. Generally, between 1 and 7 is open state.                                                                                                    | numeric               | 7            | higher: more SNPs will be<br>mapped to genes.<br>lower: less SNPs will be<br>mapped to genes. |
| Method for 15-<br>core chromatin<br>state filtering | Mandatory if 1s-<br>core chromatin<br>state is chacked        | When multiple tissue/cell types are selected, either any (filtered on SNPs which have state above than threshold in any of selected tissue/cell types), majority (filtered on SNPs which have state above than threshold in majority (550%) of selected tissue/cell type), or all (filtered on SNPs which have state above than threshold in all of selected tissue/cell type).                                                                 | Selection             | any          | -                                                                                             |
| Annotation<br>datasets                              | Optional                                                      | Additional functional annotations can be annotated to candidate<br>SNPs. All available data are regional based annotation (bed file<br>format).                                                                                                    | Multiple<br>selection | none         | -                                                                                             |
| Annotation<br>filtering method                      | Mandatory if any of<br>Annotation<br>datasets is<br>selected. | By default, SNPs are not filtered by the annotations selected in<br>Annotation datasets. To filter SNPs based on the selected<br>annotation, select this options from any (filtered on SNPs which<br>are overlapping with any selected annotations), nascrity<br>(filtered on SNPs which are overlapping with majority (250%) of<br>selected annotations), or all (filtered on SNPs which are<br>overlapping with all of selected annotations). | Selection             | No filtering | -                                                                                             |

#### 4. Gene types

Biotype of genes to map can be selected. Please refer to Ensembl for details of biotypes.

| Parameter | Mandatory | Description                                                                                                    | Туре                | Default               |
|-----------|-----------|----------------------------------------------------------------------------------------------------|---------------------|-----------------------|
| Gene type | Mandatory | Gene type to map. This is based on gene_biotype obtained from BioMart of Ensembl build 85. Please see here for details | Multiple selection. | Protein coding genes. |

#### 5. MHC region

The MHC region is often excluded due to its complicated LD structure. Therefore, this option is checked by default. Please uncheck to include MHC region. Note that it doesn't change any results if there is no significant hit in the MHC region.

| Parameter                        | Mandatory | Description                                                                                                    | Туре   | Default               |
|----------------------------------|-----------|----------------------------------------------------------------------------------------------------|--------|-----------------------|
| Exclude MHC region               | Optional  | Check if you want to exclude the MHC region. The default region is defined as between "MOG" and "COL11A2" genes.                    | Check  | Checked               |
| Options for excluding MHC region | Optional  | MHC region can be excluded only from either annotations or MAGMA gene analysis, or from both by selecting this option.              | Select | Only from annotations |
| Extended MHC region              | Optional  | User specified MHC region to exclude (for extended or shorter region). The input format should be like "25000000-34000000" on hg19. | Text   | Null                  |

#### 6. MAGMA analysis

MAGMA gene and gene-set analyses are performed for the input summary statistics by default, but user can also select to omit MAGMA process that reduce the run time of SNP2GENE process. Gene expression data sets for MAGMA gene expression analysis can be also selected from here.

| Parameter                            | Mandatory                       | Description                                                                                                    | Туре   | Default                                  |
|--------------------------------------|---------------------------------|----------------------------------------------------------------------------------------------------|--------|------------------------------------------|
| Perform<br>MAGMA                     | Optional                        | UNCHECK to SKIP MAGMA analyses.                                                                                                    | Check  | Checked                                  |
| MAGMA gene<br>annotation<br>window   | Mandatory when MAGMA is active. | The window of the genes to assign SNPs (symmetric). e.g. when 5kb is selected, SNPs within 5kb window of a gene (both side) will be assigned to that gene. The option is available from 0, 5, 10, 15, 20kb window. | Select | 0kb from<br>both side<br>of the<br>genes |
| MAGMA gene<br>expression<br>analysis | Mandatory when MAGMA is active. | Gene expression data sets used for MAGMA gene-property analysis to test positive association between genetic associations and gene expression in a given label.                                                    | Select | GTEx v6                                  |

## Gene expression database used by Fuma

#### Gene expression data sets

#### 1. GTEx v6

#### Data source

RNAseq data set was downloaded from http://www.gtexportal.org/home/datasets. Gene level RPKM was used (GTEx\_Analysis\_v6\_RNA-seq\_RNA-seq\_RNA-seq\_Cv1.1.8\_gene\_rpkm.gct.gz).

#### Pre-process

Primary gene ID was Ensemble ID. In total, 8,555 samples were available. From 56,318 annotated genes, genes were filtered on such that average RPKM per tissue is >1 in at least on of the 53 tissues. This resulted in 28,577 genes. RPKM was winsorized at 50 (replaced RPKM>50 with 50). Then average of log transformed RPKM with pseudocount 1 (log2(RPKM+1)) per tissue (for either 53 detail or 30 general tissues) was used as the covariates conditioning on the average across all the tissues.

#### 2. GTEx v7

#### Data source

RNAseq data set was downloaded from http://www.gtexportal.org/home/datasets. Gene level TPM was used (GTEx\_Analysis\_2016-01-15 v7 RNASeQCv1.1.8 gene rpm.gct.gz).

#### Pre-process

Primary gene ID was Ensemble ID. In total, 11,688 samples were available. From 56,203 annotated genes, genes were filtered on such that average TPM per tissue is >1 in at least on of the 53 tissues. This resulted in 32,335 genes. TPM was winsorized at 50 (replaced TPM>50 with 50). Then average of log transformed TPM with pseudocount 1 (log2(TPM+1)) per tissue (for either 53 detail or 30 general tissues) was used as the covariates conditioning on the average across all the tissues.

#### 3. BrainSpan

#### Data source

RNAseq data set was downloaded from http://www.brainspan.org/static/download. Gene level RPKM was used (genes matrix csv.zip).

#### Pre-process

Primary gene ID was Ensemble ID. In total, 524 samples were available. General developmental stages were annotated for each sample based on the age. We used 11 developmental stages and 29 ages as the label. For the label of age, we excluded age groups with <3 samples (25 pcw and 35 pcw). From 52,376 annotated genes, genes were filtered on such that average RPKM per label is >1 in at least one of the either developmental stage or age. This resulted in 19,601 and 21,001 genes for developmental stages and age groups, respectively. RPKM was winsorized at 50 (replaced RPKM>50 with 50). Then average of log transformed RPKM with pseudocount 1 (log2(RPKM+1)) per label (for either 11 developmental stages or 29 age groups) was used as the covariates conditioning on the average across all the labels.

## Fuma: Genomic risk loci Identification

#### Characterization of genomic risk loci based on GWAS

To define genomic loci of interest to the trait based on provided GWAS summary statistics, pre-calculated LD structure based on 1000G of the relevant reference population (EUR for BMI, CD and SCZ) is used. First of all, independent significant SNPs with a genome-wide significant P-value (< 5e-8) and independent from each other at  $r^2 < 0.6$  are identified. For each independent significant SNP, all known (i.e., regardless of being available in the GWAS input) SNPs that have  $r^2 \ge 0.6$  with one of the independent significant SNPs are included for further annotation (candidate SNPs). These SNPs may thus include SNPs that were not available in the GWAS input, but are available in the 1000G reference panel and are in LD with an independent significant SNP. Candidate SNPs can be filtered based on a user-defined minor allele frequency (MAF,  $\ge 0.01$  by default).

Based on the identified independent significant SNPs, independent lead SNPs are defined if they are independent from each other at  $r^2 < 0.1$ . Additionally, if LD blocks of independent significant SNPs are closely located to each other (< 250 kb based on the most right and left SNPs from each LD block), they are merged into one genomic locus. Each genomic locus can thus contain multiple independent significant SNPs and lead SNPs.

Besides using FUMA to determine lead SNPs based on GWAS summary statistics, users can provide a list of pre-defined lead SNPs. In addition, users can provide a list of pre-defined genomic regions to limit all annotations carried out by FUMA to those regions.

# Fuma: Gene and Gene set analysis

### MAGMA for gene analysis and gene set analysis

FUMA uses input GWAS summary statistics to compute gene-based P-values (gene analysis) and gene set P-value (gene set analysis) using the MAGMA<sup>35</sup> tool. For gene analysis, the gene-based P-value is computed for protein-coding genes by mapping SNPs to genes if SNPs are located within the genes. For gene set analysis, the gene set P-value is computed using the gene-based P-value for 4728 curated gene sets (including canonical pathways) and 6166 GO terms obtained from MsigDB v5.2. For both analyses, the default MAGMA setting (SNP-wise model for gene analysis and competitive model for gene set analysis) are used, and the Bonferroni correction (gene) or FDR (gene-set) was used to correct for multiple testing. 1000G phase 3<sup>27</sup> is used as a reference panel to calculate LD across SNPs and genes.

# **Lets run SNP2GENE**

| . Upload input files                        |                                                                                                    | ^                                                                                         |
|---------------------------------------------|----------------------------------------------------------------------------------------------------|-------------------------------------------------------------------------------------------|
| GWAS summary statistics ?                   | Choose File No file chosen  Or                                                                                | ✓ OK. An example file will be used.                                                       |
| GWAS summary statistics file columns  ③     | i case insensitive Chromosome: Position: rsID: P-value: Effect allele*: *"A1" is effect allele: OR: Beta: SE: | • Optional. Please fill as much as you can. It is not necessary to fill all column names. |
| Pre-defined lead SNPs ?                     | Choose File No file chosen                                                                                    | • Optional.                                                                               |
| Identify additional independent lead SNPs ? | Ø                                                                                                    | Optional.  This is only valid when predefined lead SNPs are provided.                     |
| Predefined genomic region ?                 | Choose File No file chosen                                                                                    | Optional.                                                                                 |

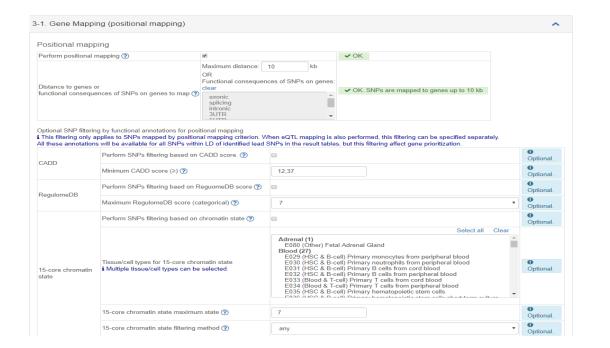

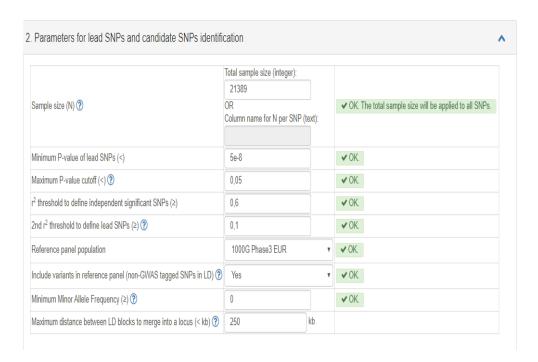

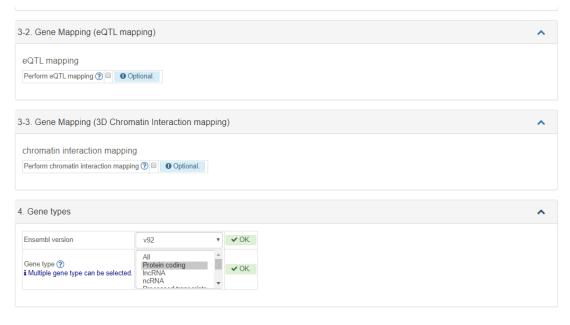

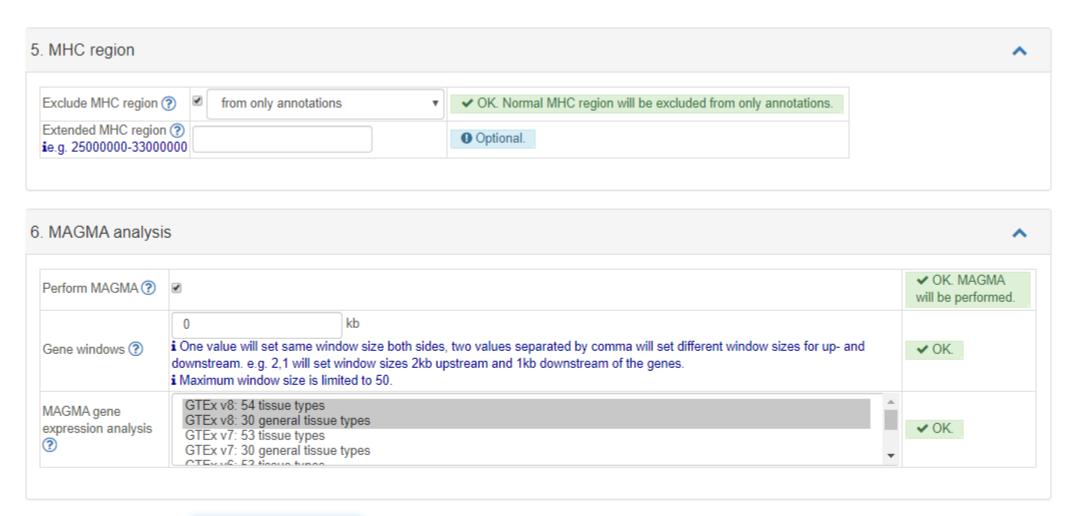

Title of job submission: trail

i This is not mandatory, but job title might help you to track your jobs.

Submit Job After submitting, please wait until the file is uploaded, and do not move away from the submission page.

### My Jobs

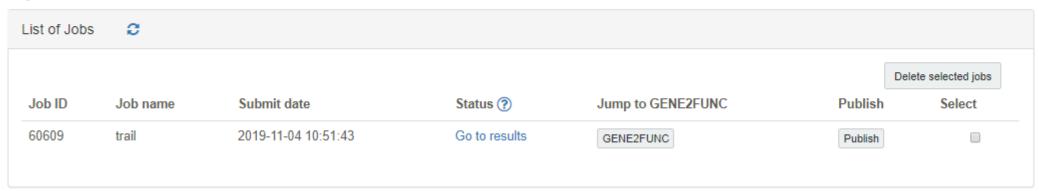

# Result

## **GWAS PLOTS**

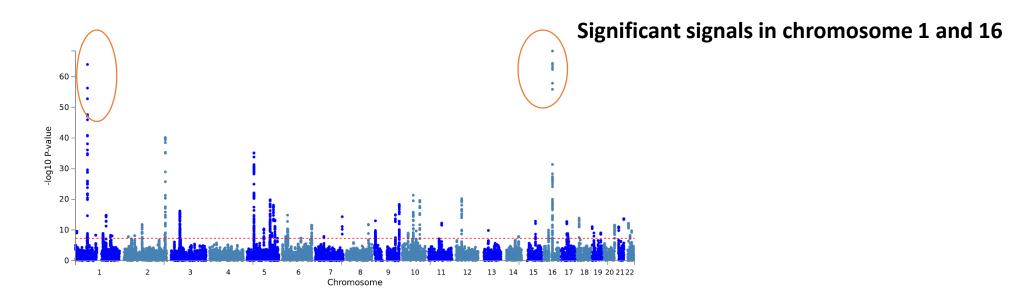

Manhattan Plot (GWAS summary statistics)

## **GWAS PLOTS (gene based test)**

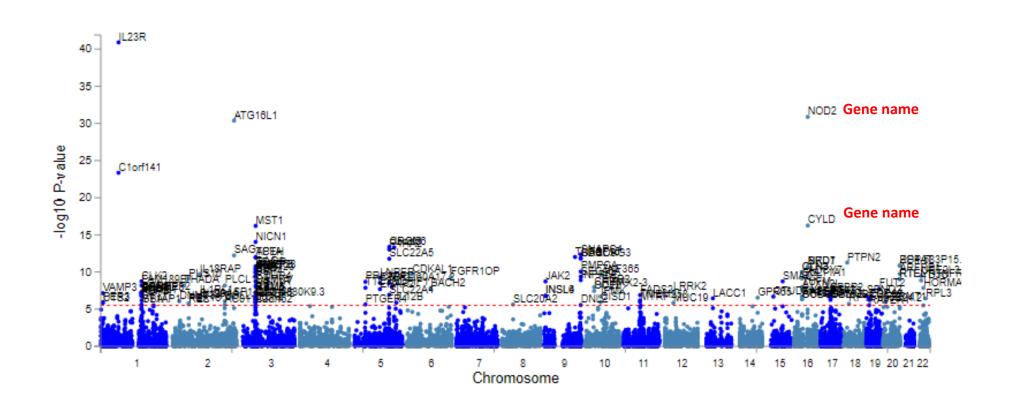

i This is a manhattan plot of the gene-based test as computed by MAGMA based on your input GWAS summary statistics. The gene-based P-value is downloadable from 'Download' tab from the left side bar.

Input SNPs were mapped to 16510 protein coding genes. Genome wide significance (red dashed line in the plot) was defined at P = 0.05/16510 = 3.028e-6.

## MAGMA gene set analysis

### Over represented Gene ontology:

| Gene Set                                                         | ♦ N genes ♦ | Beta 🛊  | Beta STD ♦ | SE ∳     | P          | P <sub>bon</sub> |
|------------------------------------------------------------------|-------------|---------|------------|----------|------------|------------------|
| GO_bp:go_defense_response                                        | 1286        | 0.17241 | 0.046207   | 0.028022 | 3.9114e-10 | 6.05171808e-06   |
| GO_bp:go_cytokine_production                                     | 627         | 0.22151 | 0.04234    | 0.039019 | 6.9857e-09 | 0.0001080757647  |
| GO_pp:go_inflammatory_response                                   | 589         | 0.22743 | 0.042186   | 0.040501 | 9.9697e-09 | 0.000154231259   |
| GO_bp:go_cytokine_mediated_signaling_pathway                     | 614         | 0.21695 | 0.041054   | 0.038923 | 1.2674e-08 | 0.000196054106   |
| Go_bp:go_positive_regulation_of_signaling                        | 1541        | 0.13826 | 0.04022    | 0.025461 | 2.8612e-08 | 0.000442570416   |
| O_bp:go_response_to_cytokine                                     | 958         | 0.17057 | 0.039878   | 0.031566 | 3.3194e-08 | 0.000513411598   |
| GO_bp:go_positive_regulation_of_intracellular_signal_transductio | n 845       | 0.17471 | 0.038502   | 0.033458 | 8.9777e-08 | 0.001388491082   |
| Curated_gene_sets:reactome_signaling_by_interleukins             | 538         | 0.21607 | 0.038364   | 0.041524 | 9.9138e-08 | 0.00153316917    |
| GO_bp:go_positive_regulation_of_rna_biosynthetic_process         | 1351        | 0.13521 | 0.037064   | 0.026186 | 1.2264e-07 | 0.00189650496    |
| Curated_gene_sets:qi_plasmacytoma_up                             | 208         | 0.3429  | 0.038246   | 0.067423 | 1.8522e-07 | 0.00286405686    |

Defense response specific regulatory genes are highly significantly OR in this data.

Signifiant expression observed in Lung, Blood and spleen tissue.

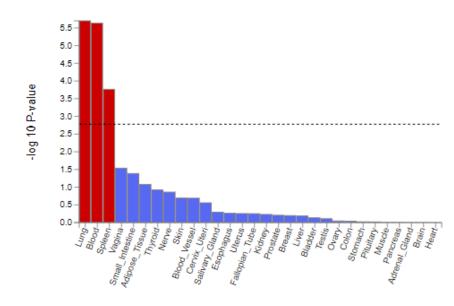

## **Summary of SNPs and mapped genes**

| #Genomic risk loci          | 52   |
|-----------------------------|------|
| #lead SNPs                  | 75   |
| #Ind. Sig. SNPs             | 164  |
| #candidate SNPs             | 8717 |
| #candidate GWAS tagged SNPs | 1247 |
| #mapped genes               | 256  |

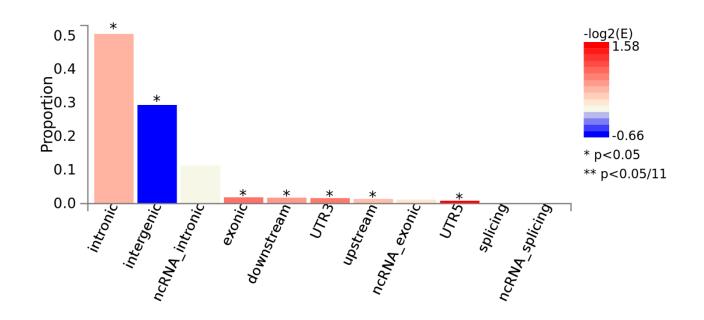

## **Distribution of SNPs**

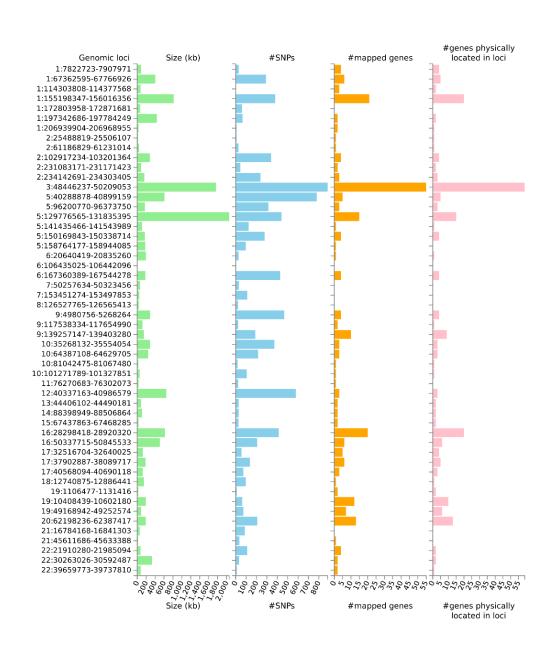

# **Fuma: Regional Plots**

| Genomic ris      | k loci lead SNP        | s Ind. Sig.   | SNPs     | SNPs (ann | otations)                | ANNOVAR   | Mapped    | Genes   | GWAScatalog | Parameters    |            |
|------------------|------------------------|---------------|----------|-----------|--------------------------|-----------|-----------|---------|-------------|---------------|------------|
| Click row to o   | display a regional plo | t of GWAS sum | mary sta | atistics. |                          |           |           |         |             |               |            |
| Show 10          | ▼ entries              |               |          |           |                          |           |           |         | 9           | Search:       |            |
| Genomic<br>Locus | uniqID \$              | rsID \$       | chr ∜    | pos \$    | P-<br>value <sup>*</sup> | start \$  | end \$    | nSNPs ∜ | nGWASSNPs   | nIndSigSNPs 🛊 | IndSigSNP  |
| 21               | 6:106435025:A:G        | rs6568421     | 6        | 106435025 | 4.4e-<br>08              | 106435025 | 106442096 | 4       | 2           | 1             | rs6568421  |
| 42               | 17:40570772:A:C        | rs11871801    | 17       | 40570772  | 2.5e-<br>08              | 40568094  | 40690118  | 72      | 7           | 1             | rs11871801 |
| 8                | 2:25492467:A:G         | rs13428812    | 2        | 25492467  | 1.4e-<br>08              | 25488819  | 25506107  | 9       | 2           | 1             | rs13428812 |
| 20               | 6:20728731:C:T         | rs6908425     | 6        | 20728731  | 1.4e-<br>08              | 20640419  | 20835260  | 27      | 7           | 2             | rs6908425; |
| 36               | 14:88472595:C:T        | rs8005161     | 14       | 88472595  | 1.3e-<br>08              | 88398949  | 88506864  | 29      | 4           | 1             | rs8005161  |
| 23               | 7:50304461:C:T         | rs1456896     | 7        | 50304461  | 1.2e-<br>08              | 50257634  | 50323456  | 30      | 5           | 1             | rs1456896  |
| 7                | 1:206939904:A:G        | rs3024505     | 1        | 206939904 | 8.3e-<br>09              | 206939904 | 206968955 | 8       | 1           | 1             | rs3024505  |
| 9                | 2:61224259:C:T         | rs10181042    | 2        | 61224259  | 6.6e-<br>09              | 61186829  | 61231014  | 26      | 6           | 1             | rs10181042 |
| 51               | 22:30592487:C:G        | rs713875      | 22       | 30592487  | 5.7e-<br>09              | 30263026  | 30592487  | 32      | 8           | 1             | rs713875   |
| 6                | 1:197727642:A:G        | rs1998598     | 1        | 197727642 | 4.9e-<br>09              | 197342686 | 197784249 | 66      | 11          | 1             | rs1998598  |

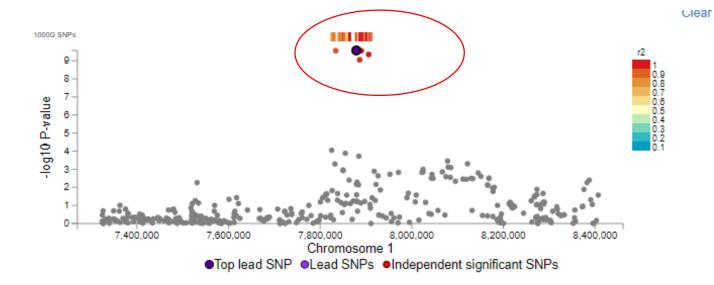

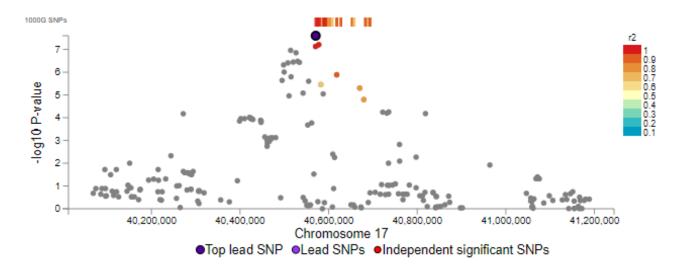

#### Selected Locus

| top lead SNP        | rs6568421 |  |  |  |
|---------------------|-----------|--|--|--|
| Chrom               | 6         |  |  |  |
| BP                  | 106435025 |  |  |  |
| P-value             | 4.4e-08   |  |  |  |
| #Ind. Sig. SNPs     | 1         |  |  |  |
| #lead SNPs          | 1         |  |  |  |
| SNPs within LD      | 4         |  |  |  |
| GWAS SNPs within LD | 2         |  |  |  |

# **Moving from SNP2Gene to Gene2FUNC**

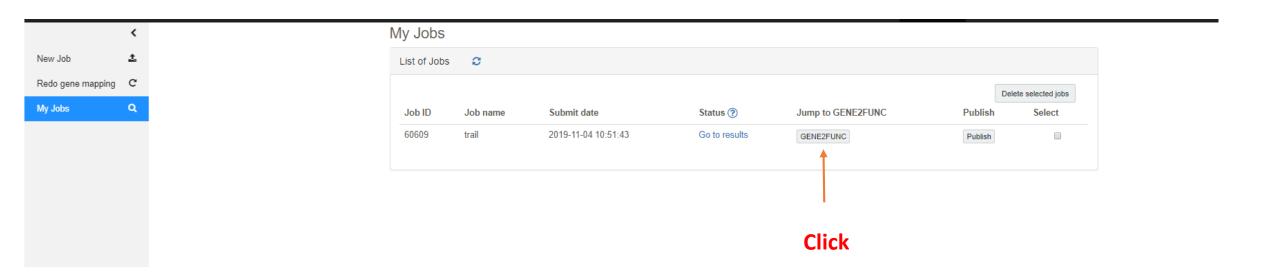

## **Expression Heatmap plot**

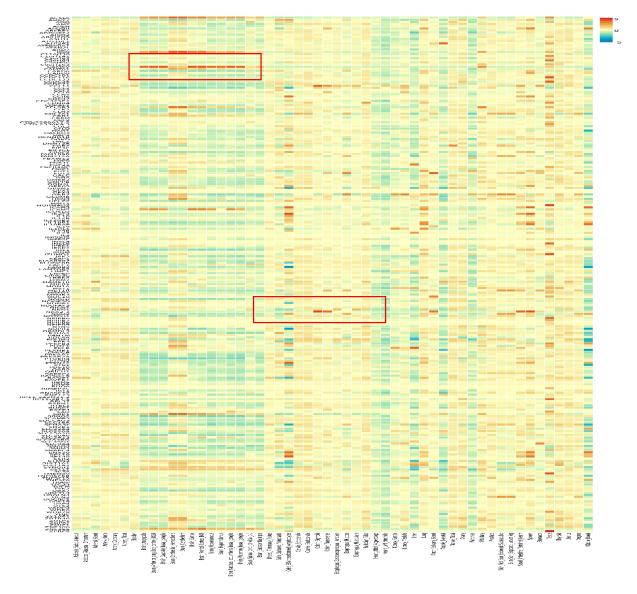

### Dark red color: high expression

## **Tissue specific Expression**

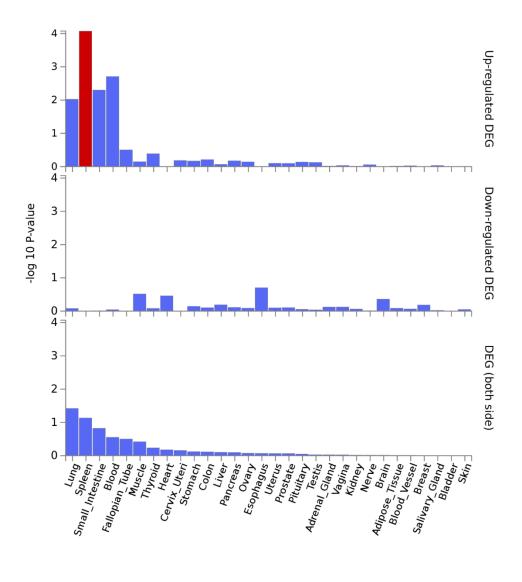

SNPs encoding genes have significant expression in spleen tissue

## **Functional Enrichment plots**

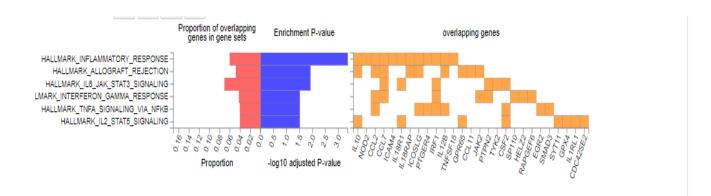

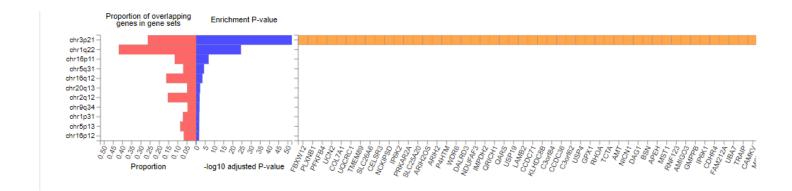

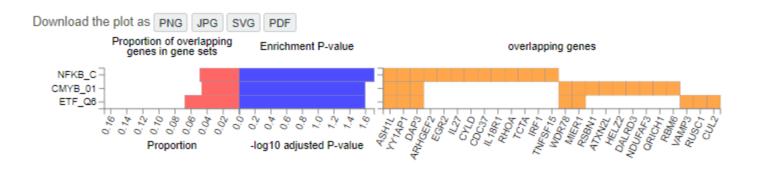

### Let us run Gene2FUNC

### **Gene ID**

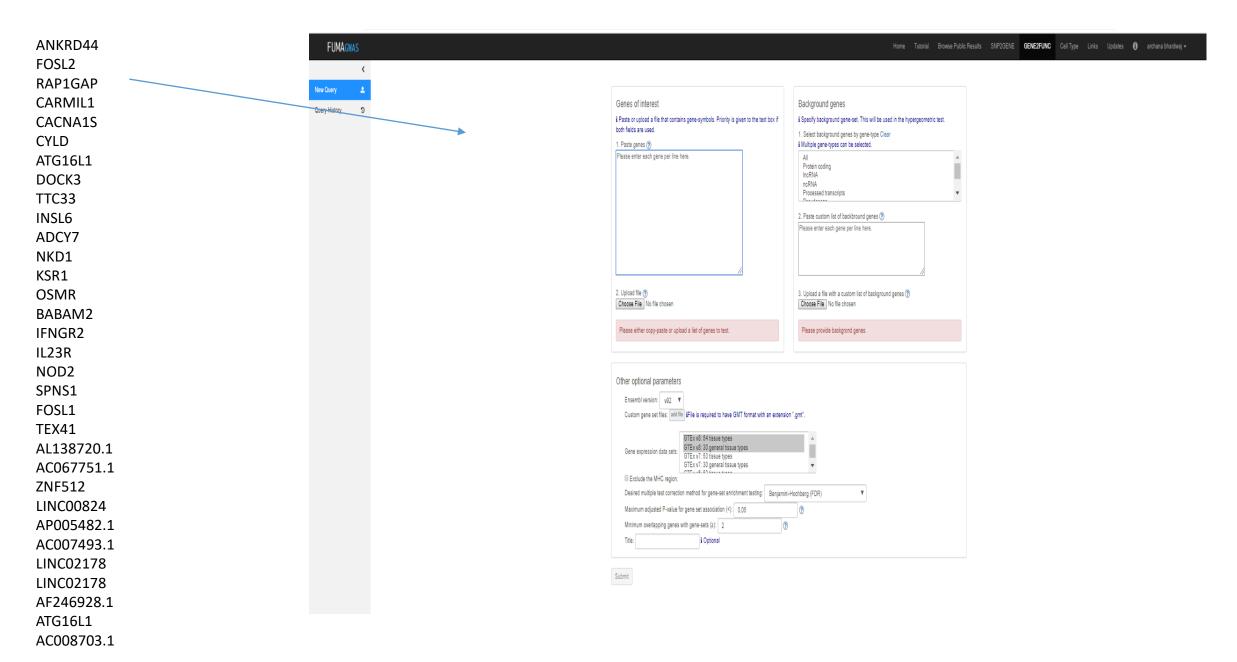

#### Summary of input genes

| Number of input genes                                 | 32                                                             |
|-------------------------------------------------------|----------------------------------------------------------------|
| Number of background genes                            | 57241                                                          |
| Number of input genes with recognised Ensembl ID      | 26                                                             |
| Input genes without recognised Ensembl ID             | CARMIL1, BABAM2, AL138720.1, LINC00824, AC007493.1, AF246928.1 |
| Number of background genes with recognised Ensembl ID | 57241                                                          |
| Background genes without recognised Ensembl ID        | NA                                                             |
| Number of input genes with unique entrez ID           | 23                                                             |
| Number of background genes with unique entrez ID      | 35142                                                          |

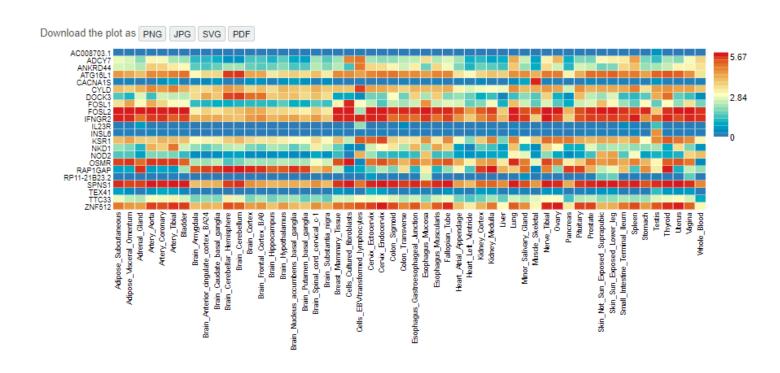

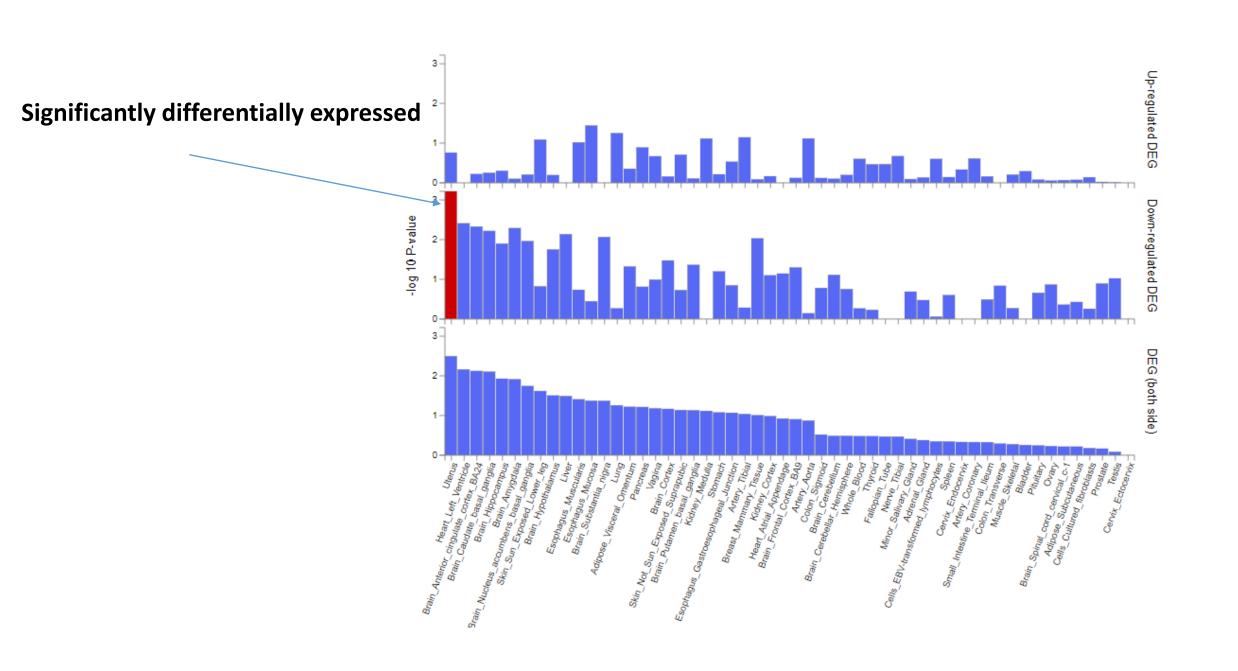

# **Enrichment: plots**

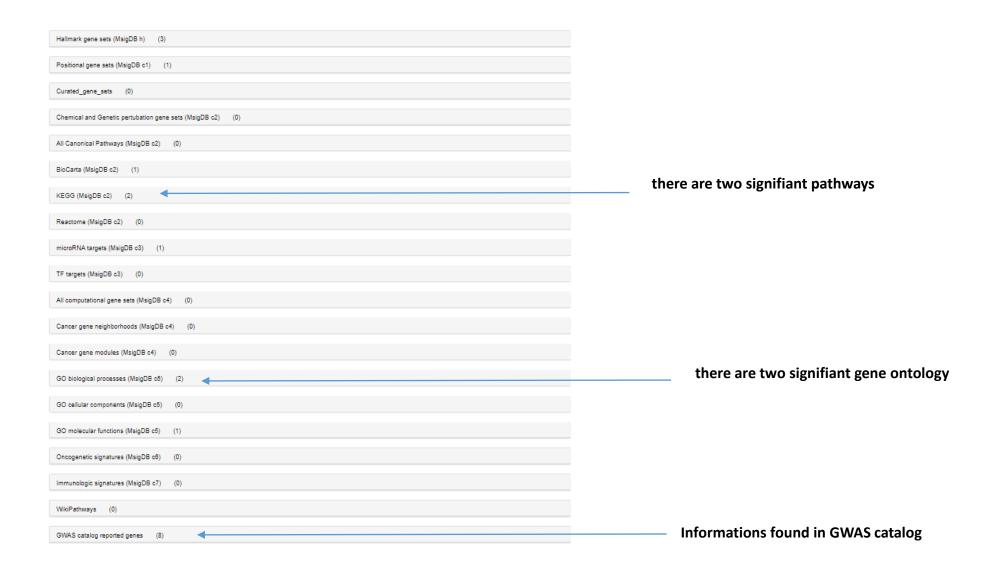

## **Exercise**

1. Identify chromatin markers affected by given SNPs list.

2. How many of these SNPs alter the motif sequence?

3. Identify which tissue is differentially expressed due to given SNP list (convert SNPs to gene level/Use Gene2Func FUMA server).

4. Identify significant enriched Pathways based on the given list (convert SNPs to gene level/Use Gene2Func FUMA server)

rs4468290

rs11201609

rs4933212

rs701546

rs1241901

rs8087497

rs2409457

rs1666559

rs12943387

rs2036660